# **HD66773**

132 x 176 dot Graphics Controller Driver for TFT 260,000-color Displays

# **HITACHI**

Rev.1.0-1 October 2002

### <NOTICE: This document may, wholly or partially be subject to change without notice>

### **Description**

The HD66773, controller driver LSI, displays 132RGB-by-176 dot graphics on TFT displays in 260,000 colors. The HD66773's bit-operation functions, 18-bit high-speed bus interface, and high-speed RAMwrite functions enable efficient data transfer and high-speed rewriting of data to the graphic RAM.

HD66773 has a low-voltage operation 2.2V min, and it is equipped with internal operation circuits for TFT gate and source. Also HD66773 has the internal booster that generates the liquid crystal voltage, breeder resistance and the voltage follower circuit for liquid crystal driver. And HD66773 can compose a LCM only with an external capacitor and resistor. In addition, precise power control can be achieved by combining these hardware functions with software functions, such as an 8-color display and standby and sleep mode. This LSI is suitable for any medium-sized or small portable battery-driven product requiring long-term driving capabilities, such as digital cellular phones supporting a WWW browser, bi-directional pagers, and small PDAs.

### **Features**

- 132RGB x 176-dot graphics display LCD controller/driver for 260,000 TFT colors.
- 18-/16-/9-/8-bit high-speed bus interface and serial peripheral interface (SPI)
- High-speed burst-RAM write function
- Writing to a window-RAM address area by using a window-address function
- Internal bit-operation functions for graphics processing:
	- Write-data mask function in bit units
	- Logical operation in pixel unit and conditional write function
- Various color-display control functions:
	- 260,000 colors can be displayed at the same time (gamma adjust included) Vertical scroll display function in raster-row units

#### **HITACHI** 1

- Low-power operation supports:
	- $Vcc = 2.2$  to 3.3 V (low-voltage range)
	- $\overline{V}$  Vci = 2.5 to 3.3 V (internal reference voltage)
	- Power-save functions such as the standby mode and sleep mode
	- Partial LCD drive of two screens in any position
	- Internal power supply circuit
	- Internal equalize function
- Structure for TFT-display retention volume Cst/Cadd structure
- Internal power supply circuit
	- Step-up circuit: Five to nine times, positive-polarity inversion
	- Alternating functions for TFT-display counter-electrode power supply
	- N-line alternating drive of Vcom (Vgoff is also available for N-line alternating drive for Cadd)
	- Adjustment of Vcom (Vgoff) amplitude: internal 22-level digital potentiometer
- Output power-supply voltage
	- $-$  For the TFT-display counter electrode: Vcom amplitude = 6V (max), VcomH-GND =VREG1OUT (max), VcomL-GND= Vci  $+1.0V$  to  $-Vci+0.5V$  (max)
- Internal RAM capacity: 46,464 bytes
- Internal operation circuit of liquid crystal display
	- Source signal: 396
	- Gate signal: 176
- n-raster-row inversion drive
	- (It is possible to invert the polarity in every selected raster-row.)
- Internal oscillation and hardware reset
- Shift change of source/gate driver
- Available to COG with setting gate on both edge on one chip

### **HD66773 Block Diagram Description**

#### **TBD**

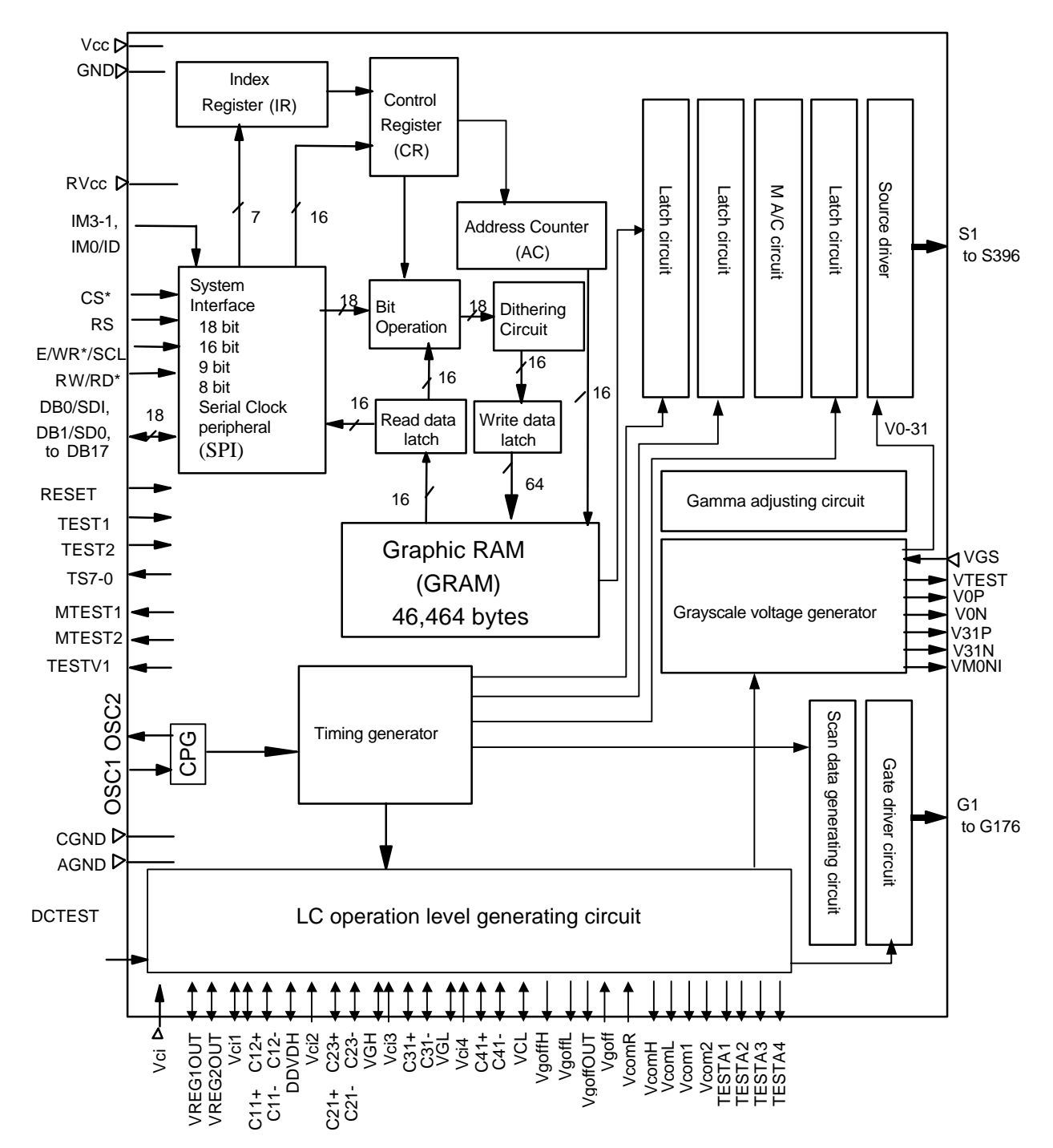

**Figure 1: HD66773 Block Diagram Description**

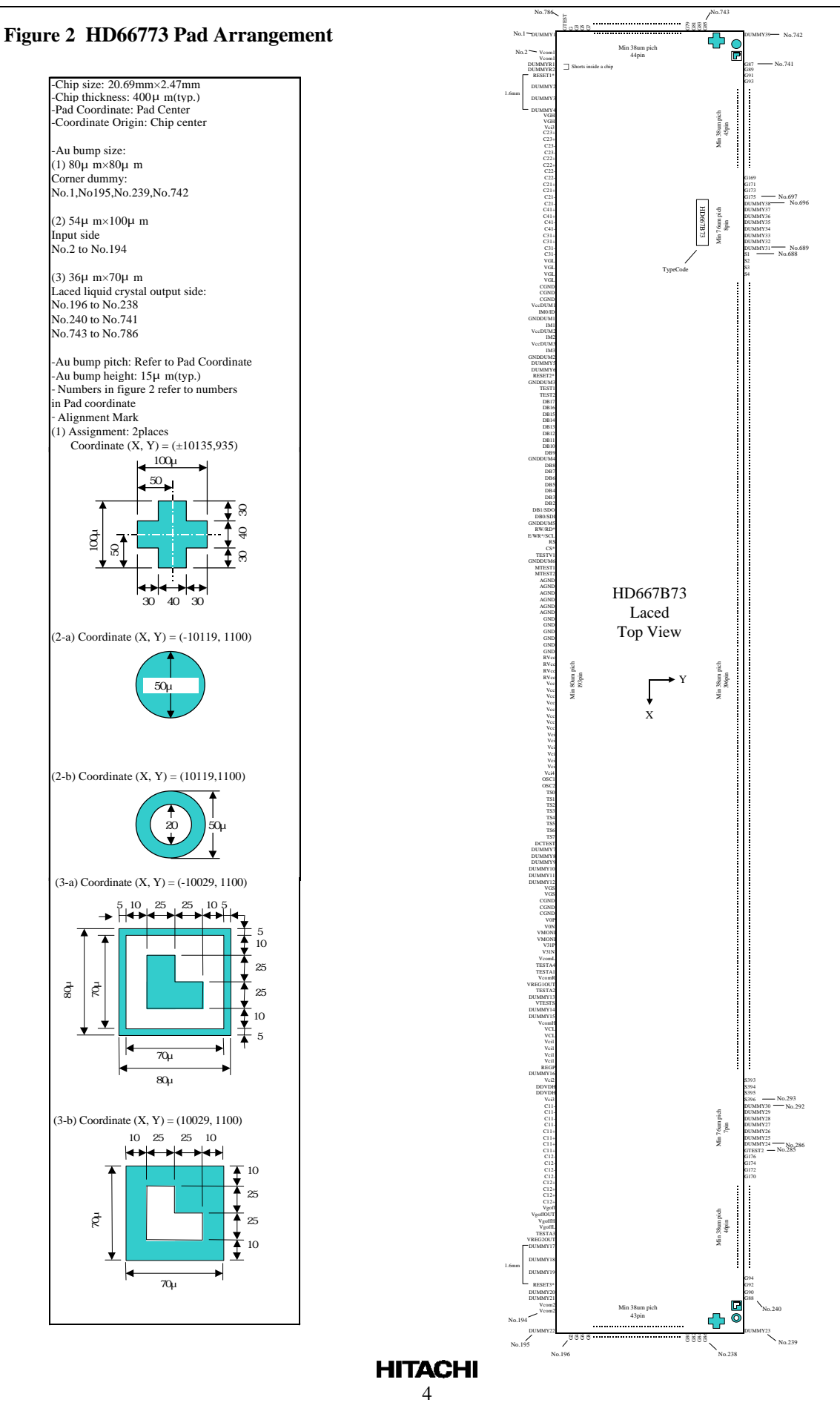

# **Table 1 HD667B73 PAD Coordinate (Laced)**

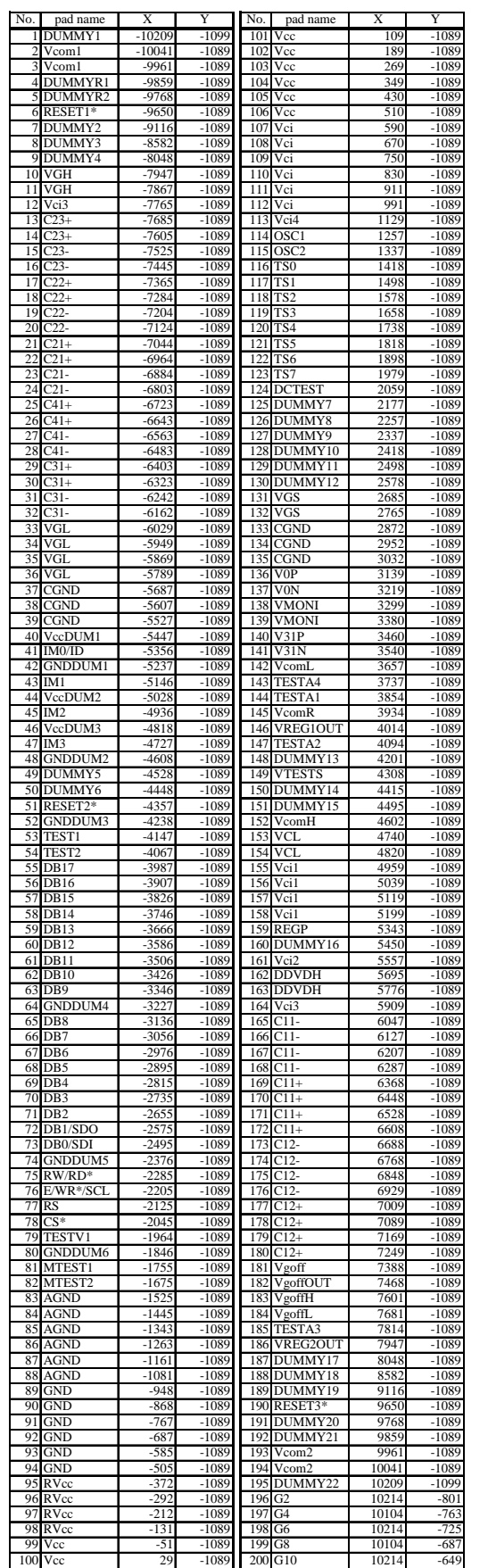

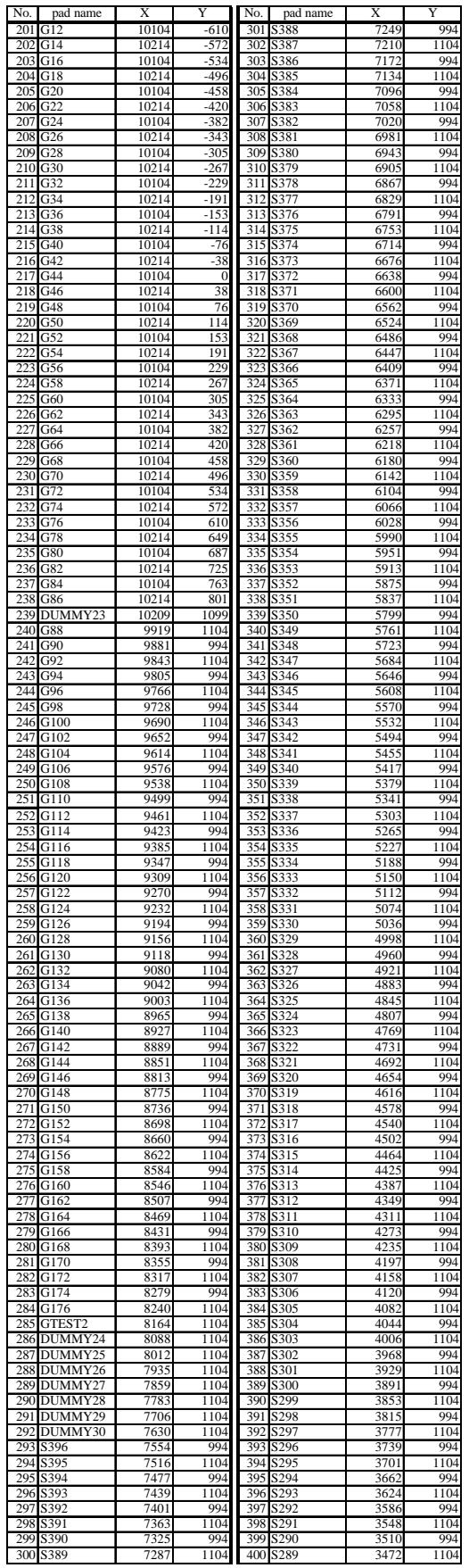

**HITACHI** 

### **Table 1 HD667B73 PAD Coordinate (Laced) cont.**

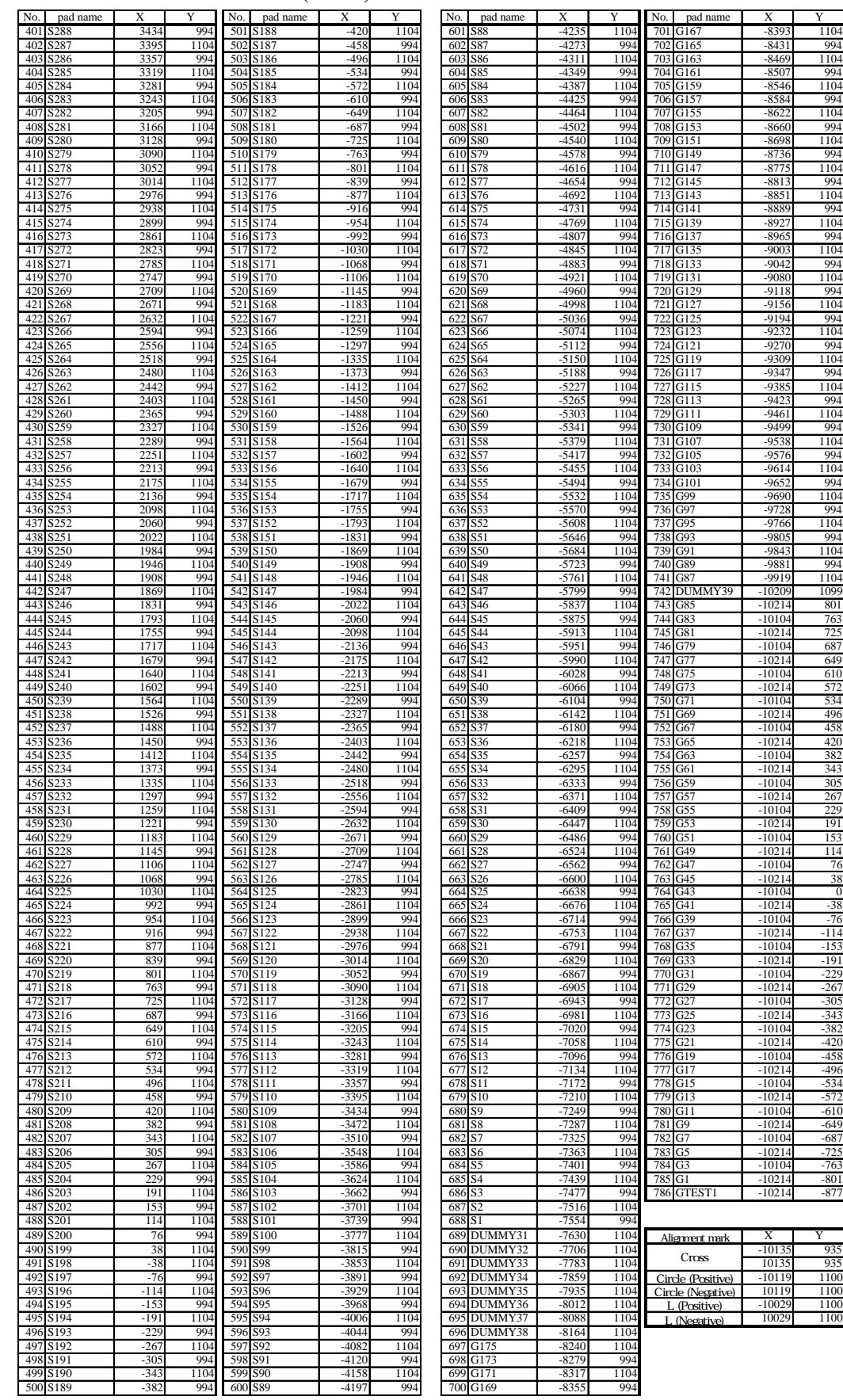

**HITACHI** 

### **Pin Functions**

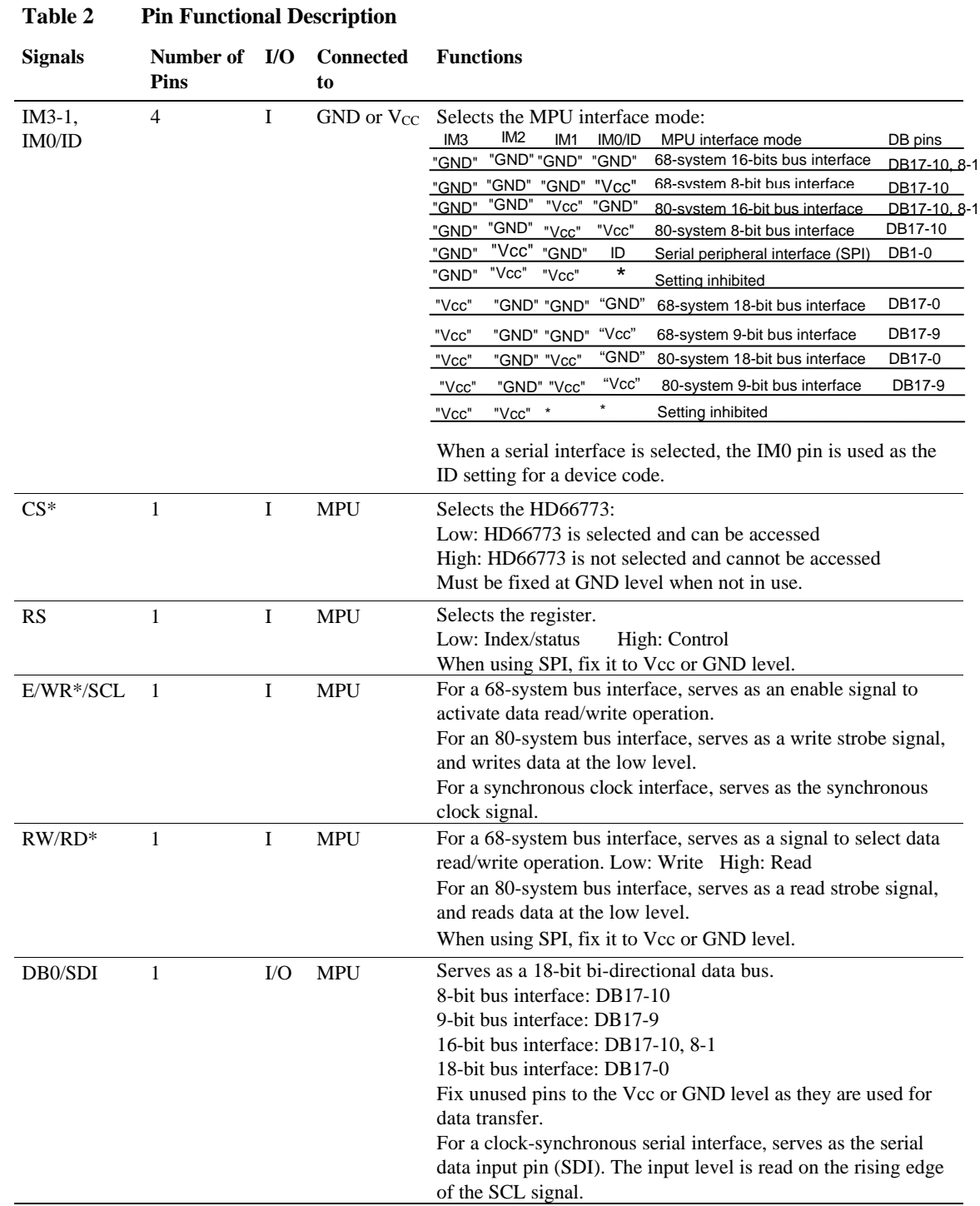

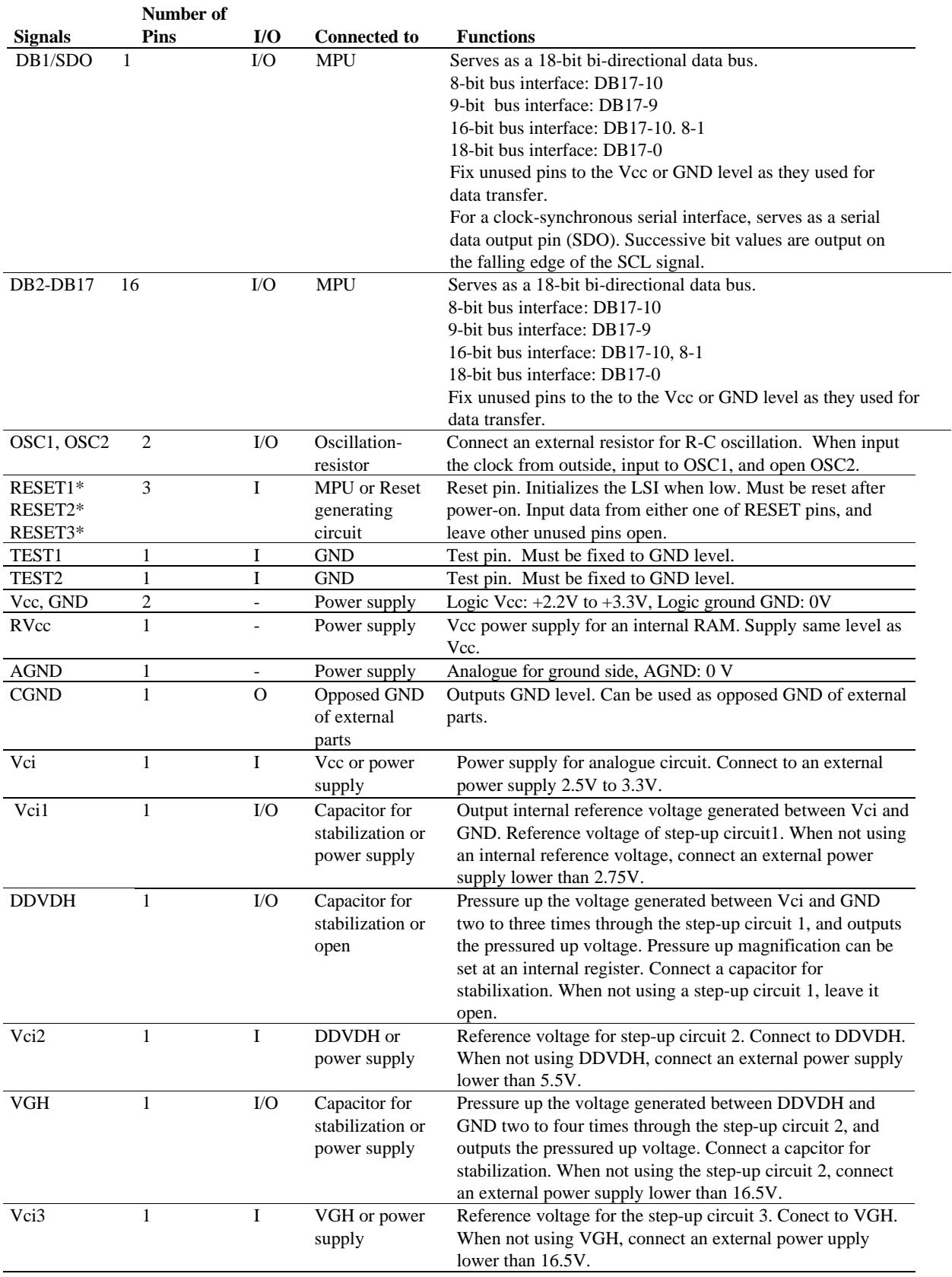

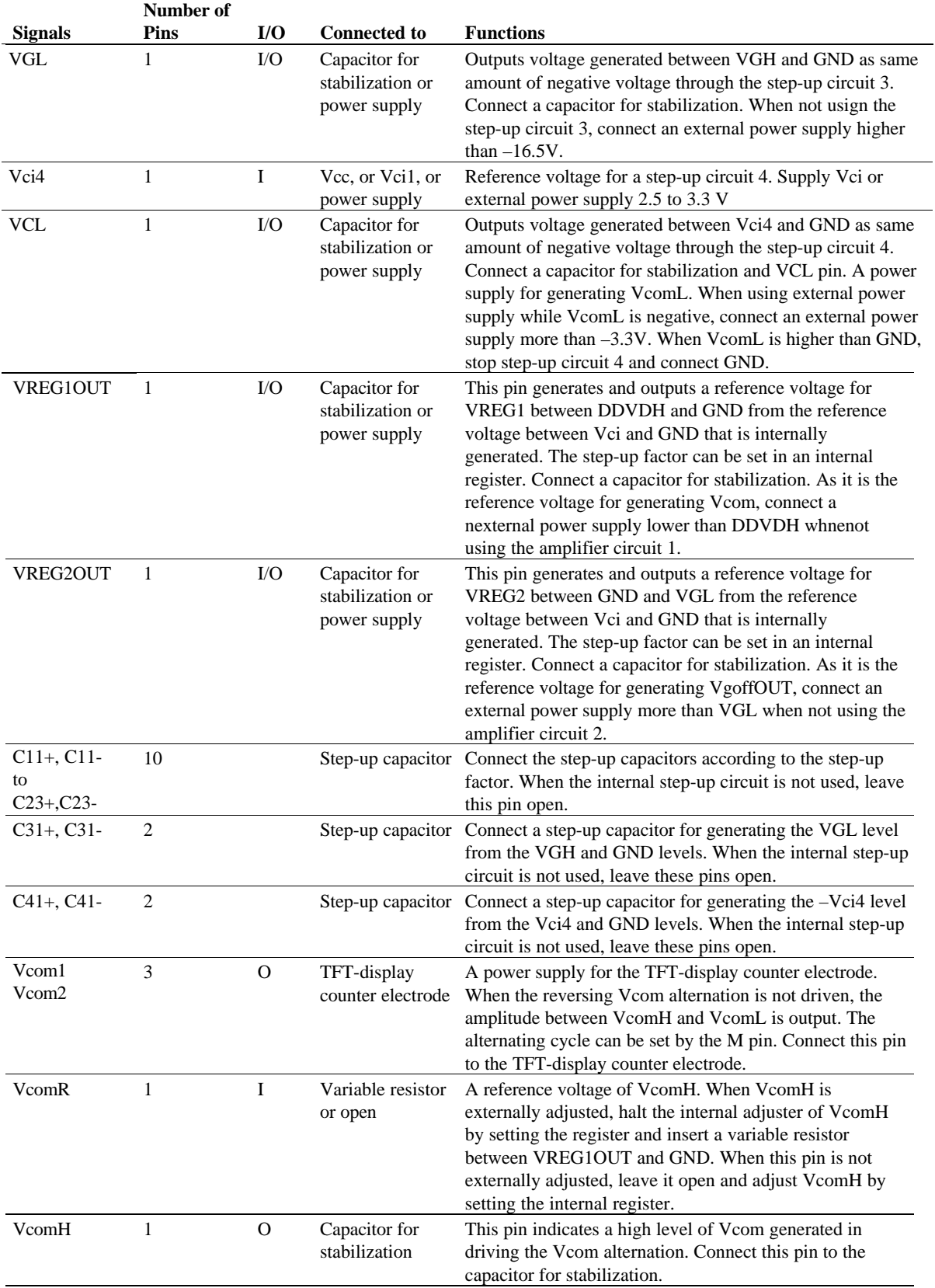

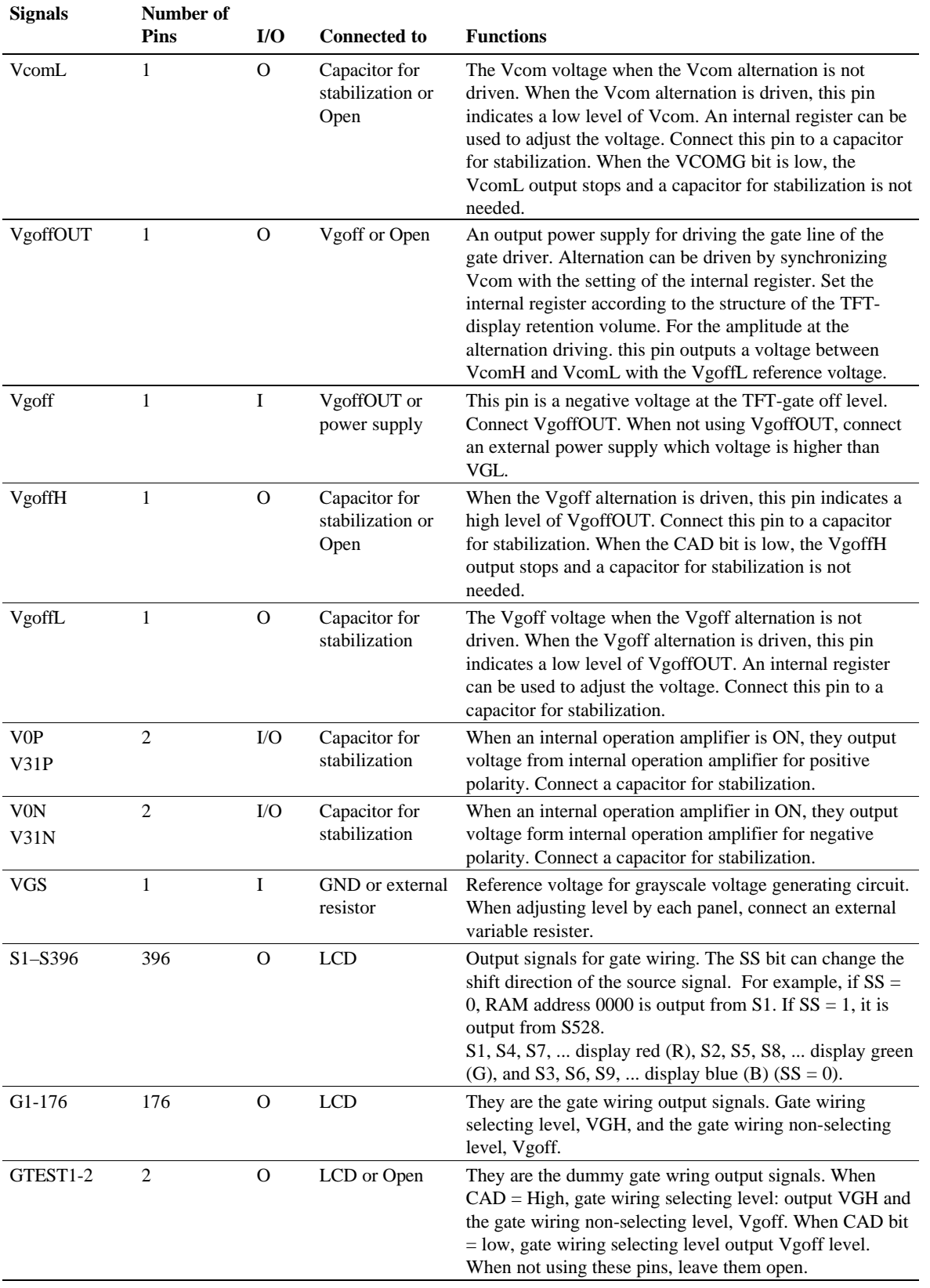

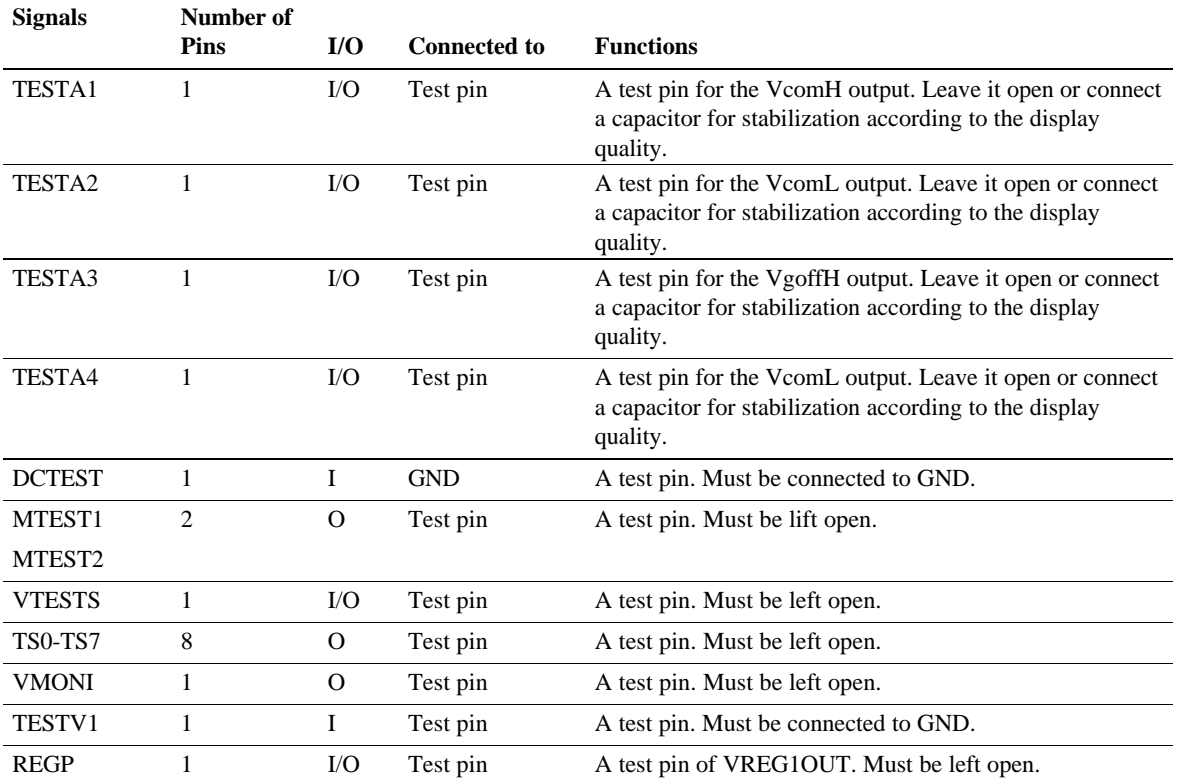

## **Block Function Description**

### **System Interface**

**Start bytes**

The HD66773 has three high-speed system interfaces: a 68-system, an 80-system 18-/16-/9-/8-bit bus, and a clock synchronous serial (SPI: Serial Peripheral Interface). The interface mode is selected by the setting of IM3-0 pins.

The HD66773 has three 16-bit registers: an index register (IR) 16-bit, a write data register (WDR), and a read data register (RDR). The IR stores index information from the control registers and the GRAM. The WDR temporarily stores data to be written into control registers and the GRAM, and the RDR temporarily stores data read from the GRAM. Data written into the GRAM from the MPU is first written into the WDR and then is automatically written into the GRAM by internal operation. Data is read through the RDR when reading from the GRAM, and the first read data is invalid and the second and the following data are normal.

Execution time for instruction excluding oscillation start is 0 clock cycle and instructions can be written in succession.

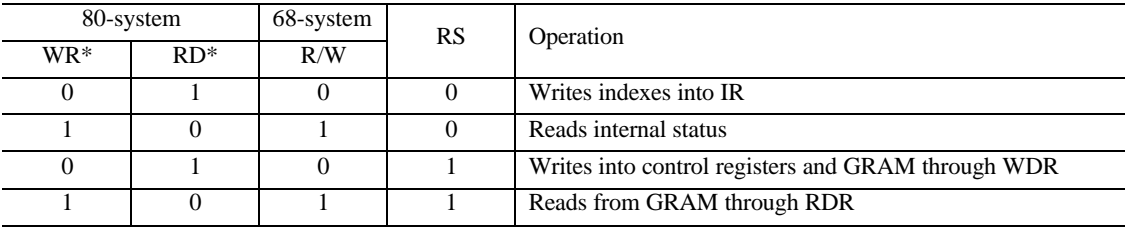

### **Table 3 Register Selection (8/9/16/18 Parallel Interface)**

### **Table 4 Register Selection (Clock Peripheral Serial Interface)**

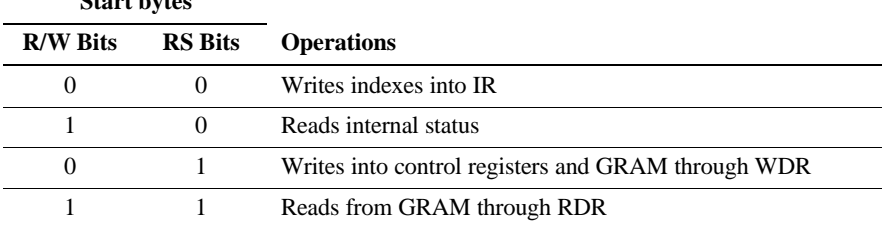

### **Bit Operation**

The HD66773 supports the following functions: a write data mask function that selects and writes data into the GRAM in bit units, and a logic operation function that performs logic operations or conditional determination on the display data set in the compare register and writes into the GRAM. For details, see the Graphics Operation Function section.

### **Address Counter (AC)**

The address counter (AC) assigns address to the GRAM. When an address set instruction is written into the IR, the address information is sent from the IR to the AC.

After writing into the GRAM, the AC is automatically incremented by 1 (or decremented by 1). After reading from the data, the AC is not updated. A window address function allows for data to be written only to a window area specified by GRAM.

### **Hard dithering circuit**

HD66773 is equipped with the circuit which transforms 18-bit into 16-bit for 1 pixel data.

### **Graphics RAM (GRAM)**

The graphics RAM (GRAM) has 16 bits/pixel and stores the bit-pattern data of 132 x 176 words.

#### **Grayscale Voltage Generator**

The grayscale voltage circuit generates a LCD driver circuit that corresponds to the grayscale levels as specified in the grayscale gamma-adjusting resistor. 262,144 possible colors can be displayed when 1 byte = 18 bit. For details, see the gamma-adjusting resistor.

#### **Power supply circuit for LCD operation**

It generates the voltage of V0P, V0N, V31P, V31N, VGH, VGL, VgoffOUT, and Vcom level which are necessary for operating the LCD.

#### **Oscillation Circuit (OSC)**

The HD66773 can provide R-C oscillation simply through the addition of an external oscillation-resistor between the OSC1 and OSC2 pins. The appropriate oscillation frequency for operating voltage, display size, and frame frequency can be obtained by adjusting the external-resistor value. Clock pulses can also be supplied externally. Since R-C oscillation stops during the standby mode, current consumption can be reduced. For details, see the Oscillation Circuit section.

### **Liquid Crystal Display Driver Circuit**

The liquid crystal display driver circuit consists of 396 source drivers (S1 to S396), and 176 gate driver (G1 to G176). Display pattern data is latched when 396-bit data has arrived. The latched data then enables the source drivers to generate drive waveform outputs. The shift direction of 396-bit data can be changed by the SS bit by selecting an appropriate direction for the device-mounting configuration.

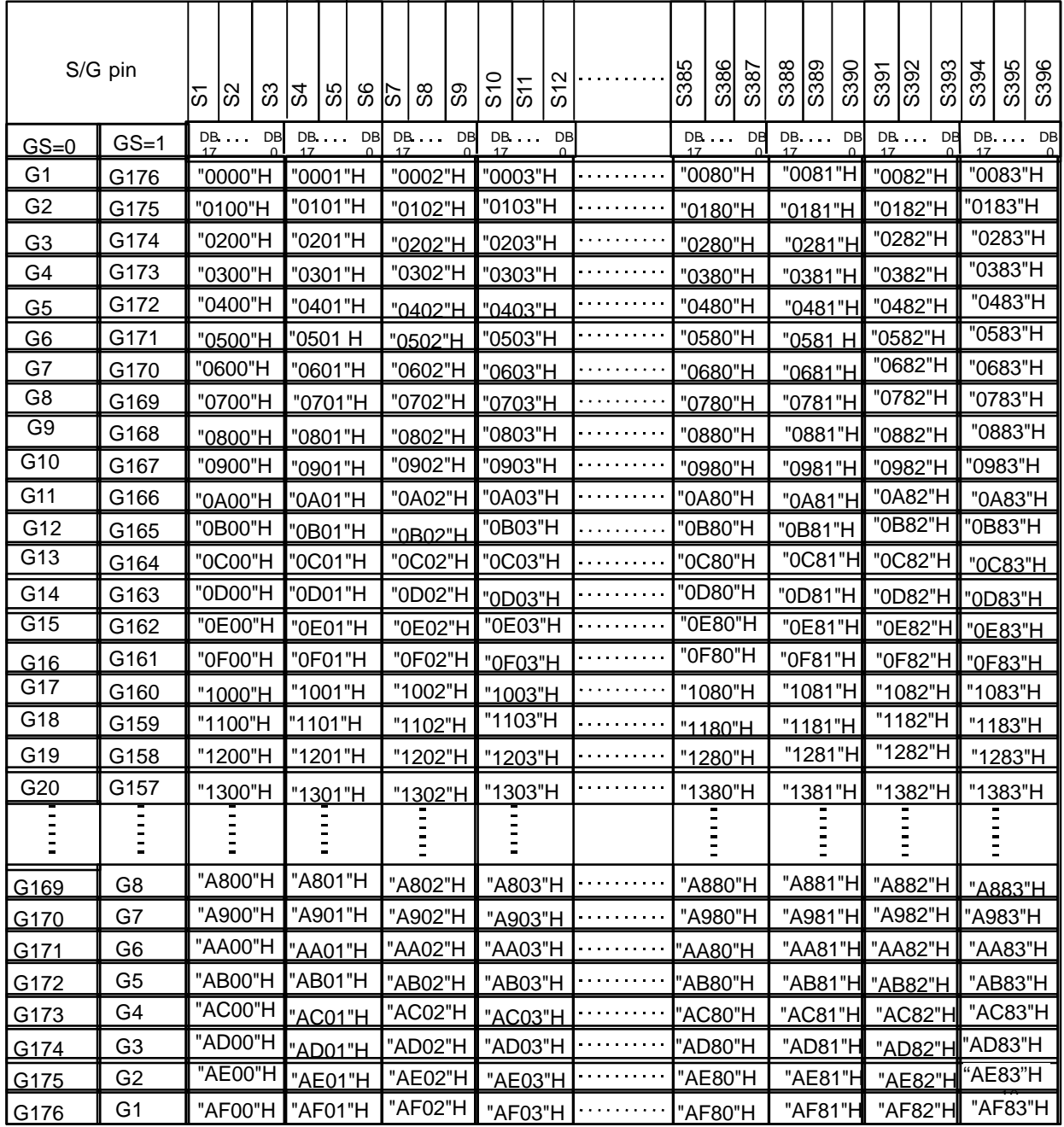

Table 5: Relationship between GRAM address and display position  $(SS = "0")$ 

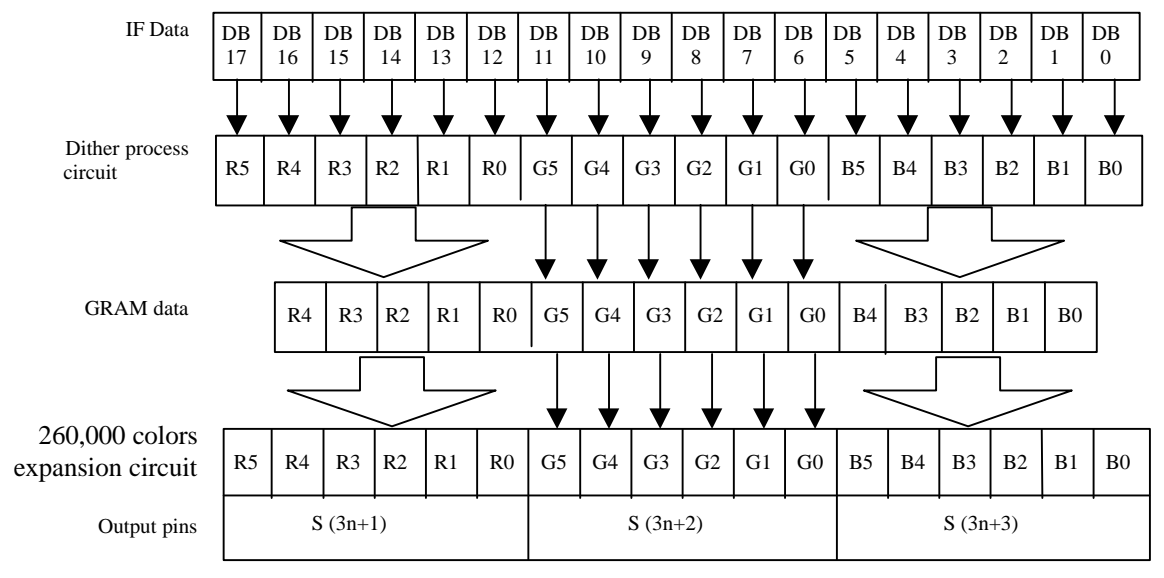

#### **18-bit interface & hard dithering mode**

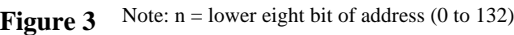

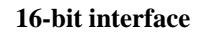

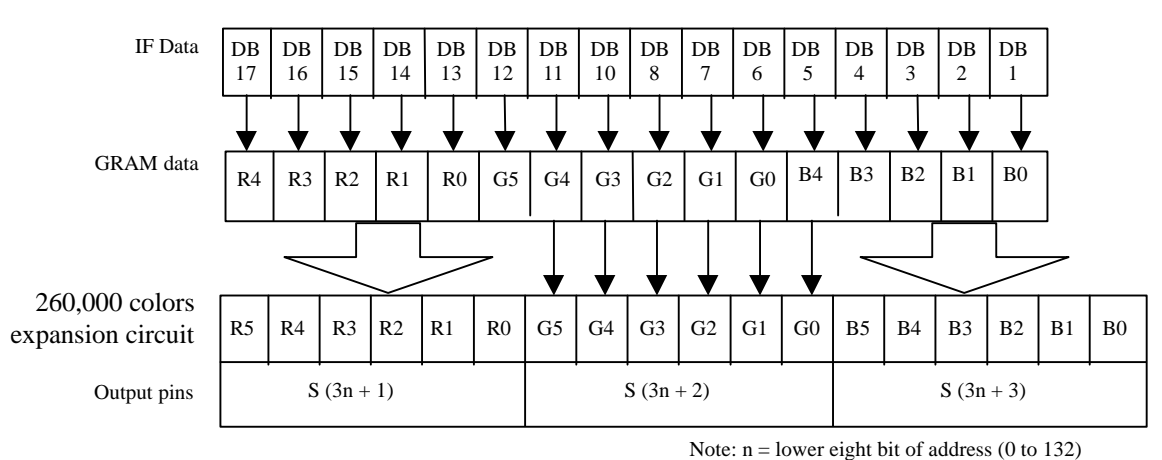

**Figure 4**

#### **9-bit interface & hard dither mode**

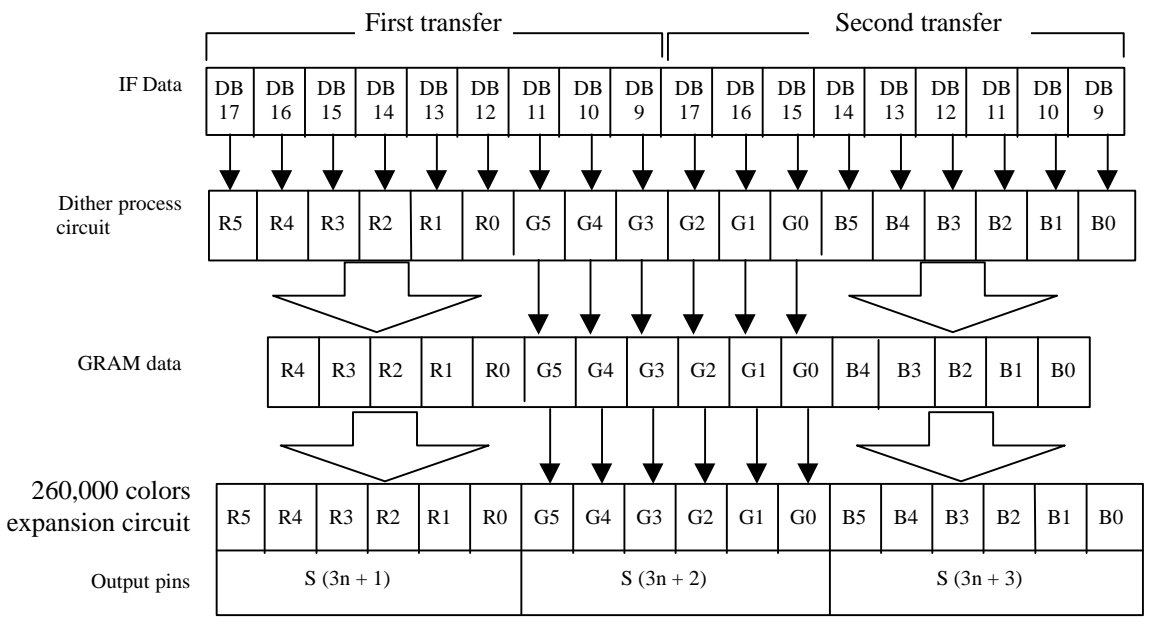

**Figure 5** Note:  $n =$  lower eight bit of address (0 to 132)

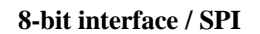

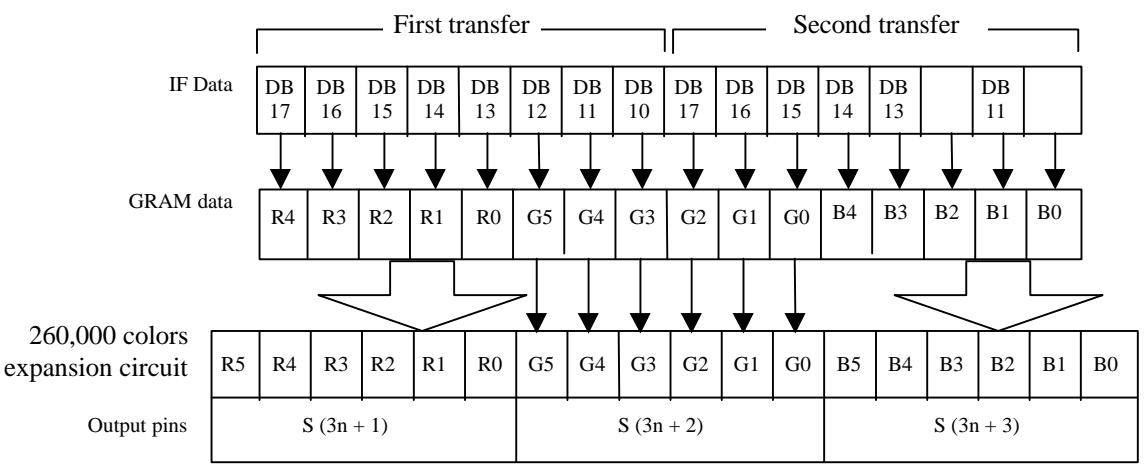

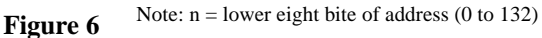

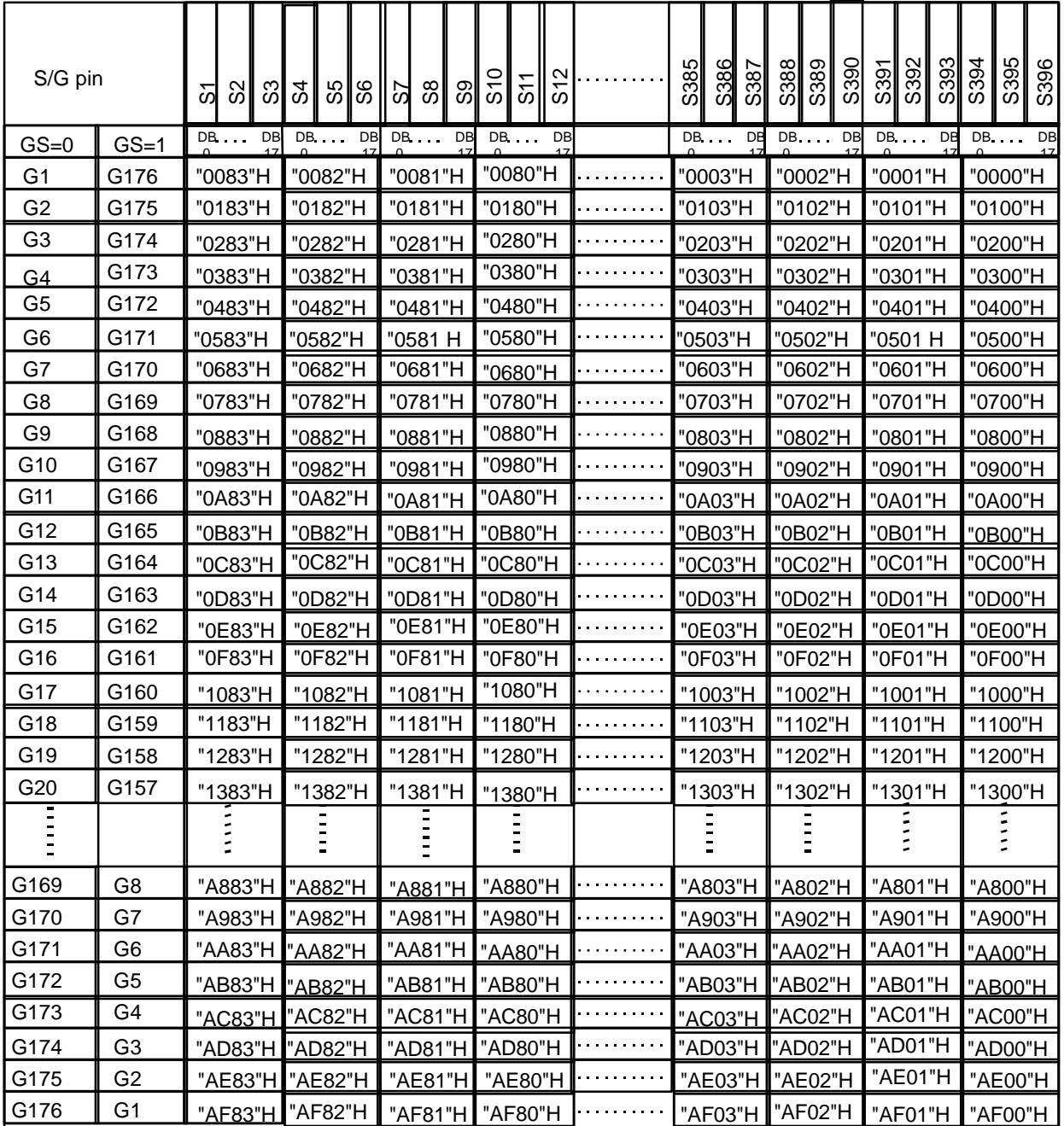

Table 6: Relationship between GRAM address and display position (SS = "1", BGR= "1")

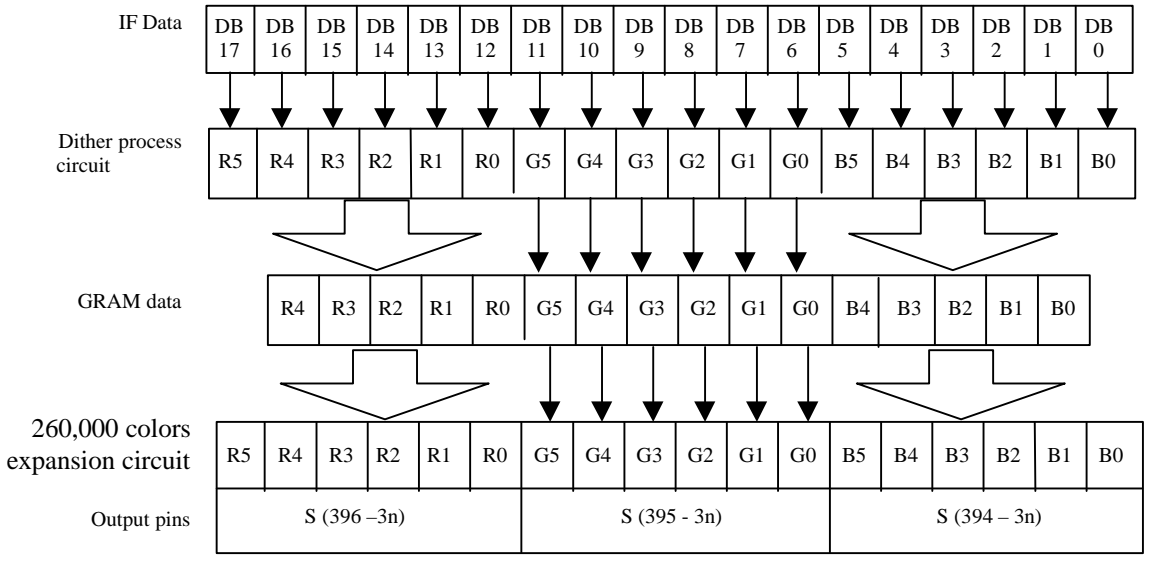

#### **18-bit interface & hard dither mode**

Note: n = lower eight bite of address (0 to 132) **Figure 7**

### **16-bit interface**

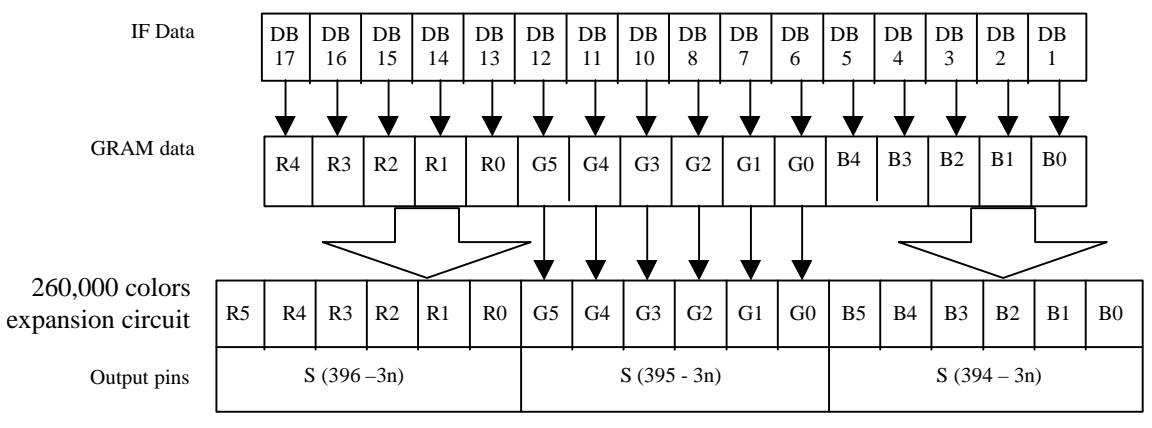

Note: n = lower eight bite of address (0 to 132) **Figure 8**

#### **9-bit interface & hard dither mode**

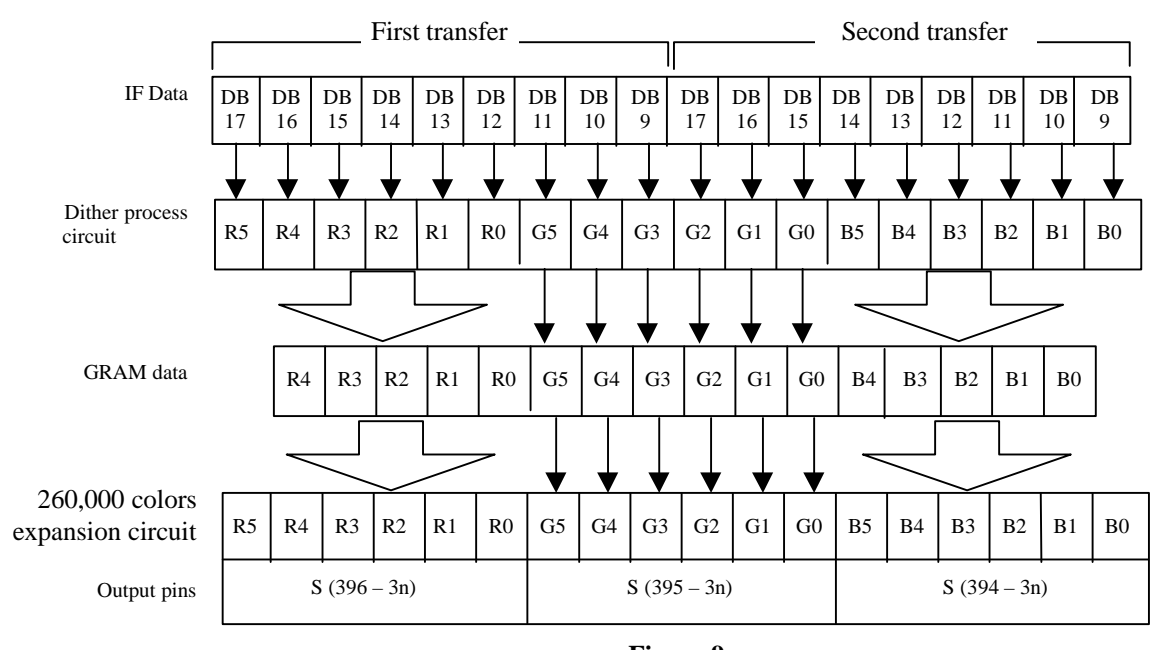

**Figure 9**

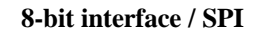

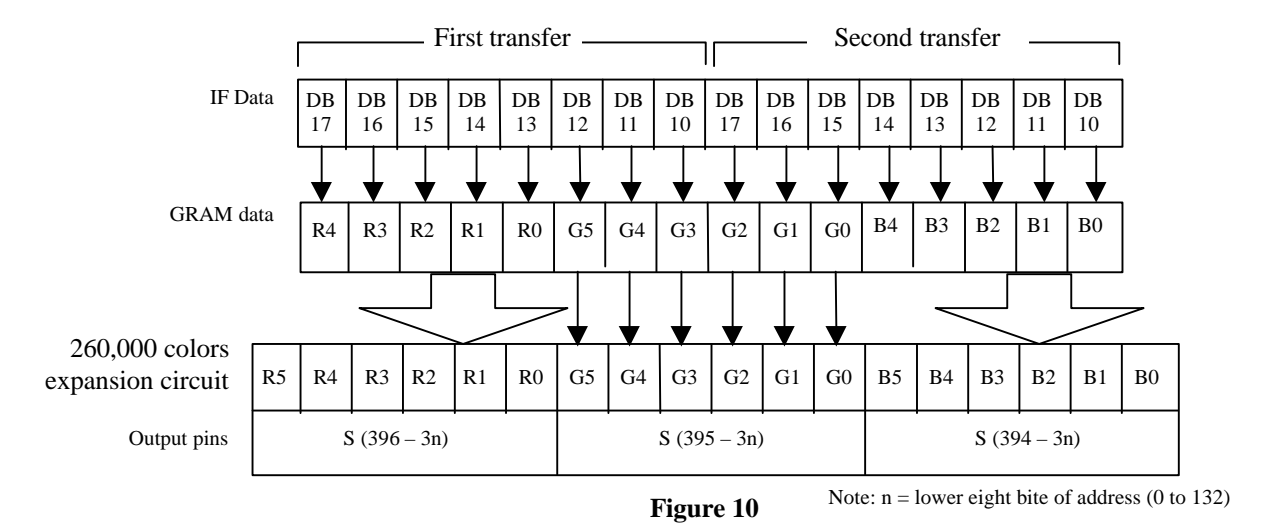

### **Instructions**

### **Outline**

The HD66773 uses the 18-bit bus architecture. Before the internal operation of the HD66773 starts, control information of 18-/16-/9-/8-bit is temporarily stored in the registers described below to allow high-speed interfacing with a high-performance microcomputer. The internal operation of the HD66773 is determined by signals sent from the microcomputer. These signals, which include the register selection signal (RS), the read/write signal (R/W), and the data bus signals (IB15 to IB0), make up the HD66773 instructions. When using an internal RAM, HD66773 selects 18-bit. There are eight categories of instructions that:

- Specify the index
- Read the status
- Control the display
- Control power management
- Process the graphics data
- Set internal GRAM addresses
- Transfer data to and from the internal GRAM
- Set grayscale level for the internal grayscale gamma adjustment

Normally, instructions that write data are used most. However, an auto-update of internal GRAM addresses after each data write can lighten the microcomputer program load. Because instructions are executed in 0 cycles, data could be written in succession.

As indicated below, assignment to 16-bit instruction ()B15-0) depends on its instruction. Follow the data format of the interface used and execute the instruction.

#### **18-bit interface**

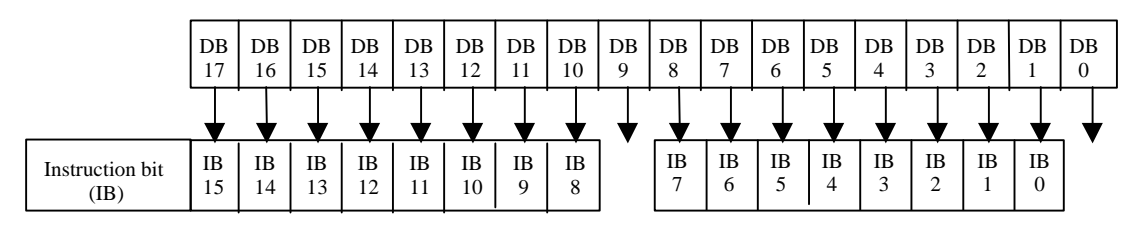

**Figure 11**

#### **16-bit interface**

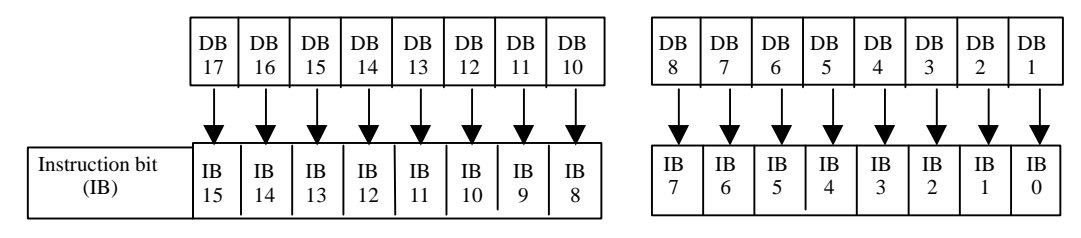

**Figure 12**

### **9-bit interface**

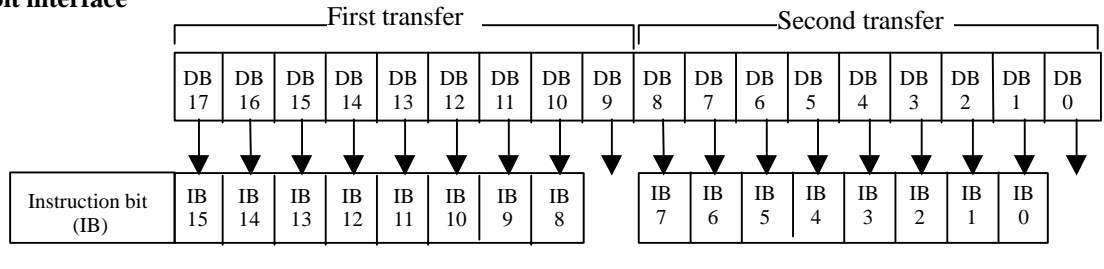

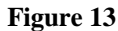

### **8-bit interface/SPI (transfer two times/pixel)**

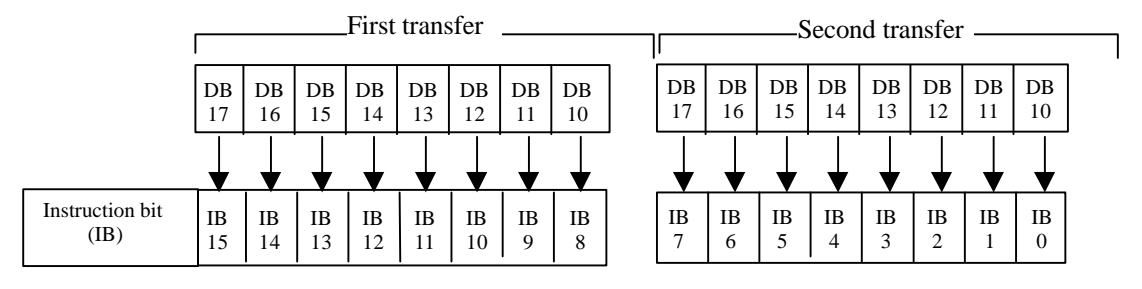

**Figure 14**

### **Detail description**

Please be noticed that instructions description indicated below are descriptions for instruction bit (IB15-0) mounted on each interface.

### **Index / Status / Display control Instruction**

### **Index (IR)**

The index instruction specifies the RAM control indexes (R00h to R3Bh). It sets the register number in the range of 000000 to 111111 in binary form. But do not access to Index register and instruction bits which do not have it's own index register.

| <b>R/W</b> | RS | IB15 | <b>IB14</b> | IB <sub>13</sub> | <b>IB12</b> | IB <sub>11</sub> | IB <sub>10</sub> | <b>IB</b> <sub>9</sub> | IB8 | iB. | IB6             | IB5 | IB <sub>4</sub> | IB3 | IB2 | IB. | IB <sub>0</sub> |
|------------|----|------|-------------|------------------|-------------|------------------|------------------|------------------------|-----|-----|-----------------|-----|-----------------|-----|-----|-----|-----------------|
| W          |    |      | *           | *                |             | ۰                |                  |                        |     |     | ID <sub>6</sub> | ID5 | ID4             | ID3 | ID2 |     | ID <sub>0</sub> |

**Figure 15 Index Instruction**

### **Status Read (SR)**

The status read instruction reads the internal status of the HD66773. **L7–0:** Indicates the driving raster-row position where the liquid crystal display is being driven.

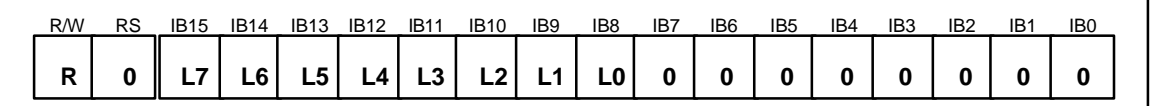

### **Figure 16 Status Read Instruction**

#### **Start Oscillation (R00 h)**

The start oscillation instruction restarts the oscillator from the halt state in the standby mode. After issuing this instruction, wait at least 10 ms for oscillation to stabilize before issuing the next instruction. (See the Standby Mode section.)

If this register is read forcibly, \*0773H is read.

| <b>R/W</b><br>RS | IB <sub>15</sub> | <b>IB14</b> | IB <sub>13</sub> | <b>IB12</b> | <b>IB11</b> | IB <sub>10</sub> | IB9     | IB8 | IB7     | IB6     | IB <sub>5</sub> | IB4 | IB3 | IB <sub>2</sub> | IB <sub>1</sub> | IB <sub>0</sub> |
|------------------|------------------|-------------|------------------|-------------|-------------|------------------|---------|-----|---------|---------|-----------------|-----|-----|-----------------|-----------------|-----------------|
| W                | $\star$          | $\star$     | $\star$          | $\star$     | $\star$     | $\star$          | $\star$ | *   | $\star$ | $\star$ | $\star$         | *   | *   | *               | *               |                 |
| R                | υ                |             |                  |             |             |                  |         |     |         |         |                 |     |     |                 |                 |                 |

**Figure 17 Start Oscillation Instruction**

### **Driver Output Control (R01 h)**

| R/W | <b>IB15</b> | <b>IB14</b> | IB <sub>13</sub> | <b>IB12</b> | IB11        | IB <sub>10</sub> | IB9 | IB <sub>8</sub>                                                            | IB7 | IB6 | IB5 | IB4 | IB <sub>3</sub> | IB <sub>2</sub>             | IB <sub>1</sub> | IB <sub>0</sub> |
|-----|-------------|-------------|------------------|-------------|-------------|------------------|-----|----------------------------------------------------------------------------|-----|-----|-----|-----|-----------------|-----------------------------|-----------------|-----------------|
| W   |             | $\Omega$    | $\Omega$         | $\Omega$    | $\mathbf 0$ |                  |     | $\lceil \cdot \rceil$ $\mathsf{SM} \mid \mathsf{GS} \mid \mathsf{SS} \mid$ | n I | n l |     |     |                 | 0   NL4   NL3   NL2   NL1 , |                 | NL <sub>0</sub> |

**Figure 18 Driver Output Control Instruction**

**GS:** Selects the output shift direction of the gate driver. When  $GS = 0$ , G1 shifts to G176. When  $GS =$ 1, G176 shifts to G1. '

**SM:** Change scan order of gate driver. Select the order according to the mounting method. See "Scan Mode Setting" for details see the page 76.

**SS:** Selects the output shift direction of the source driver. When  $SS = "0"$ , S1 shifts to S396. When  $SS =$ "1", S396 shifts to S1. When  $SS = "0",$  color is assigned from S1. Set SS bit and BGR bit when changing the dot order of R, G and B. When  $SS = 1, \langle R \rangle \langle G \rangle \langle B \rangle$  color is assigned from S396. Rewrite the RAM when intending to change the SS bit or RGB bit.

**NL4–0:** Specify number of lines for the LCD drive. Number of lines for the LCD drive can be adjusted for every eight raster-rows. GRAM address mapping does not depend on the setting value of the drive duty ratio. Select the set value for the panel size or higher.

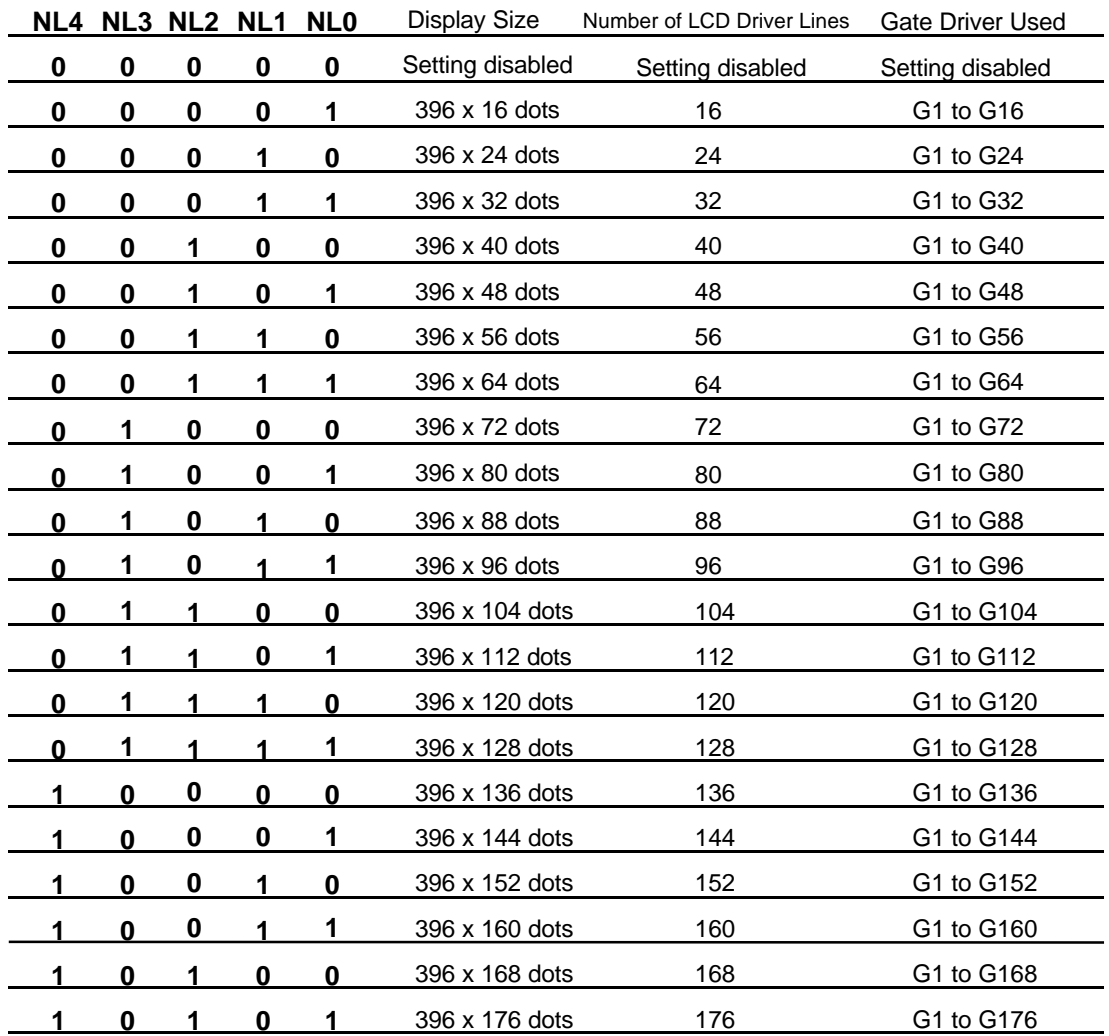

**Table 7: NL Bits and Drive Duty**

Note: Blank period (when all gates output Vgoff level) of 8H period will be inserted to the gates after all gates are scanned.

#### **LCD-Driving-Waveform Control (R02 h)**

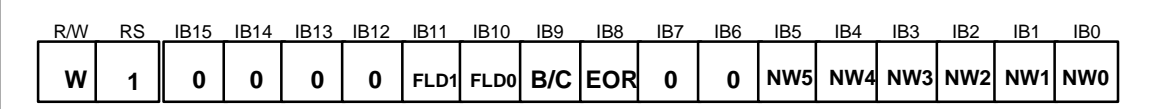

### **Figure 19 LCD-Driving-Waveform Control Instruction**

**FLD1-0:** Set number of the field that the n field inter-laced driving. For details, see the "Inter-laced" drive section. (P76)

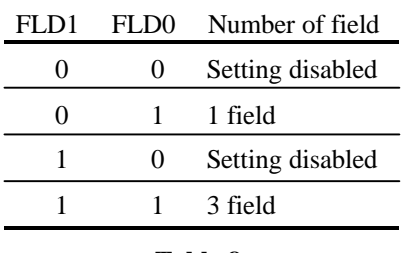

#### **Table 8**

**B/C:** When B/C = 0, a B-pattern waveform is generated and alternates in every frame for LCD drive. When  $B/C = 1$ , a n raster-row waveform is generated and alternates in each raster-row specified by bits EOR and NW5–NW0 in the LCD-driving-waveform control register. For details, see the "n-raster-row Reversed AC Drive" section. (P75)

**EOR:** When the C-pattern waveform is set  $(B/C = 1)$  and  $EOR = 1$ , the odd/even frame-select signals and the n-raster-row reversed signals are EORed for alternating drive. EOR is used when the LCD is not alternated by combining the set values of the number of the LCD drive raster-row and the "n raster-row". For details, see the "n-raster-row Reversed AC Drive" section.

**NW5–0:** Specify the number of raster-rows n that will alternate at the C-pattern waveform setting ( $B/C =$ 1). NW5–NW0 alternate for every set value + 1 raster-row, and the first to the 64th raster-rows can be selected.

### **Power Control 1 (R03h) Power Control 2 (R04h)**

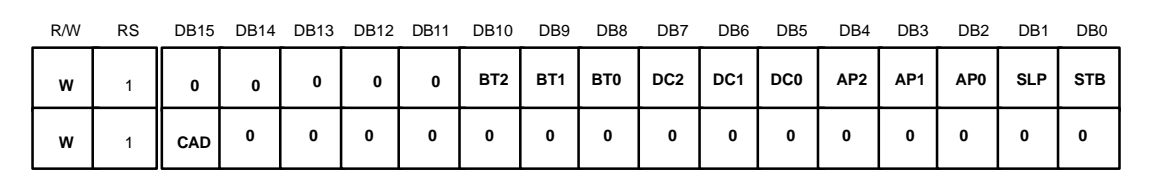

### **Figure 20 Power Control Instruction**

**BT2–0:** The output factor of step-up circuit is selected. Adjust scale factor of the step-up circuit by the voltage used. Lower amplification of the step-up circuit consumes less current.

**DC2-0:** The operating frequency in the step-up circuit is selected. When the step-up operating frequency is high, the driving ability of the step-up circuit and the display quality become high, but the current consumption is increased. Adjust the frequency considering the display quality and the current consumption.

**AP2–0:** The amount of fixed current from operational amplifier for the power supply is adjusted. When the amount of fixed current is large, the LCD driving ability and the display quality become high, but the current consumption is increased. Adjust the fixed current considering the display quality and the current consumption. During no display, when  $AP2-0 = "000"$ , the current consumption can be reduced by ending the operational amplifier and step-up circuit operation.

**SLP:** When  $SLP = 1$ , the HD66773 enters the sleep mode, where the internal display operations are halted except for the R-C oscillator, thus reducing current consumption.

During the sleep mode, the other GRAM data and instructions cannot be updated although they are retained.

**STB:** When STB = 1, the HD66773 enters the standby mode, where display operation completely stops, halting all the internal operations including the internal R-C oscillator. Further, no external clock pulses are supplied. For details, see the Standby Mode section. Only the following instructions can be executed during the standby mode.

- a. Standby mode cancel  $(STB = "0")$
- b. Start oscillation

During the standby mode, the GRAM data and instructions may be lost. To prevent this, they must be set again after the standby mode is canceled. Serial transfer to the common driver is possible when it is in standby mode. Transfer the data again after it has been released from standby mode.

**CAD:** Set up based on retention capacitor configuration of the TFT panel.

 $CAD = "0"$  Set this up when use Cst composition.

 $CAD = "1"$  Set this up when use Cadd composition.

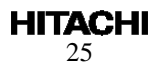

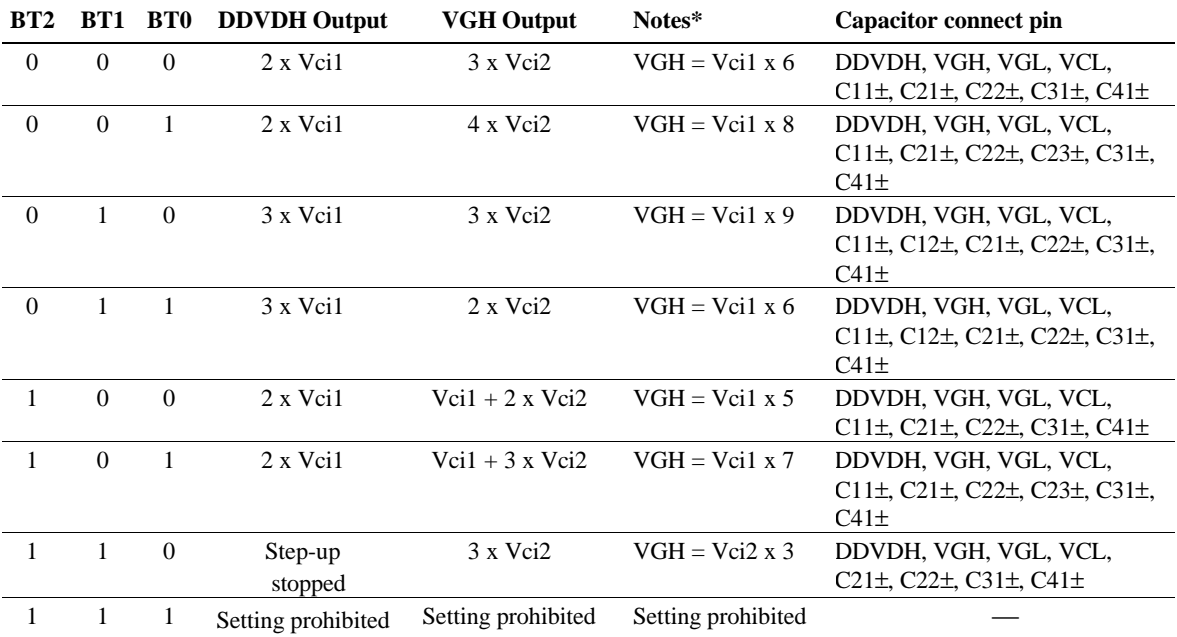

### **Table 9 BT Bits and DDVDH and VGH Outputs**

Note: The step-up factors of VGH are derived from Vci1 when DDVDH and Vci2 are shorted. The conditions of DDVDH  $\leq$  5.5 V and VGH  $\leq$  16.5 V must be satisfied.

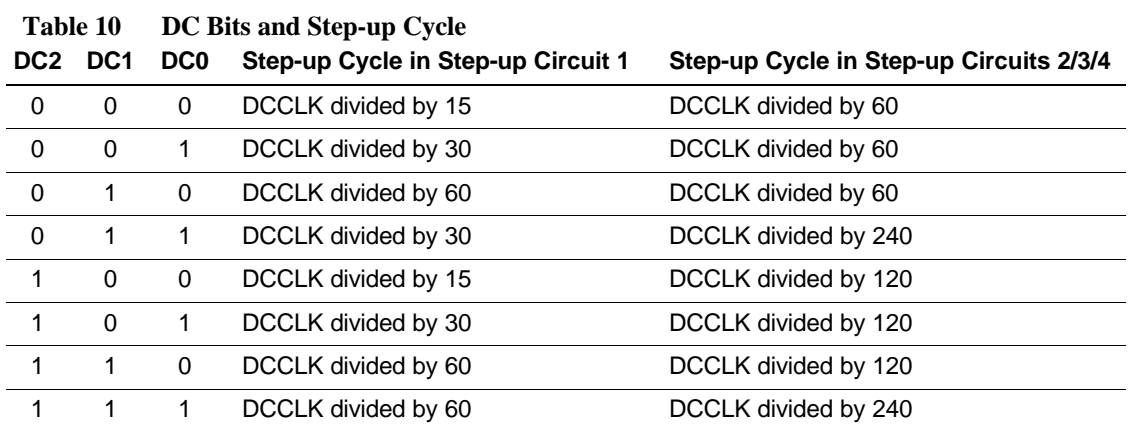

### **Table 11 AP Bits and Amount of Current in Operational Amplifier**

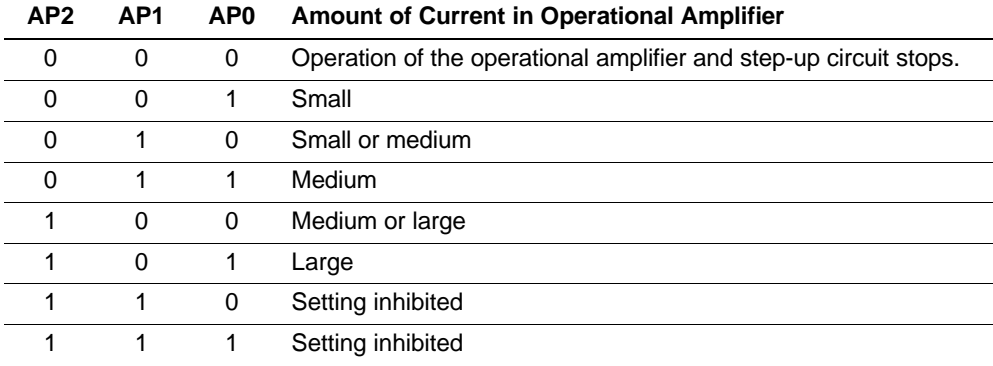

**Power Control 3 (R0Ch) Power Control 4 (R0Dh) Power Control 5 (R0Eh)**

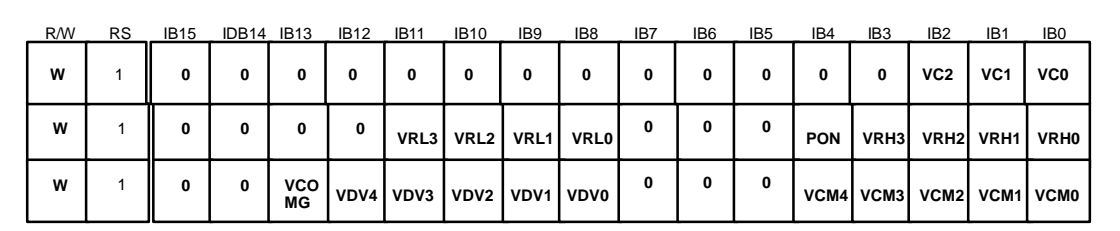

### **Figure 21**

**VC2-0:** Adjust reference voltage of VREG1OUT, VREG2OUT and VciOUT to optional rate of Vci. Also, when VC2-0 = "111", it is possible to stop the internal reference voltage generator. It is possible to apply any voltage.

**VRL3-0:** Set magnification of amplification for VREG2OUT voltage (voltage for the reference while generating Vgoff.) It allows magnify the amplification of Vci output voltage from –1.5 to -6.5 times.

**PON:** This is an operation starting bit for the booster circuit 3. PON = 0 is to stop and PON = 1 to start operation.

**VRH3-0**: Set magnification of amplification for VREG1OUT voltage (VCOM, reference voltage for gryascale voltage) It allows magnify the amplification of REGP from 1.33 to 2.775 times.

**VCOMG:** When VCOMG = 1, VcomL voltage can output to negative voltage (-5V).

When  $VCOMG = 0$ ,  $VcomL$  voltage becomes GND and stops the amplifier of the negative voltage. Therefore, low power consumption is accomplished. Also, When  $VCOMG = 0$ , setting of the VDV4-0 is invalid. In this case, adjustment of Vcom/Vgoff A/C amplitude must be adjusted with VcomH using VCM4-0.

VDV4-0: Sets amplification factors for Vcom and Vgoff while Vcom AC drive is being performed. It is possible to set up from 0.6 to 1.23 times of VREG1. When VCOMG = 0, the set up is invalid.

**VCM4-0:** Set VcomH voltage (voltage of higher side when Vcom is driven in A/C.) It is possible to amplify from 0.4 to 0.98 times of VREG1 voltage. Also, when setting up VCM4-0  $=$  "11111", stop the internal volume adjustment and adjust VcomH with external resistance from VcomR.

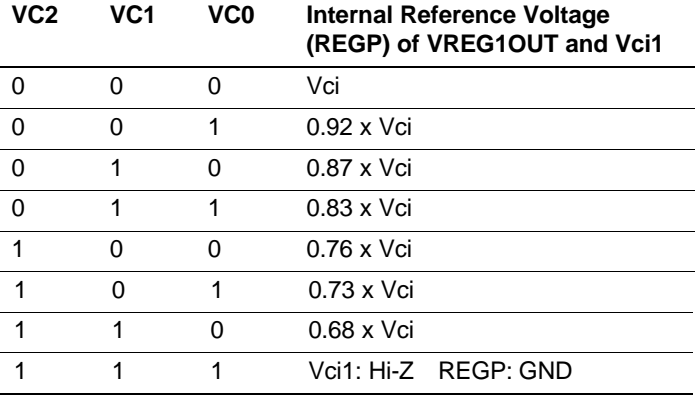

### **Table 12 VC Settings and Internal Reference Voltage**

Note: Leave these settings open because the voltage other than that for halting the internal circuit is output for REGP.

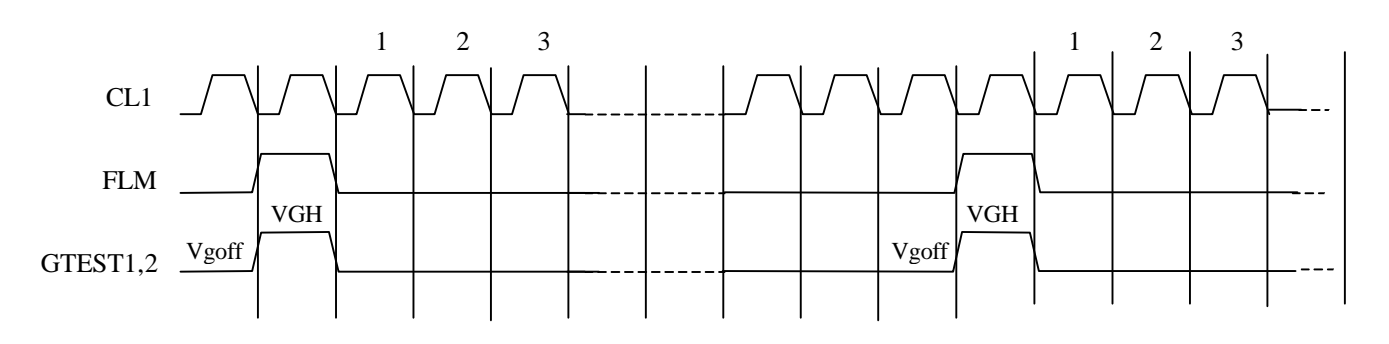

**Figure 22 Output timing of GTEST1, and 2**

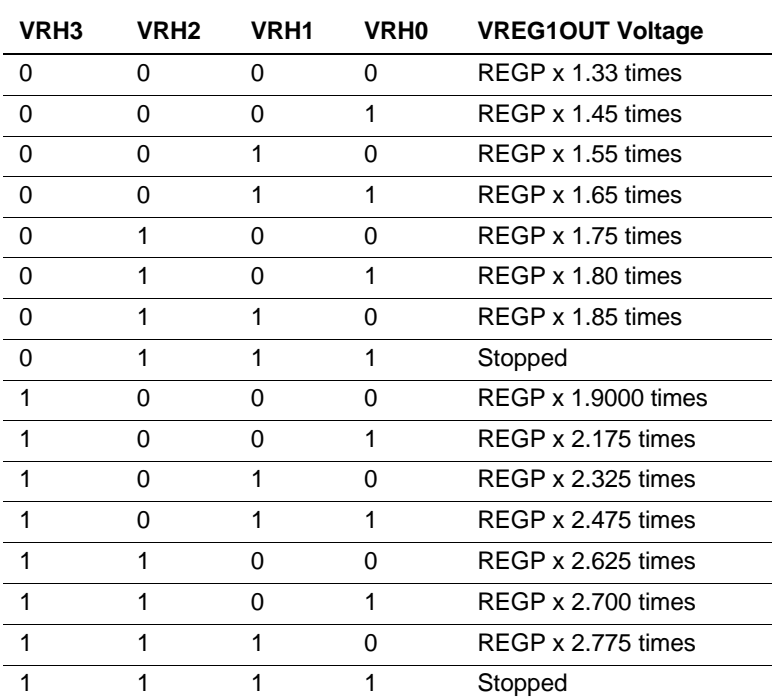

# **Table 13 VRH Bits and VREG1OUT Voltage**

Notes: 1. Adjust VC2-0 and VRH3-0 so that the VREG1OUT voltage is lower than 5.0 V.

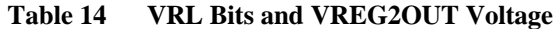

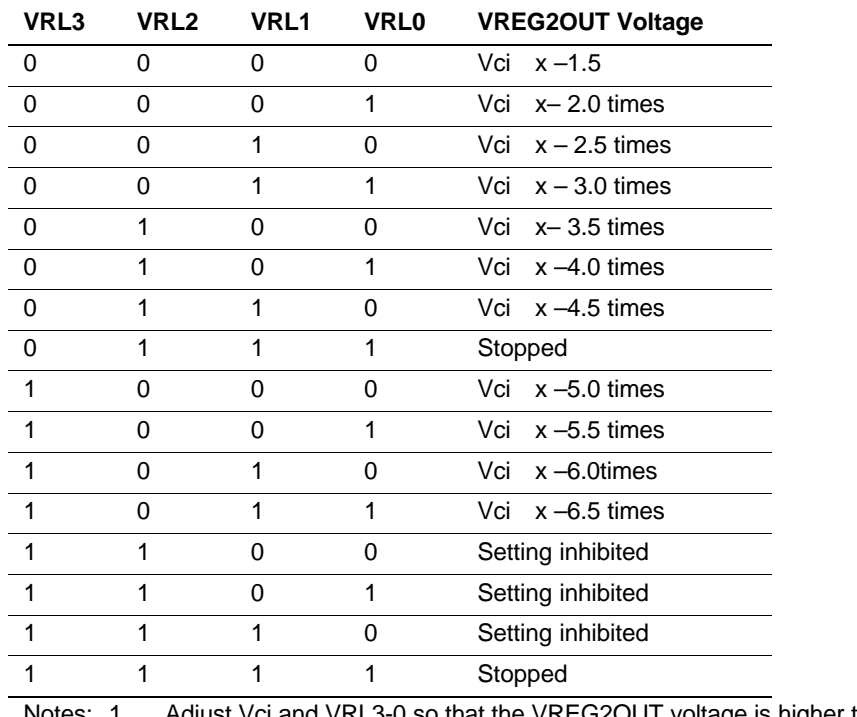

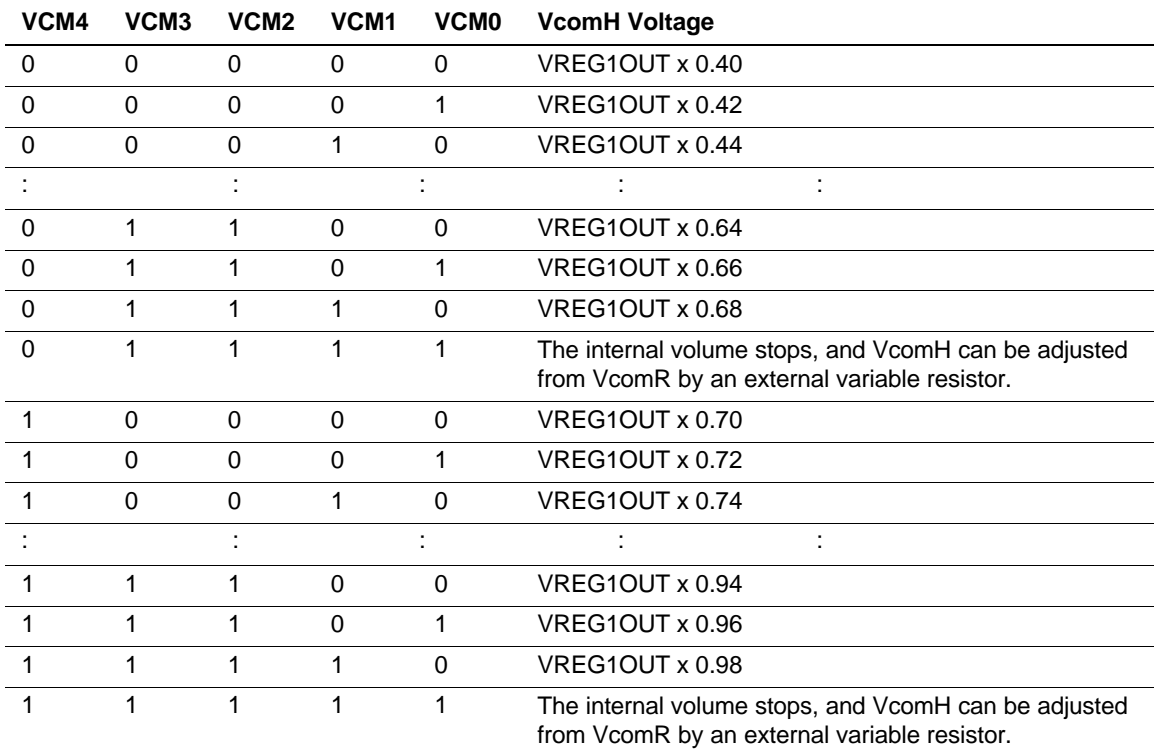

### **Table 15 VCM4-0 Bits and VcomH Voltage**

Note: Adjust VREG1OUT and VCM4-0 so that the VcomH voltage is lower than VDH.

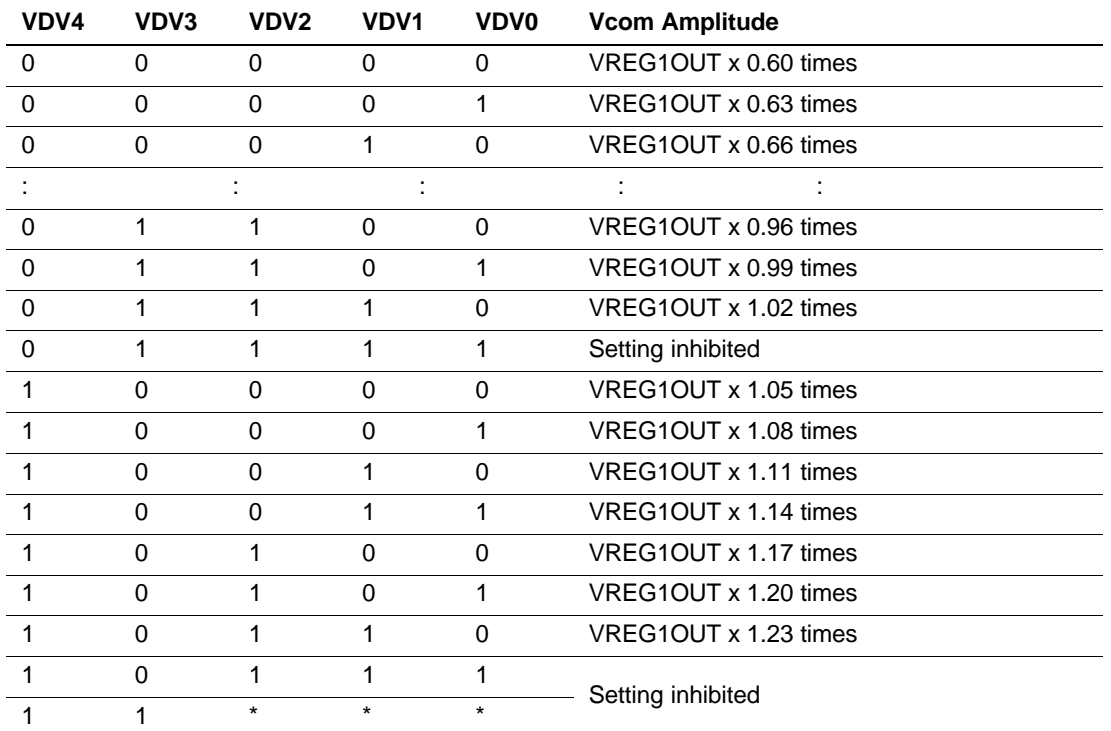

### **Table 16 VDV4-0 Bits and Vcom Amplitude**

Note: Adjust VREG1OUT and VDV4-0 so that the Vcom and Vgoff amplitudes are lower than 6.0 V.

**Entry Mode (R05h)**

**Compare Register (R06h)**

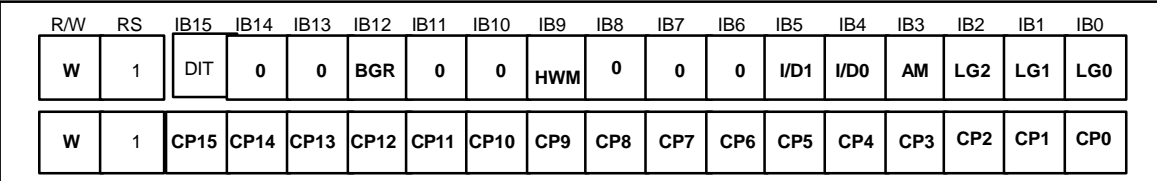

### **Figure 23**

The write data sent from the microcomputer is modified in the HD66773 written to the GRAM. The display data in the GRAM can be quickly rewritten to reduce the load of the microcomputer software processing. For details, see the Graphics Operation Function section. (See page 64.)

**HWM:** When HWM= "1", data can be written to the GRAM at high speed. In high-speed write mode, four words of data are written to the GRAM in a single operation after writing to RAM four times. Write to RAM four times, otherwise the four words cannot be written to the GRAM. Thus, set the lower 2 bits to 0 when setting the RAM address. For details, see High Speed RAM Write Mode section. (See page 58)

**I/D1-0:** When I/D1-0 = "1", the address counter (AC) is automatically incremented by 1 after the data is written to the GRAM. When  $I/D1-0 = "0"$ , the AC is automatically decremented by 1 after the data is written to the GRAM. The increment/decrement setting of the address counter by I/D1-0 is done independently for the upper (AD15-8) and lower (AD7-0) addresses. The direction of moving through the addresses when the GRAM is written to is set by the AM bit.

**AM:** Set the automatic update method of the AC after the data is written to the GRAM. When  $AM =$ "0", the data is continuously written horizontally. When  $AM = "1"$ , the data is continuously written vertically. When window address range is specified, the GRAM in the window address range can be written to according to the I/D1-0 and AM settings.

**DIT:** Hard dither mode is selected when DIT= "1".Use hard dither mode when 18-/9-bit or I/F mode is selected.

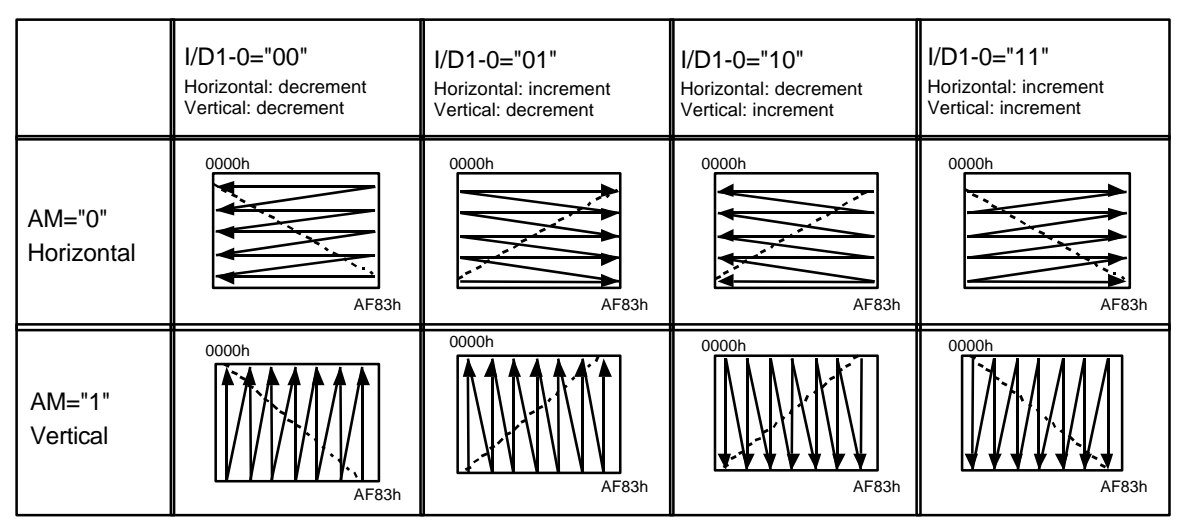

Note: When a window address range has been set the GRAM can only be written to within that range.

**Figure 24 Address Direction Settings**

**LG2–0:** Compare the data read from the GRAM or write data written from the microcomputer with the compare registers (CP15–0) by a compare/logical operation and write the results to GRAM. For details, see the "Graphic Operation function".

**CP15–0:** Sets the compare register for the compare operation with the data read from the GRAM or written by the microcomputer. \*This function can not be used when using  $18$ -/9-bit interface. Set LG2-0 = "000" when using 18-/9-bit interface.

**BGR:** In the writing of 18 bits of data to RAM, this bit may be used to reverse the it order from R, G, and B to B, G, and R. Please be aware that setting BGR to 1 will convert the order of the CP15-0 and WM15- 0 bits in the same way.

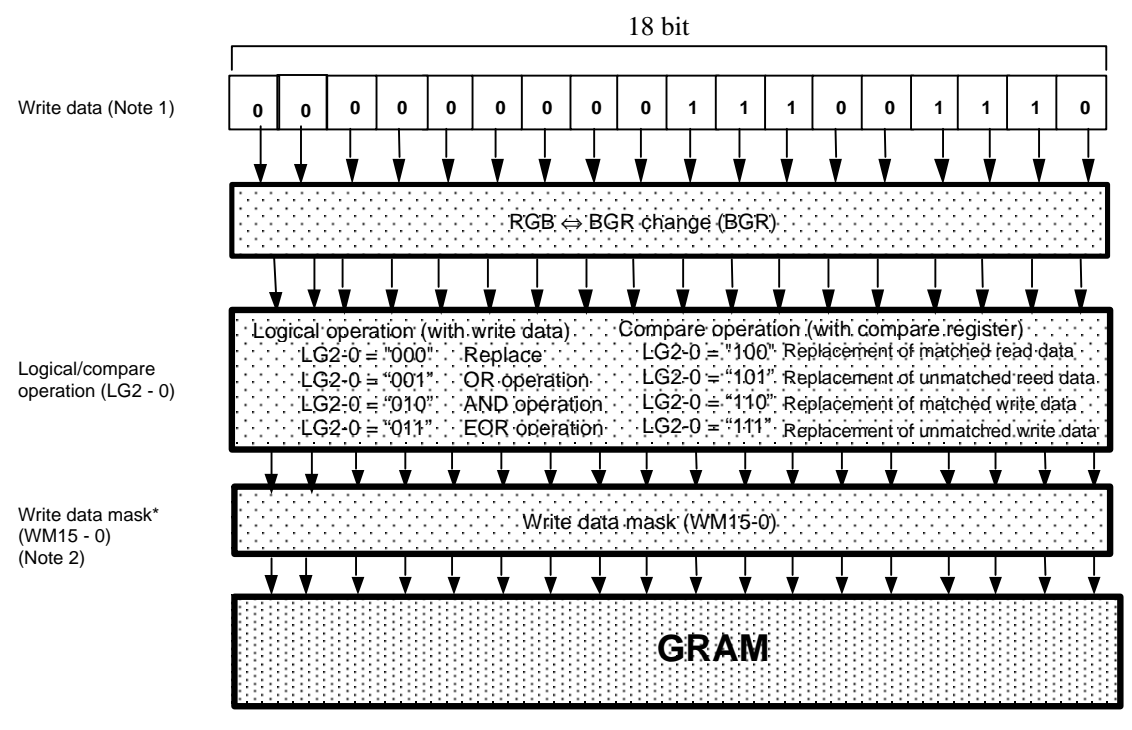

Note1) Data processing when it is not LG2-0 = "000", is available only when using 8-/16-bit interface. For the bit assignment for each interface, see the section parallel transfer.

 2) The write data mask (WM15-0) is set by the register in the RAM write data mask section. Write data mask operation is available only with 8-/16-bit interface.

**Figure 25**

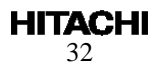

#### **Display Control (R07h)**

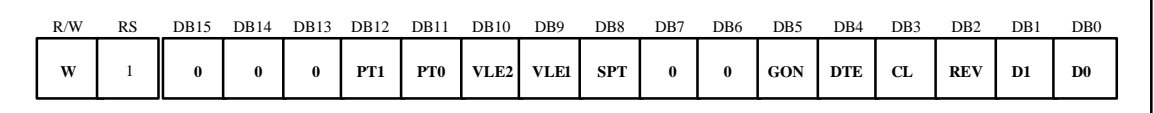

#### **Figure 26 Display Control Instruction**

**PT1-0:** Normalize the source outputs when non-displayed area of the partial display is driven. For details, see the Screen-division Driving Function section.

**VLE2–1:** When VLE1 = "1", a vertical scroll is performed in the  $1<sup>st</sup>$  screen. When VLE2 = "1", a vertical scroll is performed in the 2<sup>nd</sup> screen. Vertical scrolling on the two screens cannot be controlled at the same time.

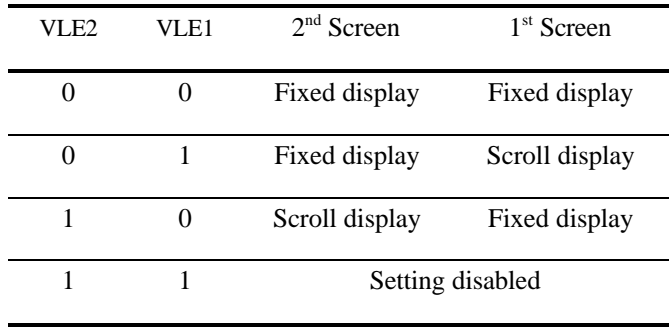

| п<br>н<br>ш |  |
|-------------|--|
|-------------|--|

**CL:** When CL = "1", HD66773 selects 8-color mode. For details, see the 8-color Display Mode section.

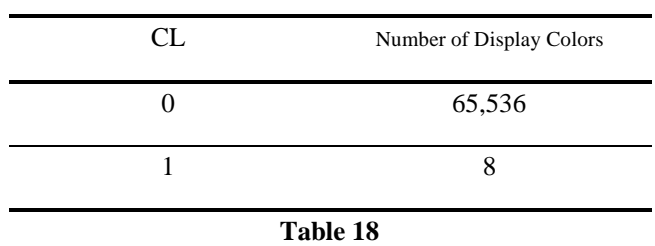

**SPT:** When SPT = "1", the 2-division LCD drive is performed. For details, see the Screen-division Driving Function section.

**REV:** Displays all character and graphics display sections with reversal when REV = "1". Since the grayscale level can be reversed, display of the same data is enabled on normally-white and normallyblack panels. Source output level is indicated below.

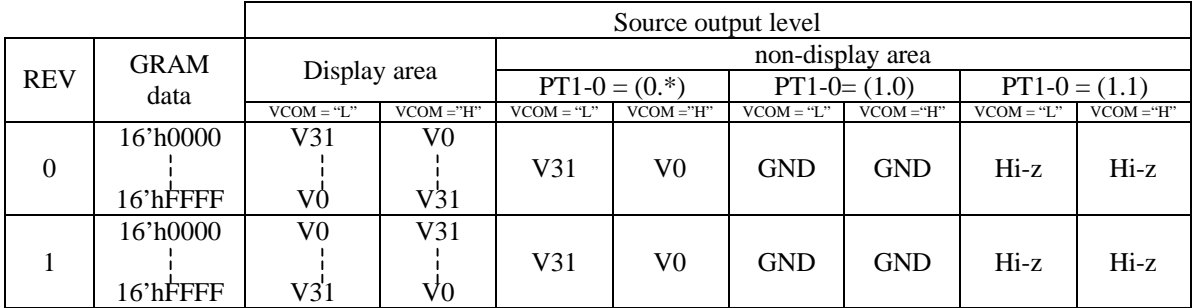

#### **Figure 27**

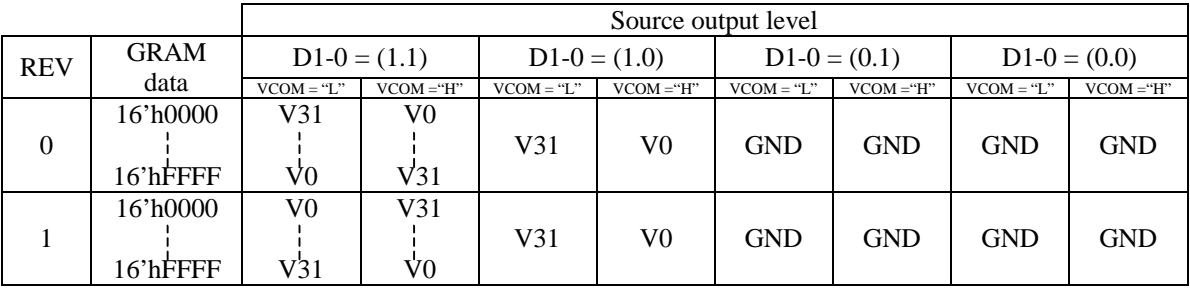

#### **Figure 28**

**GON:** Gate off level becomes VGH when  $GON = "0"$ .

**D1–0:** Display is on when  $D1 = "1"$  and off when  $D1 = "0"$ . When off, the display data remains in the GRAM, and can be displayed instantly by setting  $D1 = "1"$ . When  $D1 = "0"$ , the display is off with all of the source outputs set to the GND level. Because of this, the HD66773 can control the charging current for the LCD with AC driving.

When  $D1-0 = "01"$ , the internal display of the HD66773 is performed although the display is off. When  $D1-0 = "00"$ , the internal display operation halts and the display is off.

Control the display on/off while control GON and DTE. For details, see the Instruction Set Up Flow.

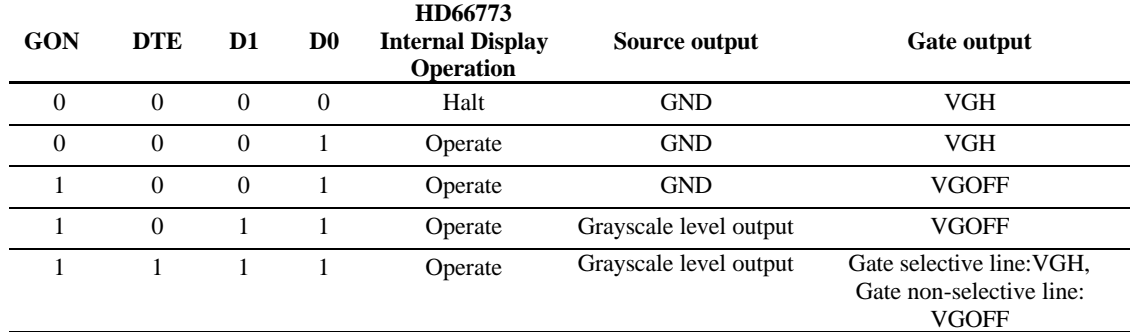

### **Table 19 Bits and Operation**

Notes: 1. Writing from the microcomputer to the GRAM is independent from the state of D1–0.

2. When it is the standby mode,  $D1-0 = "00"$ . However, the register contents of  $D1-0$  are not modified.

### **Frame Cycle Control (R0Bh)**

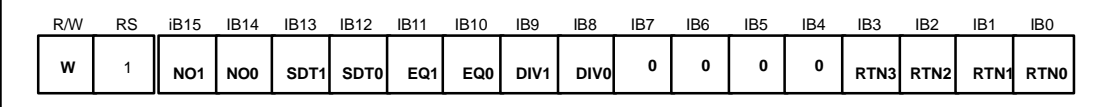

#### **Figure 29**

**RTN3-0:** Set the 1H period.

**DIV1-0:** Set the division ratio of clocks for internal operation (DIV1-0). Internal operations are driven by clocks which frequency are divided according to the DIV1-0 setting. Frame frequency can be adjusted along with the 1H period (RTN3-0). When changing drive line count, adjust the frame frequency. For details, see the Frame Frequency Adjustment Function section.

**EQ1-0:** Sets equalinzing period.

**Table 20**

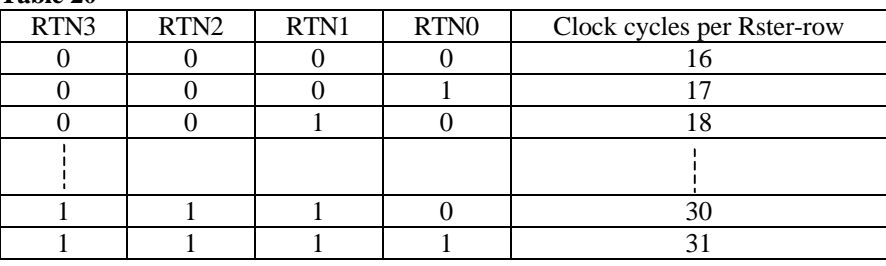

**Table 21**

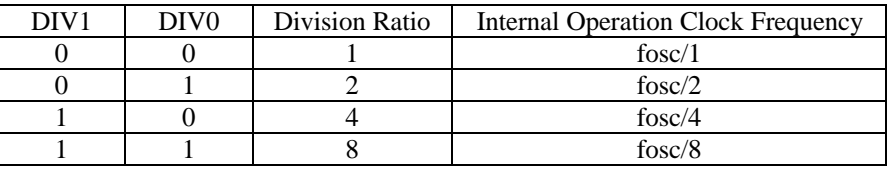

 $*$ fosc = R-C oscillation frequency

٦

**Table 22**

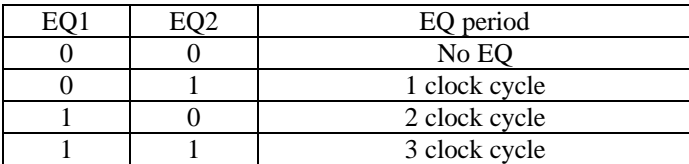

Formula for the fram frequency

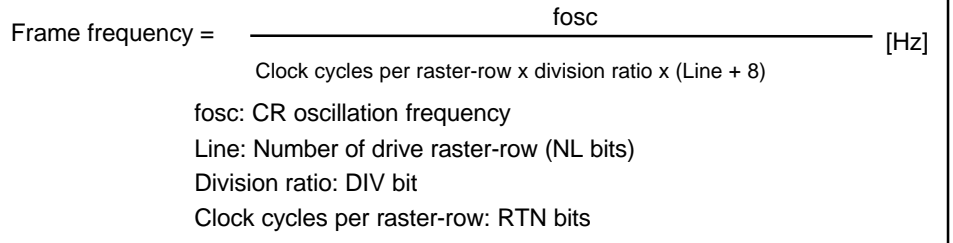

Note) Equalization is available only when VcomL is larger than 0V. Set EQ = "00", when VcomL is smaller than 0V.

**Table 23 SDT1 SDT0** Delay amount of the source output **0 0** 1 clock cycle **0 1** 2 clock cycle **1 0** 3 clock cycle

**SDT1-0:** Set delay amount from the gate output signal falling edge of the source outputs.

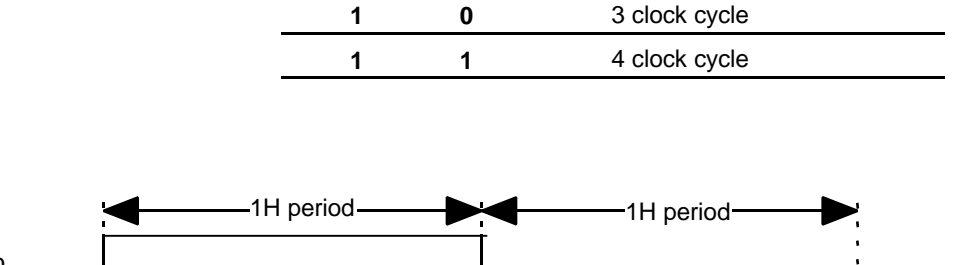

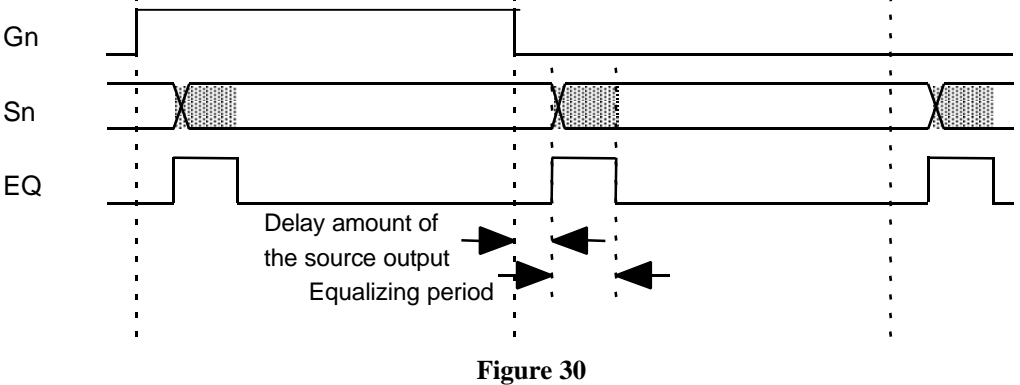

**NO1-0:** Sets amount of non-overlap of the gate output.

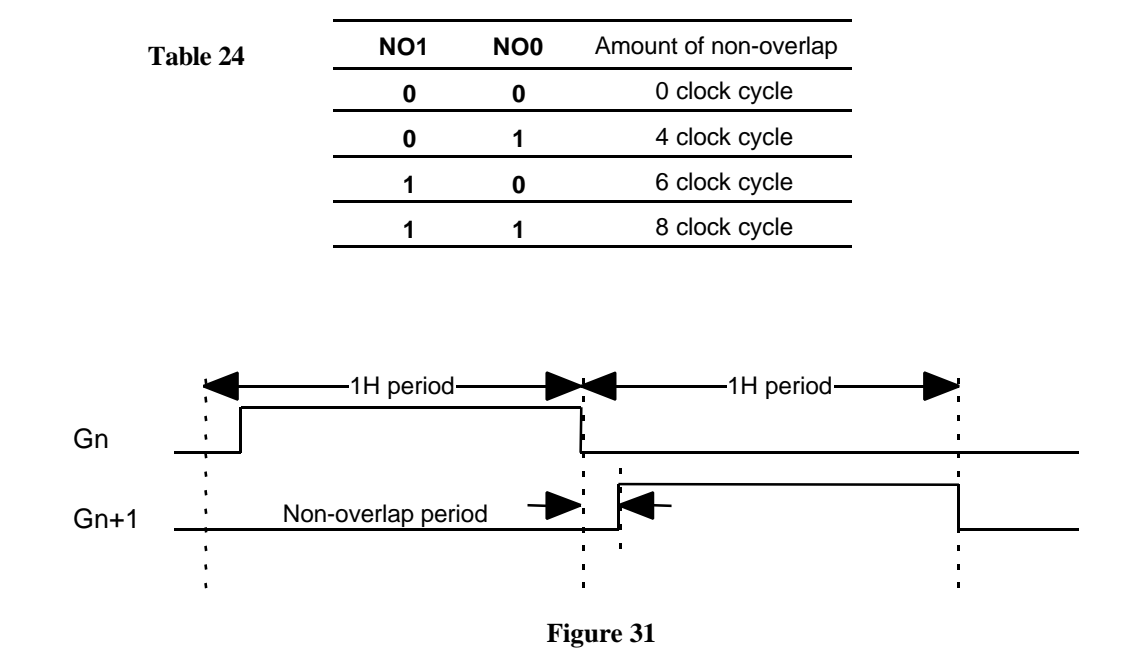
## **Gate Scan Position (R0Fh)**

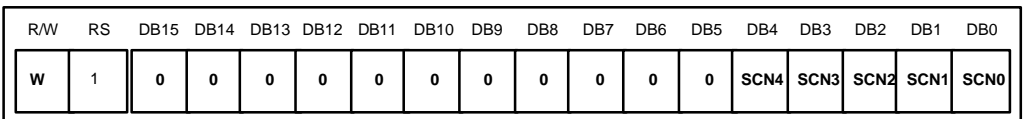

## **Figure 32**

**SCN4-0:** Set the scanning starting position of the gate driver.

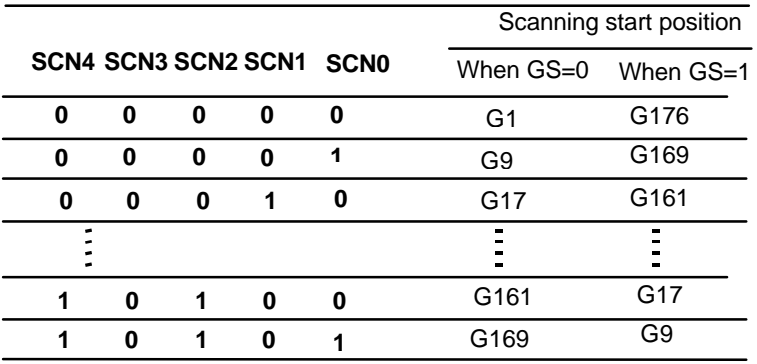

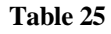

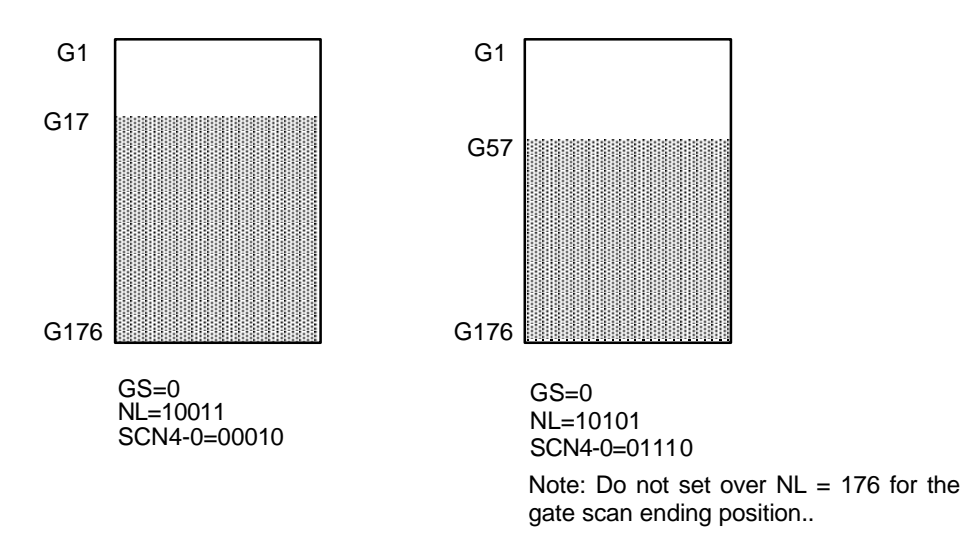

**Figure 33: Relationship between NL and SCN set up value**

### **Vertical Scroll Control (R11h)**

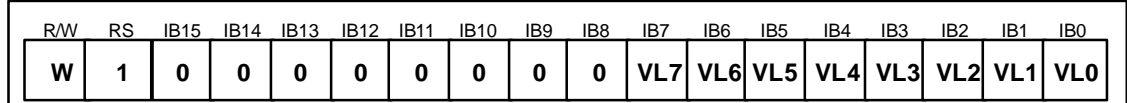

### **Figure 34**

**VL7-0:** Specify scroll length at the scroll display for vertical smooth scrolling. Any raster-row from the first to 176<sup>th</sup> can be scrolled for the number of the raster-row. After 176<sup>th</sup> raster-row is displayed, the display restarts from the first raster-row. The display-start raster-row (VL7-0) is valid when VLE1 = "1" or VLE2 = "1". The raster-row display is fixed when VLE2-1 = "00".

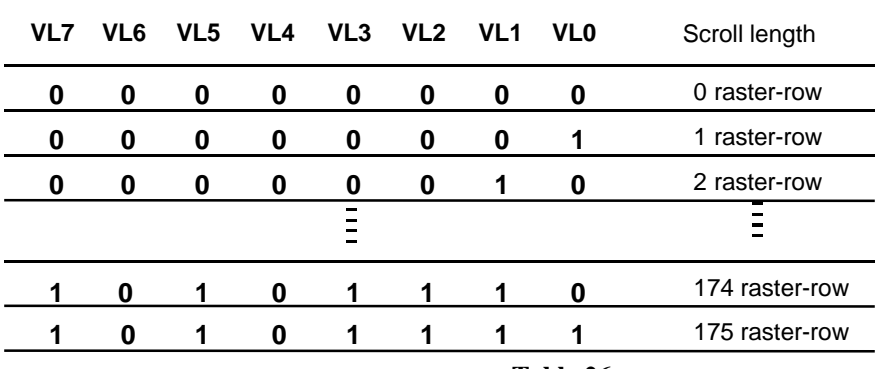

Note: Do not set any higher raster-row than 175 ("AF"H)

**Table 26**

### **1 st Screen Driving Position (R14h)**

### **2 nd Screen Driving Position (R15h)**

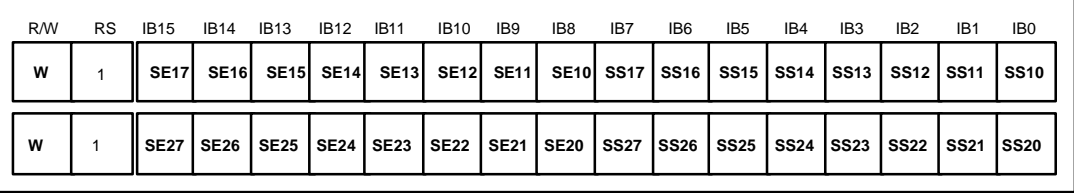

### **Figure 35**

**SS17–0:** Specify the driving start position for the first screen in a line unit. The LCD driving starts from the set value  $+1$  gate driver.

**SE17–0:** Specify the driving end position for the first screen in a line unit. The LCD driving is performed to the set value + 1 gate driver. For instance, when  $SS17-10 = "07"H$  and  $SE17-10 = "10"H$ are set, the LCD driving is performed from G8 to G17, and non-selection driving is performed for G1 to G7, G18, and others. Ensure that  $SS17-10 \leq SE17-10 \leq AFH$ . For details, see the Screen-division Driving Function section.

**SS27–0:** Specify the driving start position for the second screen in a line unit. The LCD driving starts from the set value  $+ 1$  gate driver. The second screen is driven when  $SPT = "1"$ .

**SE27–0:** Specify the driving end position for the second screen in a line unit. The LCD driving is performed to the set value + 1 gate driver. For instance, when SPT = "1", SS27–20 = "20"H, and SE27– 20 = "4F"H are set, the LCD driving is performed from G33 to G80. Ensure that SS17–10  $\leq$  SE17–10  $\leq$  $SS27-20 \leq SE27-20 \leq$  "AF"H. For details, see the Screen-division Driving Function section.

## **Horizontal RAM Address Position (R16h)**

**Vertical RAM Address Position (R17h)**

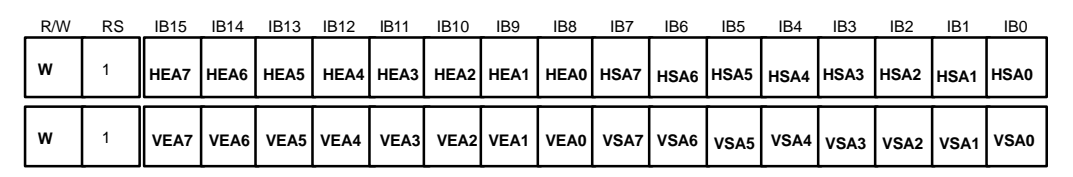

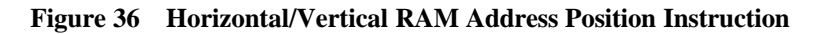

**HSA7-0/HEA7-0:** Specify the horizontal start/end positions of a window for access in memory. Data can be written to the GRAM from the address specified by HEA7-0 from the address specified by HSA7-0. Note that an address must be set before RAM is written to. Ensure "00"h  $\leq$  HSA7-0  $\leq$  HEA7-0  $\leq$  "83"h.

**VSA7-0/VEA7-0:** Specify the vertical start/end positions of a window for access in memory. Data can be written to the GRAM from the address specified by VEA7-0 from the address specified by VSA7-0. Note that an address must be set before RAM is written to. Ensure "00"h  $\leq$  VSA7-0  $\leq$  VEA7-0  $\leq$  "AF"h.

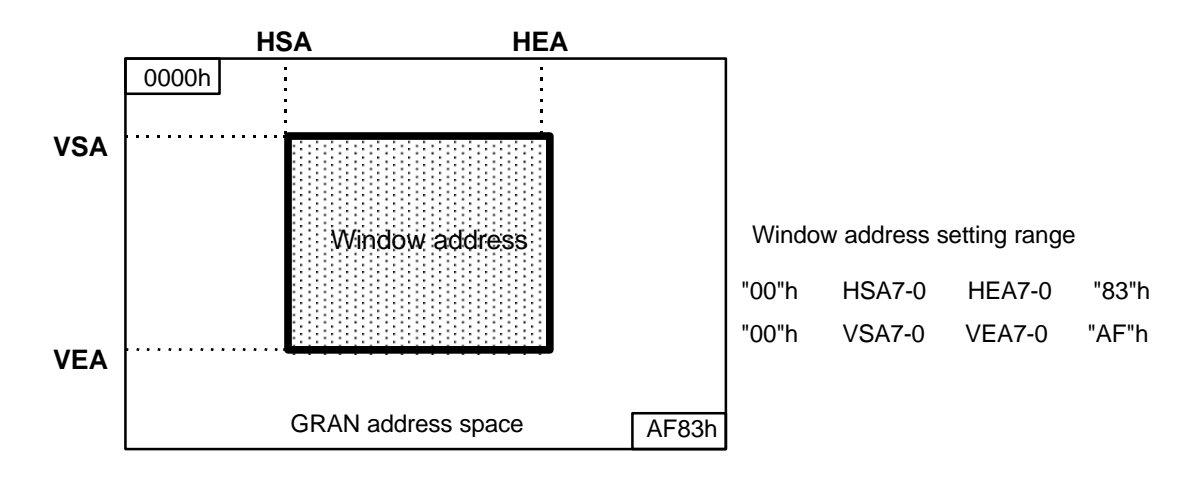

**Figure 37 Window Address Setting Range**

Note: 1. Ensure that the window address area is within the GRAM address space.

- 2. In high-speed write mode, data are written to GRAM in four-words.
	- Thus, dummy write operations should be inserted depending on the window address area. For details, see the High-Speed Burst RAM Write Function section.
- 3. Set RAM address within the window address area. In high-speed write mode, set RAM address within the area containing dummy area. For details, see the High-Speed RAM Write Function section.

## **RAM Write Data Mask (R20h)**

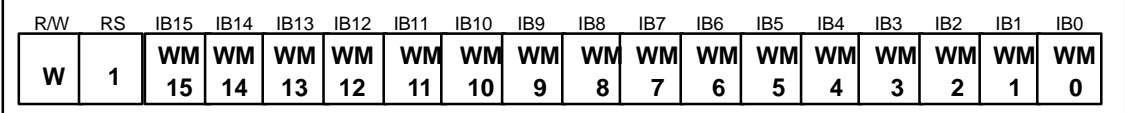

### **Figure 38 RAM Write Data Mask Instruction**

**WM15–0:** In writing to the GRAM, these bits mask writing in a bit unit. This function is useful only when using 8- or 16-bit interface. When  $WM15 = "1"$ , this bit masks the write data of WD15 and does not write to the GRAM. Similarly, the WM14 to 0 bits mask the write data of WD14 to WD0 in a bit unit. For details, see the Graphics Operation Function section.

## **RAM Address Set (R21h)**

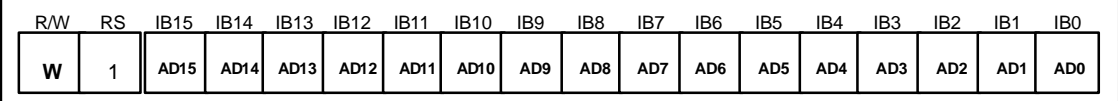

## **Figure 39 RAM Address Set Instruction**

**AD15–0:** Initially set GRAM addresses to the address counter (AC). Once the GRAM data is written, the AC is automatically updated according to the AM and I/D bit settings. This allows consecutive accesses without resetting addresses. Once the GRAM data is read, the AC is not automatically updated. GRAM address setting is not allowed in the standby mode. Ensure that the address is set within the specified window address.

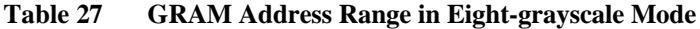

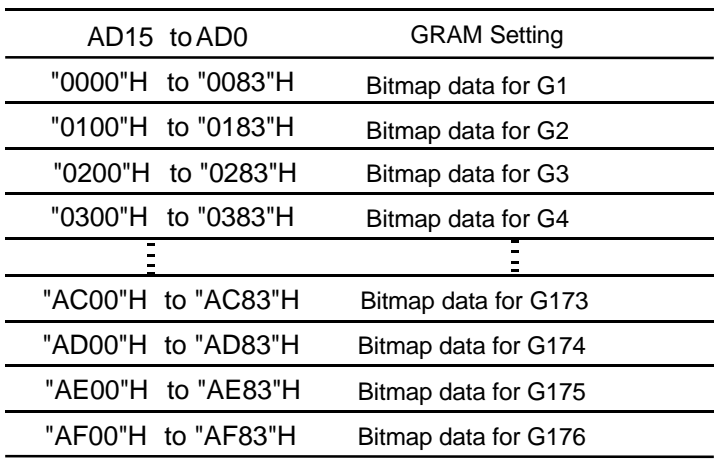

### **Write Data to GRAM (R22h)**

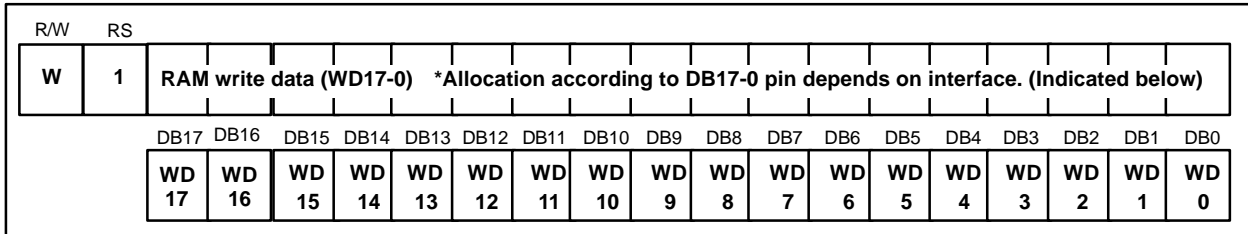

### **Figure 40**

**WD17–0:** Transforms all the GRAM data into 18-bit, and writes the data. Format for trnasforming data into 18-bit depends on the interface used.

HD66773 selects the grayscale level according to the GRAM data. After writing data to GRAM, address is automatically updated according to AM bit and I/D bit. Access to GRAM during stand-by mode is not available. When using 18/9-bit interface, write data to GRAM after enable an internal hardware dither process circuit (DIT bit  $=$  "1").

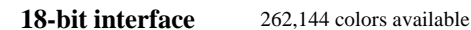

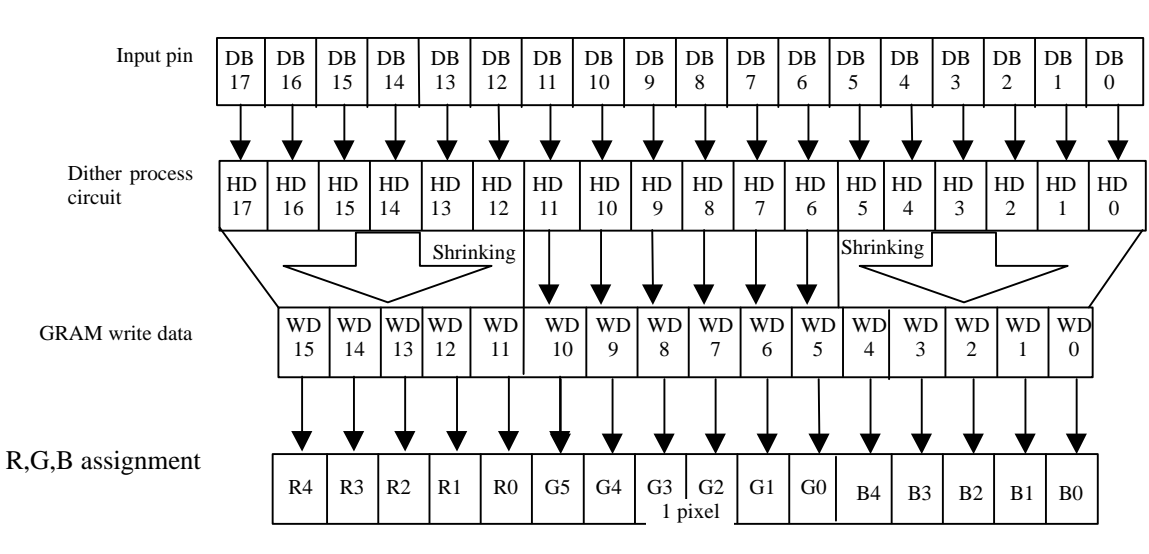

Note: Write data into GAM after setting DIT = "1".

**Figure 41**

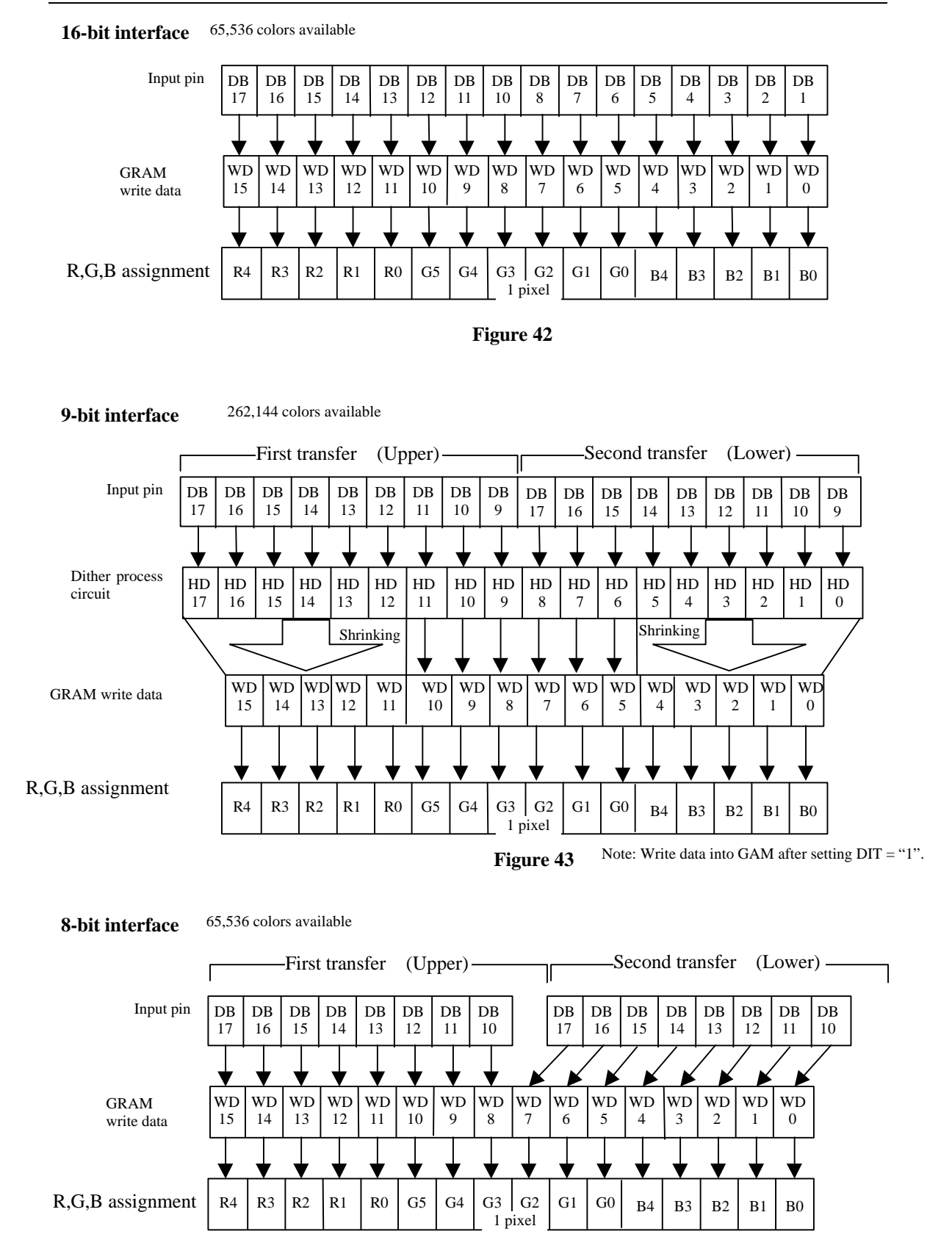

**Figure 44**

## **Table 28 GRAM Data and Grayscale Level**

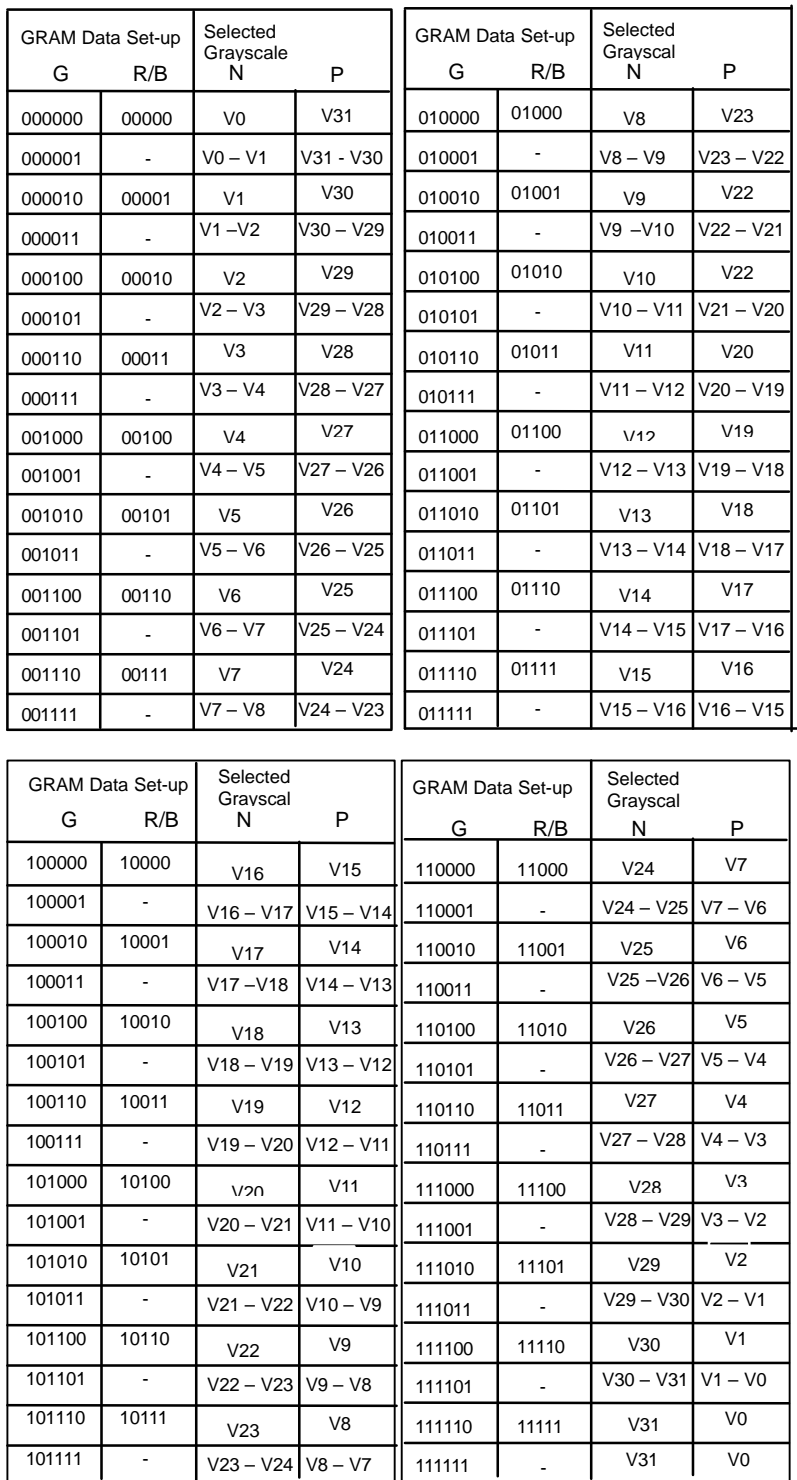

"N" = Negative level

" $P$ " = Positive level"

## **Read Data from GRAM (R22h)**

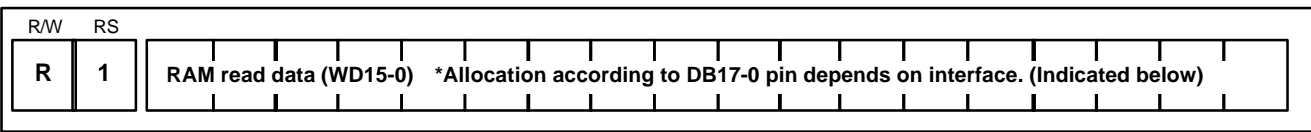

### **Figure 45 Read Data from GRAM Instruction**

**RD15–0:** Read 16-bit data from the GRAM. When the data is read to the microcomputer, the first-word read immediately after the GRAM address setting is latched from the GRAM to the internal read-data latch. The data on the data bus (DB17–0) becomes invalid and the second-word read is normal. When bit processing, such as a logical operation, is performed within the HD66773, only one read can be processed since the latched data in the first word is used. Data read function and logical operation function are usable only when using 8-/16-bit interface. When using 9-/18-bit interface, this function can not be used.

## **16-bit interface**

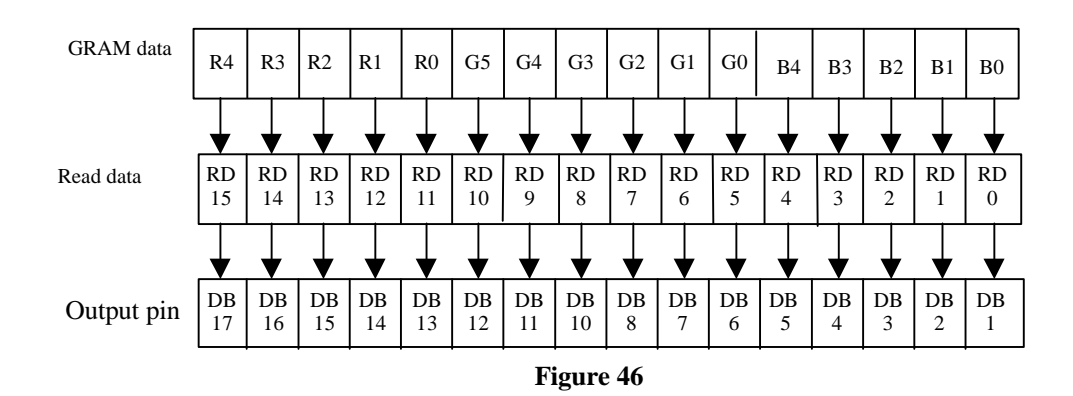

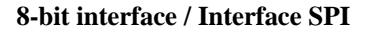

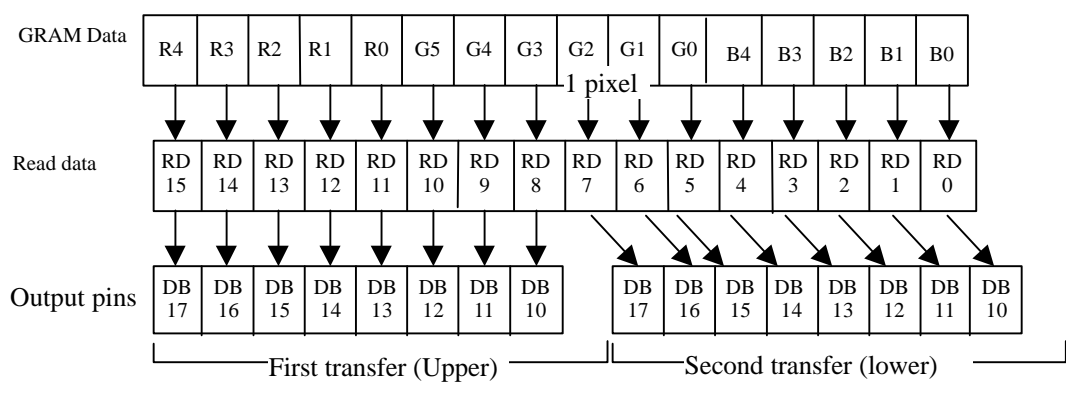

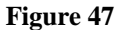

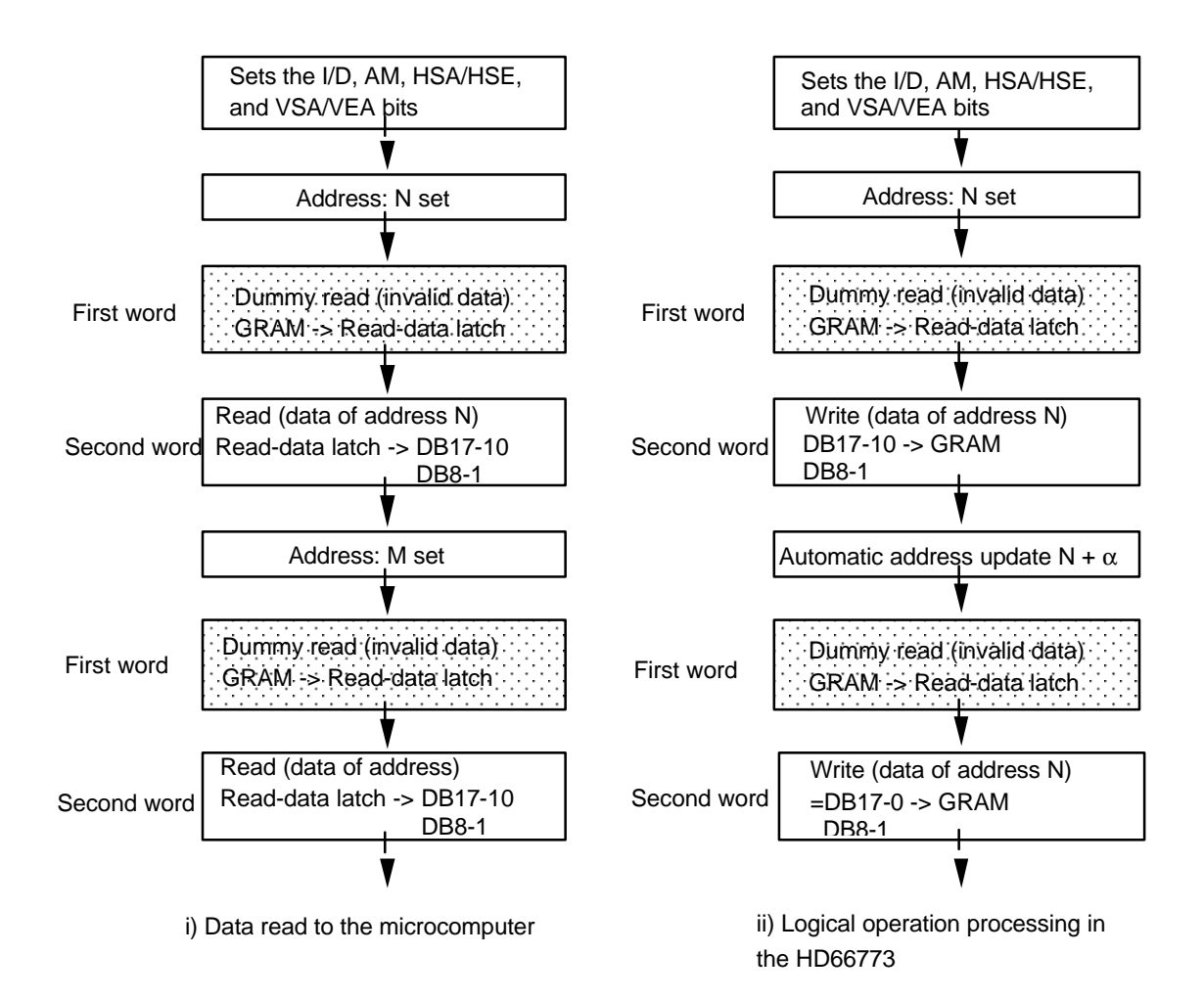

**Figure 48 GRAM Read Sequence**

## **Gamma Control (R30h to R3Bh)**

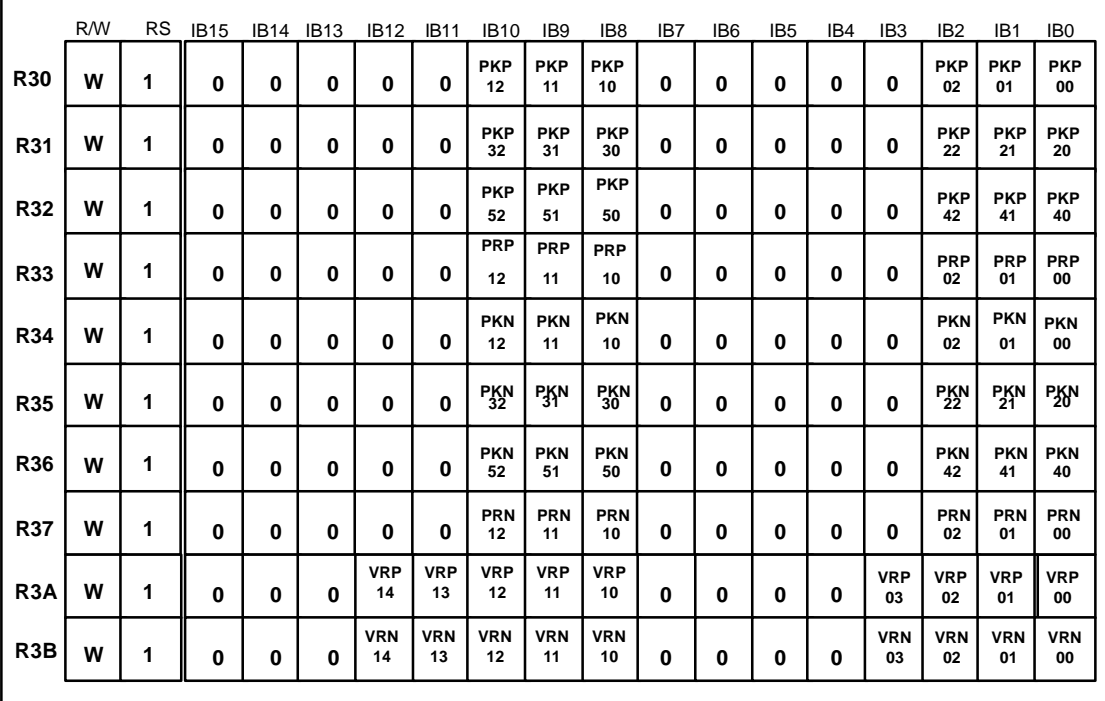

### **Table 29**

**PKP52–00:** Gamma micro adjustment register for the positive polarity output

**PRP12-00:** Gradient adjustment register for the positive polarity output

**VRP14-00:** Adjustment register for amplification adjustment of the positive polarity output

PKN52-00: Gamma micro adjustment register for the negative polarity output

PRN12-00: Gradient adjustment register for the negative polarity output

**VRN14-0:** Adjustment register for the amplification adjustment of the negative polarity output.

For details, see the Gamma Adjustment Function.

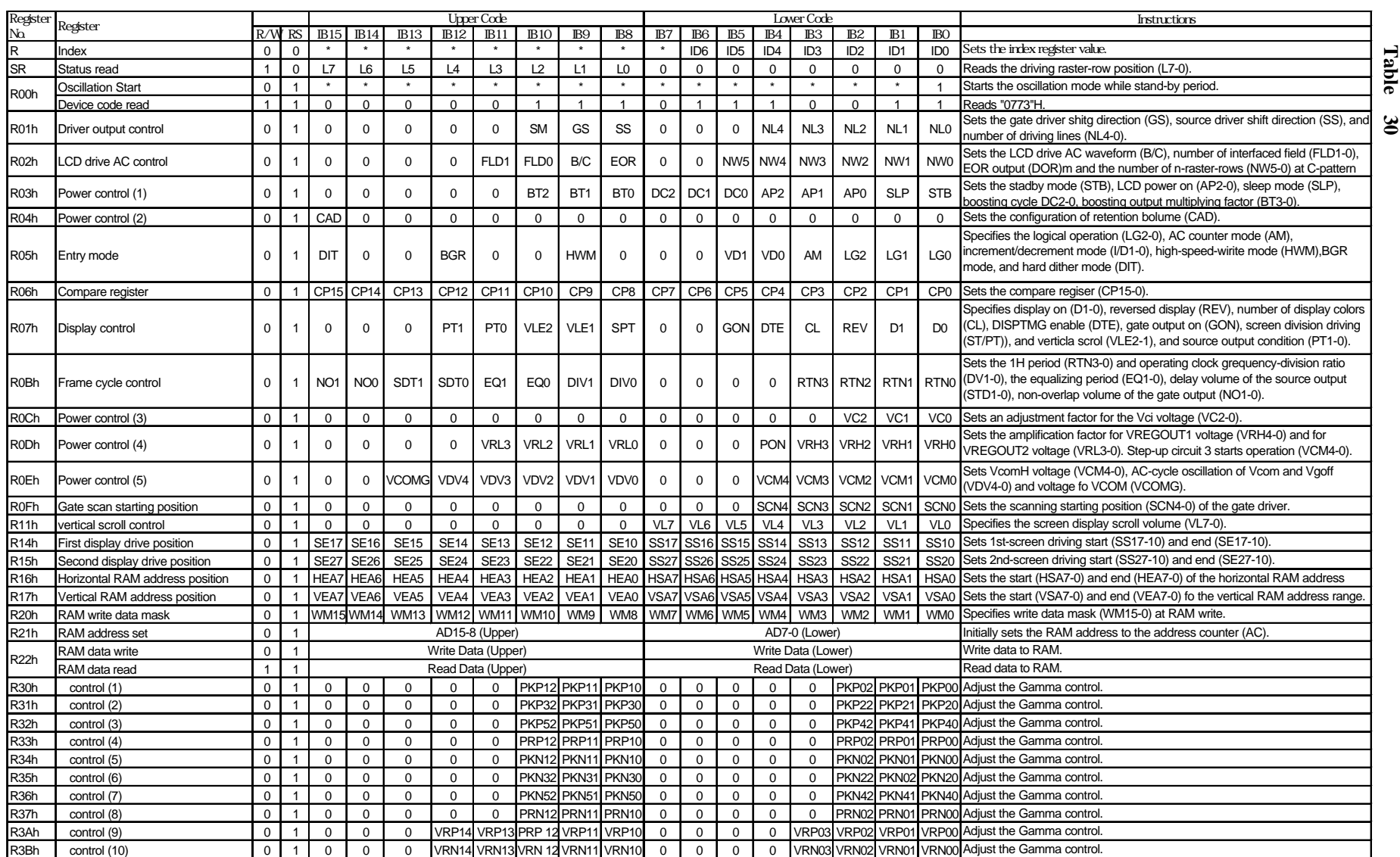

Rev. 1.0-1 / October 2002 **1.0-1 / October 2002**

Note1: "∗" means "Don't care". Note2: High-speed write mode is available only for RAM write.

## **Reset Function**

The HD66773 is internally initialized by RESET input. While resetting, inside of HD66773 is busy and it does not accept instructions from MPU or data access from GRAM. The reset input must be held for at least 1 ms. Do not access the GRAM or initially set the instructions until the R-C oscillation frequency is stable after power has been supplied (10 ms).

## **Instruction Set Initialization:**

- 1. Start oscillation executed
- 2. Driver output control (NL4–0 = "10101",  $SS = "0"$ ,  $CS = "0"$ )
- 3. LCD driving AC control (FLD1-0 = "01",  $B/C = "0"$ ,  $EOR = "0"$ ,  $NW5-0 = "00000"$ )
- 4. Power control 1 (BT2-0 = "000", DC2–0 = "000", AP2–0 = "000": LCD power off, SLP = "0", STB  $=$  "0": Standby mode off)
- 5. Power control 2 (CAD = "0")
- 6. Entry mode set (DIT = "0", BGR = "0", HWM = "0",  $I/D1-0 = 11$ ": Increment by 1, AM = "0": Horizontal move,  $LG2-0 = "000"$ : Replace mode)
- 7. Compare register (CP15–0: "0000000000000000")
- 8. Display control (PT1-0 = "00", VLE2–1 = "00": No vertical scroll, SPT = "0", GON = "0", DTE = "0",  $CL = "0"$ : 260,000 color mode,  $REV = "0"$ ,  $D1-0 = "00"$ : Display off)
- 9. Frame cycle control (NO1-0 = "00", SDT1-0 = "00", EQ1-0 = "00": no equalizer, DIV1-0 = "00": 1divided clock,  $RTN3-0 = "0000"$ : 16 clock cycle in 1H period)
- 10. Power control 3 (VC2-0 = "000")
- 11. Power control 4 (VRL3-0 = "0000", PON= "0", VRH3-0= "00000" )
- 12. Power control 5 (VCOMG = "0", VDV4-0 = "00000", VCM4-0 = "00000"
- 13. Gate scanning starting position (SCN4-0 = "00000")
- 14. Vertical scroll (VL7–0 = "0000000")
- 15. 1st screen division (SE17-10 = "11111111", SS17-10 = "00000000")
- 16. 2nd screen division (SE27-20 = "11111111", SS27-20 = "00000000")
- 17. Horizontal RAM address position (HEA7-0 = "10000011", HSA7-0 = "00000000")
- 18. Vertical RAM address position (VEA7-0 = "10101111", VSA7-0 = "00000000")
- 19. RAM write data mask (WM15–0 = "0000H": No mask)
- 20. RAM address set  $(AD15-0 = "0000H")$
- 21. Gamma control

 $(PKP02-00 = "000", PKP12-10 = "000", PKP22-20 = "000", PKP32-30 = "000",$ PK42–40 = "000", PKP52–50 = "000", PRP02–00 = "000", PRP12–10 = "000")  $(PKN02-00 = "000", PKN12-10 = "000", PKN22-20 = "000", PKN32-30 = "000",$ PKN42–40 = "000", PKN52–50 = "000", PRN02–00 = "000", PRN12–10 = "000")  $(VRP03-00 = "0000", VRP14-10 = "0000", VRN03-00 = "0000", VRN14-10 = "0000")$ 

## **GRAM Data Initialization:**

This is not automatically initialized by reset input but must be initialized by software while display is off  $(D1-0=00)$ .

## **Output Pin Initialization:**

- 1. LCD driver output pins (Source output): Output GND level LCD driver output pins (Gate outputs): Output VGH level
- 2. Oscillator output pin (OSC2): Outputs oscillation signal

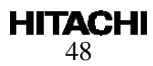

## **System Interface**

The following interfaces are available as system interface. It is determined by setting bits of IM3-0. Instructions and RAM accesses can be performed via the system interface.

## **Table 31 IM bits**

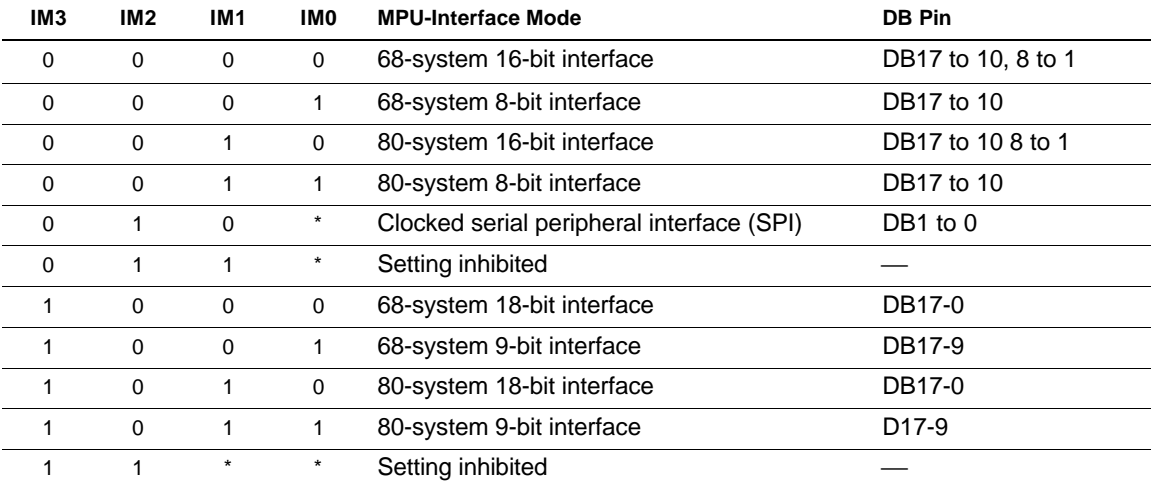

## **1) 18-bit Bus Interface**

Setting the IM3/2/1/0 (interface mode) to the Vcc/GND/GND/GND level allows 68-system 18-bit parallel data transfer. Setting the IM3/2/1/0 to the Vcc/GND/Vcc/GND level allows 80-system 18-bit parallel data transfer. Only in write mode these data transfer is valid.

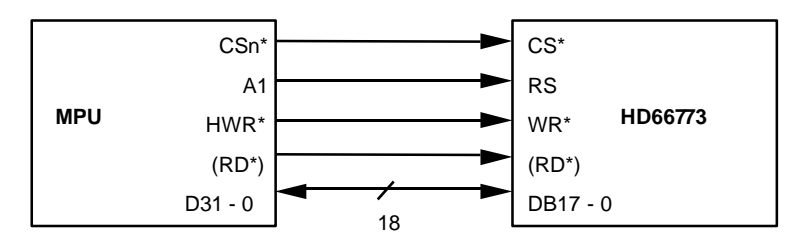

**Figure 49 18-bit microcomputer and interface**

## **Data format for 18-bit interface**

## **Instruction**

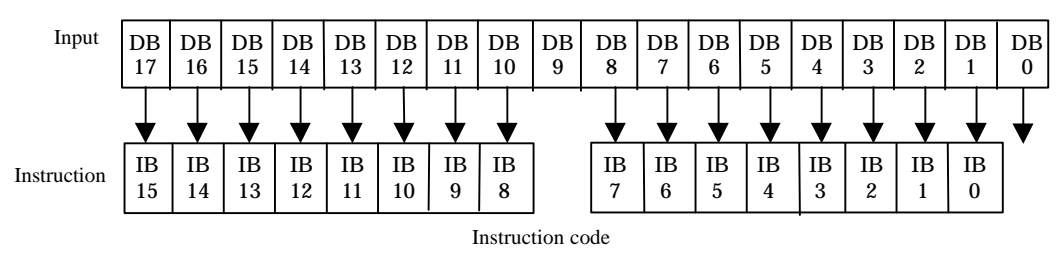

**Figure 50**

## **RAM data write**

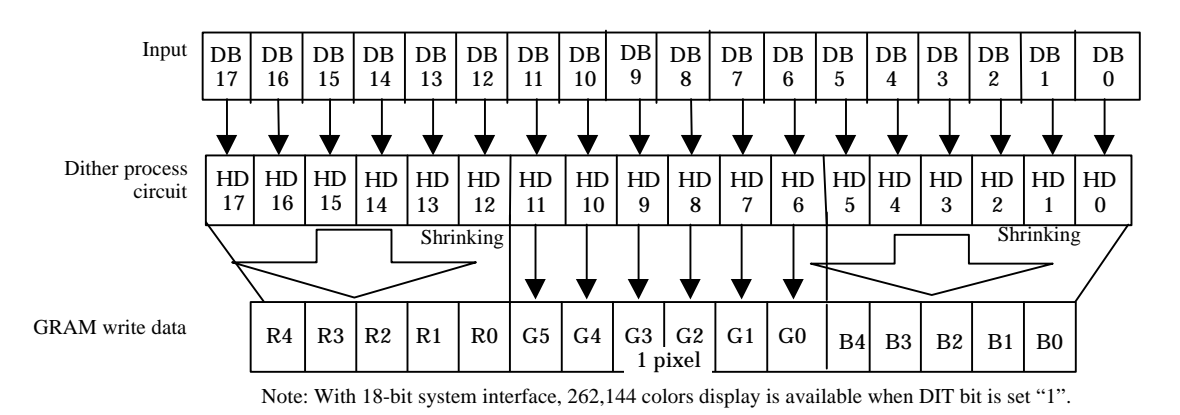

**Figure 51**

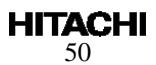

## **2) 16-bit Bus Interface**

Setting the IM3/2/1/0 (interface mode) to the GND/GND/GND/GND level allows 68-system 18-bit parallel data transfer. Setting the IM3/2/1/0 to the GND/GND/Vcc/GND level allows 80-system 16-bit parallel data transfer.

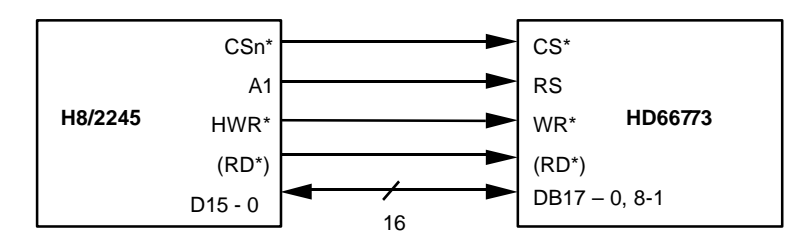

**Figure 52 16-bit microcomputer and interface**

## **Data format for 16-bit interface**

**Instruction**

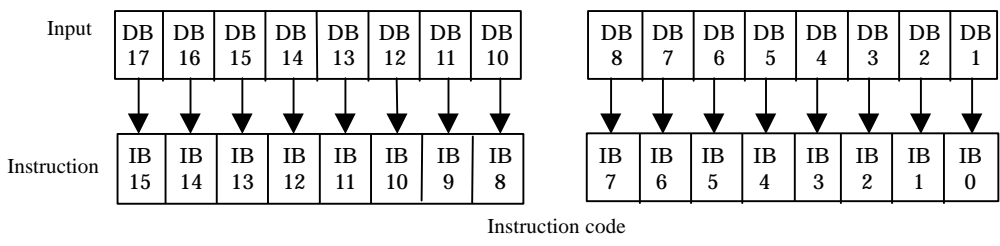

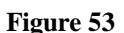

## **RAM data write**

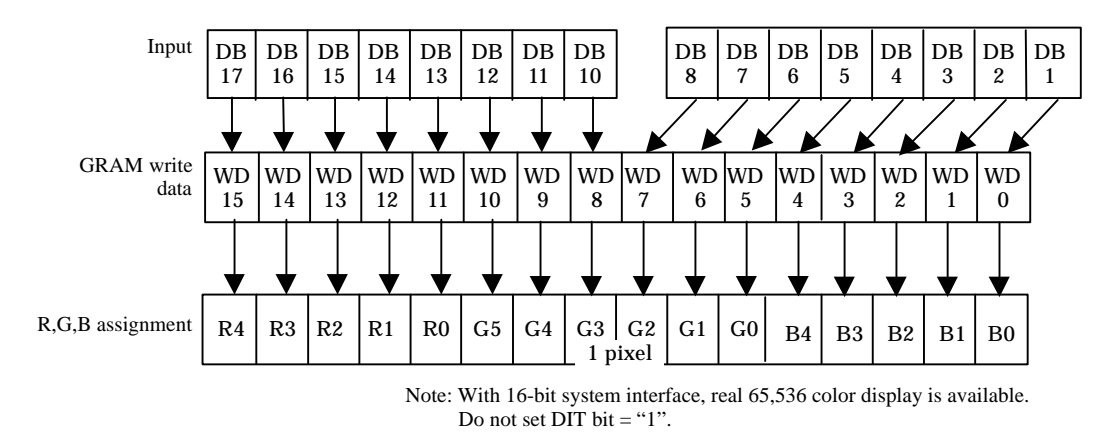

**Figure 54**

## **3) 9-bit Bus Interface**

Setting the IM3/2/1/0 to the Vcc/GND/GND/Vcc level allows 68-system 9-bit parallel data transfer using pins DB17–DB9. Setting the IM3/2/1/0 to the Vcc/GND/Vcc/Vcc level allows 80-system 9-bit parallel data transfer. The 16-bit instructions and RAM data are divided into eight upper/lower bits and the transfer starts from the upper eight bits. Fix unused pins DB8–DB0 to the Vcc or GND level. Note that the upper bytes must also be written when the index register is written to. This transfer mode is available only for write mode.

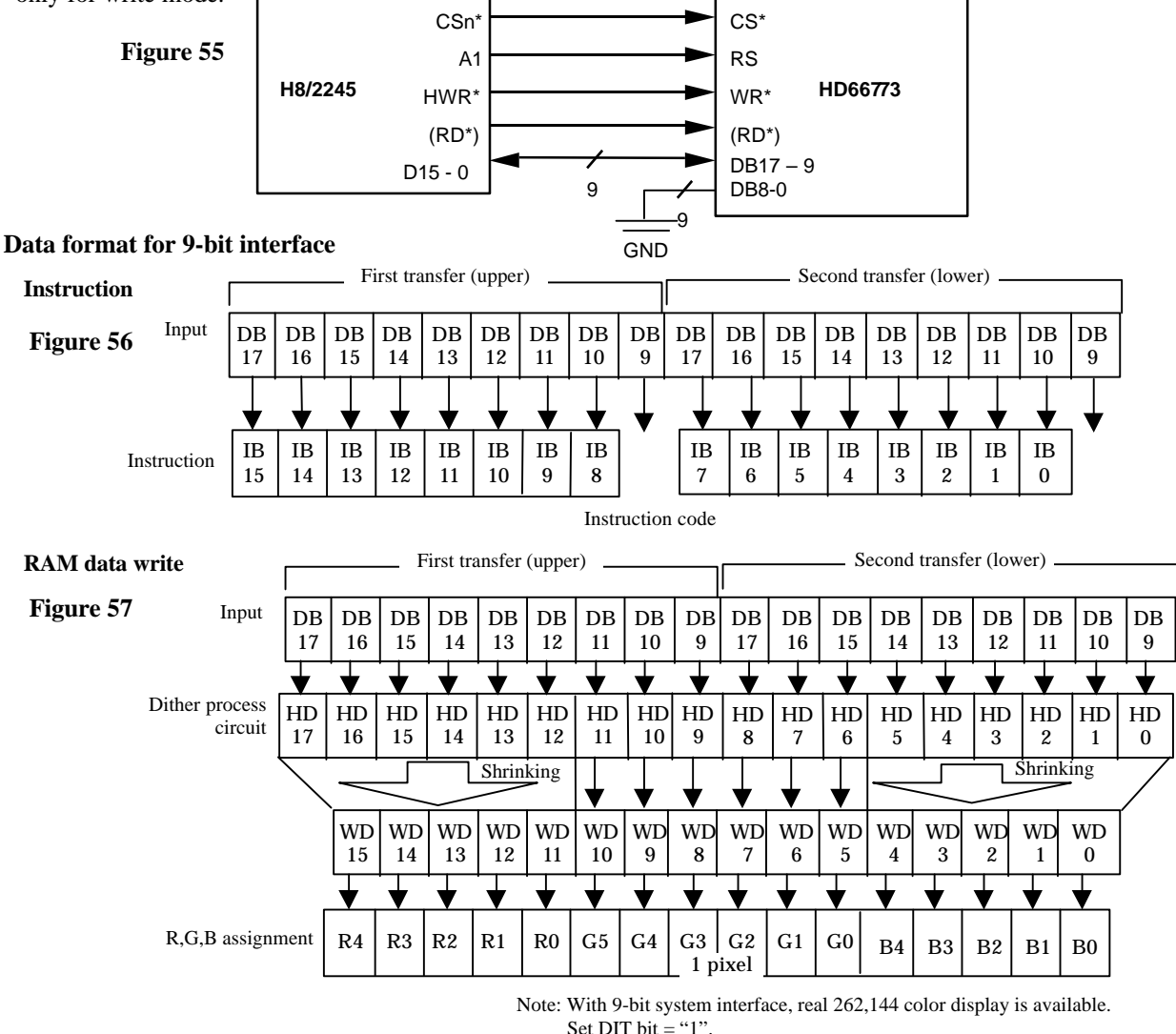

### **Note: Transfer synhronization function for an 9-bit bus interface**

The HD66773 supporrts the transfer synchronization function that resets the upper/lower counter to count upper/lower 9-bit data transfer in the 9-bit interface. Noise causing transfer mismatch between the upper/ lower bits can be corrected by a reset triggered by consecutively writing a "00"H instruction four times. The next transfer starts from the upper 9 bits. Executing synchronizationn function periodically can recover any runaway in the display system.

![](_page_51_Figure_7.jpeg)

## **4) 8-bit Bus Interface**

Setting the IM3/2/1/0 to the GND/GND/GND/Vcc level allows 68-system E-clock-synchronized 8-bit parallel data transfer using pins DB17–DB10. Setting the IM3/2/1/0 to the GND/GND/Vcc/Vcc level allows 80-system 8-bit parallel data transfer. The 16-bit instructions and RAM data are divided into eight upper/lower bits and the transfer starts from the upper eight bits. Fix unused pins DB9–DB0 to the Vcc or GND level. Note that the upper bytes must also be written when the index register is written to.

![](_page_52_Figure_4.jpeg)

![](_page_52_Figure_5.jpeg)

![](_page_52_Figure_6.jpeg)

### **Note: Transfer synchronization function for an 8-bit bus interface**

The HD66773 supports the transfer synchronization function that resets the upper/lower counter to count upper/lower 8-bit data transfer in the 8-bit bus interface. Noise causing transfer mismatch between the eight upper and lower bits can be corrected by a reset triggered by consecutively writing a 00H instruction four times. The next transfer starts from the upper eight bits. Executing synchronization function periodically can recover any runaway in the display system.

![](_page_52_Figure_9.jpeg)

53

## **Clock synchronized serial interface (SPI)**

Setting the IM3/2/1 to the GND/Vcc/DNF level allows clock-synchronized serial data (SPI) transfer, using the chip select line (CS\*), serial transfer clock line (SCL), serial input data (SDI), and serial output data (SDO). For a serial interface, the IM0/ID pin function uses an ID pin. If the chip is set up for serial interface, the DB17-2 pins which are not used must be fixed at Vcc or GND.

The HD66773 initiates serial data transfer by transferring the start byte at the falling edge of CS\* input. It ends serial data transfer at the rising edge of CS\* input.

The HD66773 is selected when the 6-bit chip address in the start byte transferred from the transmitting device matches the 6-bit device identification code assigned to the HD66773. The HD66773, when selected, receives the subsequent data string. The least significant bit of the identification code can be determined by the ID pin. The five upper bits must be "01110". Two different chip addresses must be assigned to a single HD66773, because the seventh bit of the start byte is used as a register select bit (RS): that is, when RS = "0", data can be written to the index register or status can be read, and when RS = "1", an instruction can be issued or data can be written to or read from RAM. Read or write is selected according to the eighth bit of the start byte (R/W bit). The data is received when the R/W bit is 0, and is transmitted when the R/W bit is 1.

After receiving the start byte, the HD66773 receives or transmits the subsequent data byte-by-byte. The data is transferred with the MSB first. All HD66773 instructions are 16 bits. Two bytes are received with the MSB first (DB15 to 0), then the instructions are internally executed. After the start byte has been received, the first byte is fetched internally as the upper eight bits of the instruction and the second byte is fetched internally as the lower eight bits of the instruction.

Four bytes of RAM read data after the start byte are invalid. The HD66773 starts to read correct RAM data from the fifth byte.

![](_page_53_Picture_193.jpeg)

## **Table 32 Start Byte Format**

Note: ID bit is selected by the IM0/ID pin.

## **Table 33 RS and R/W Bit Function**

![](_page_53_Picture_194.jpeg)

## **Data format for serial interface**

![](_page_54_Figure_3.jpeg)

![](_page_54_Figure_4.jpeg)

![](_page_54_Figure_5.jpeg)

![](_page_54_Figure_6.jpeg)

Status read, instruction read, RAM data read

**Figure 65**

## RAM data write

b) Timing of Consecutive Data-Transfer through Clock-synchronized serial Bus Interface Start byte Instruction 1: execution time Start End **SCL** (Input) 1 2 3 4 5 6 7 8 9 10111213141516 171819 Instruction 1: upper eight bits Instruction 1: lower eight bits 2526272829303132 Instruction 2: upper eight bits  $CS^*$ (Input) SDI (Input) Note: The first byte after the start byte is always the upper eight bits. **Figure 66** c) RAM-Data Read-Transfer Timing Note: Five bytes of the RAM read data after the start byte are invalid. The HD66773 starts to read the correct RAM data from the sixth byte. Start byte  $RS=1$ .  $R/W=1$ Start **End** Dummy read 1 Dummy read 2 Dummy read 3 Dummy read 4 Dummy read 5 RAM read: upper eight bits RAM read: lower eight bits CS\* (input) **SCL** (input) SDI (input) SDO (output)

**Figure 67**

d) Status Read / Instruction Read

![](_page_55_Figure_5.jpeg)

Note: Two byte of the read data after the start byte is invalid. The HD66773 starts to read the correct data from the second byte.

**Figure 68: Procedure for Transfer on Clock-Synchronized Serial Bus Interface (2)**

### **High-Speed Burst RAM Write Function**

The HD66773 has a high-speed burst RAM-write function that can be used to write data to RAM in onefourth the access time required for an equivalent standard RAM-write operation. This function is especially suitable for applications that require the high-speed rewriting of the display data, for example, display of color animations, etc.

When the high-speed RAM-write mode (HWM) is selected, data for writing to RAM is once stored to the HD66773 internal register. When data is selected four times per word, all data is written to the on-chip RAM. While this is taking place, the next data can be written to an internal register so that high-speed and consecutive RAM writing can be executed for animated displays, etc.

![](_page_56_Figure_5.jpeg)

**Figure 69 Flow of Operation in High-Speed Consecutive Writing to RAM**

![](_page_56_Figure_7.jpeg)

Note: When a high-speed RAM write is canceled, the next instruction must only be executed after the RAM write execution time has elapsed.

**Figure 70**

\* The lower two bits of the address must be set in the following way in high-speed write mode. When ID0 = "0", the lower two bits of the address must be set to "11". When  $ID1 = "0"$ , the lower two bits of the address must be set to "00". Index R22 WR (input)  $CS^*$ (input) DB17-10 RAM address ( AC15-0 ) "0000"H "0004"H RAM data  $(5) - (8)$ RAM write execution time (input/ output) RAM write data  $(64-bit)$ RAM write execution time RAM data  $(1) - (4)$ RAM data (1) Upp RAM data (1) Lower RAM data (2) Upp RAM data (2) Lower RAM data (3) Upper RAM data (3) Lower RAM data (4) Uppe RAM data (4) Lower RAM data (1) **J**ppe RAM data  $\frac{1}{(1)}$ Lower RAM data (2) Upper RAM data (2) Lower RAM data (3) Uppe RAM data (3) Lower RAM data (4) Uppe RAM data  $(4)$ Lower 1 2 3 4 5 6 7 8 1 2 3 4 5 6 7 8

C) Example of the Operation of High-Speed Consecutive Writing to RAM ( 8-bit bus interface )

By using high-speed burst RAM write function, data is written to RAM each four words. Therefore when using 8-bit bus interface, data will be stored 8 times to internal register before written to RAM

**Figure 71**

When high-speed RAM write mode is used, note the following.

- Notes: 1. The logical and compare operations cannot be used.
	- 2. Data is written to RAM each four words. When an address is set, the lower two bits in the address must be set to the following values.

\*When ID0 = "0", the lower two bits in the address must be set to "11" and be written to RAM.

\*When  $ID0 = "1"$ , the lower two bits in the address must be set to "00" and be written to RAM.

- 3. Data is written to RAM each four words. If less than four words of data is written to RAM, the last data will not be written to RAM.
- 4. When the index register and RAM data write (R22h) have been selected, the data is always written first. RAM cannot be written to and read from at the same time. HWM must be set to "0" while RAM is being read.
- 5. High-speed and normal RAM write operations cannot be executed at the same time. The mode must be switched and the address must then be set.
- 6. When high-speed RAM write is used with a window address-range specified, dummy write operation may be required to suit the window address range-specification. Refer to the High-Speed RAM Write in the Window Address section.

![](_page_58_Picture_216.jpeg)

## **Table 34 Comparison between Normal and High-Speed RAM Write Operations**

## **High-Speed RAM Write in the Window Address**

When a window address range is specified, RAM data which is in an optional window area can be rewritten consecutively and quickly by inserting dummy write operations so that RAM access counts become 4N as shown in the tables below.

Dummy write operations may have to be inserted as the first and last operations for a row of data, depending on the horizontal window-address range specification bits (HSA1 to 0, HEA1 to 0). Number of dummy write operations of a row must be 4N.

| <b>HSA1</b> | <b>HSA0</b> | Number of Dummy Write Operations to be Inserted at the Start of a Row |
|-------------|-------------|-----------------------------------------------------------------------|
|             |             |                                                                       |
|             |             |                                                                       |
|             |             |                                                                       |
|             |             |                                                                       |

**Table 35 Number of Dummy Write Operations in High-Speed RAM Write (HSA Bits)**

![](_page_59_Picture_145.jpeg)

![](_page_59_Picture_146.jpeg)

Each row of access must consist of  $4 \times N$  operations, including the dummy writes. Horizontal access count =first dummy write count + write data count + last dummy write count =  $4 \times N$ 

An example of high-speed RAM write with a window address-range specified is shown below.

The window address-range can be rewritten to consecutively and quickly by inserting two dummy writes at the start of a row and three dummy writes at the end of a row, as determined by using the window address-range specification bits (HSA1 to 0=10, HEA1 to 0=00).

![](_page_60_Figure_4.jpeg)

Note: The address set for the high-speed RAM write must be "00" or "11" according to the value of the ID0 bit. Only RAM in the specified window address-range will be over written.

## **Figure 72: Example of the High-Speed RAM Write with a Window Address-Range Specification**

### **Window Address Function**

When data is written to the on-chip GRAM, a window address-range which is specified by the horizontal address register (start: HSA7-0, end: HEA7-0) or the vertical address register (start: VSA7-0, end: VEA7- 0) can be written to consecutively.

Data is written to addresses in the direction specified by the AM bit (increment/decrement). When image data, etc. is being written, data can be written consecutively without thinking a data wrap by doing this.

The window must be specified to be within the GRAM address area described below. Addresses must be set within the window address.

![](_page_61_Figure_6.jpeg)

![](_page_61_Figure_7.jpeg)

Window address-range specification area HSA7-0 = "10"H HSE7-0 = "2F"H VSA7-0 = "20"H VEA7-0 = "5F"H

 $I/D = "1"$  (increment) AM = "0" (horizontal writing)

**Figure 73 Example of Address Operation in the Window Address Specification**

## **Graphics Operation Function**

The HD66773 can greatly reduce the load of the microcomputer graphics software processing through the internal graphics-bit operation function. This function supports the following:

- 1. A write data mask function that selectively rewrites some of the bits in the 16-bit write data.
- 2. A logical operation writes function that writes the data sent from the microcomputer and the original RAM data by a logical operation.
- 3. A conditional write function that compares the original RAM data or write data and the comparebit data and writes the data sent from the microcomputer only when the conditions match. Even if the display size is large, the display data in the graphics RAM (GRAM) can be quickly rewritten. The graphics bit operation can be controlled by combining the entry mode register, the bit set value of the RAM-write-data mask register, and the read/write from the microcomputer.

![](_page_62_Picture_197.jpeg)

## **Table 37 Graphics Operation**

Note: When using 18-/9-bit bus interface, only write mode 1 and 2 are available. When using 16-/8-bit bus interface, all the operation modes are usable.

![](_page_63_Figure_2.jpeg)

**Figure 74 Data Processing Flow of the Graphic Operation**

## **Write-data Mask Function**

The HD66773 has a bit-wise write-data mask function that controls writing the 16-bit data from the microcomputer to the GRAM. Bits that are 0 in the write-data mask register (WM15–0) cause the corresponding DB bit to be written to the GRAM. Bits that are 1 prevent writing to the corresponding GRAM bit to the GRAM; the data in the GRAM is retained. This function can be used when only onepixel data is rewritten or the particular display color is selectively rewritten.

![](_page_63_Figure_6.jpeg)

![](_page_63_Figure_7.jpeg)

64

**HITACHI** 

## **Graphics Operation Processing**

1. Write mode 1: AM = "0", LG2-0 = "000"

This mode is used when the data is horizontally written at high speed. It can also be used to initialize the graphics RAM (GRAM) or to draw borders. The write-data mask function (WM15–0) is also enabled in these operations. After writing, the address counter (AC) automatically increments by 1  $(I/D = "1")$  or decrements by 1 ( $I/D = "0")$ , and automatically jumps to the counter edge one-rasterrow below after it has reached the left or right edge of the GRAM.

Operation Examples:

![](_page_64_Figure_6.jpeg)

**Figure 76 Writing Operation of Write Mode 1**

2. Write mode 2: AM = "1", LG2-0 = "000"

This mode is used when the data is vertically written at high speed. It can also be used to initialize the GRAM, develop the font pattern in the vertical direction, or draw borders. The write-data mask function (WM11–0) is also enabled in these operations. After writing, the address counter (AC) automatically increments by 256, and automatically jumps to the upper-right edge ( $I/D = "1"$ ) or upper-left edge ( $I/D = "0"$ ) following the  $I/D$  bit after it has reached the lower edge of the GRAM.

Operation Examples:

```
1) I/D = "1", AM = "1", LG2-0 = "000"
2) WM15-0 = "07FF"H
3) AC = "0000"H
```
![](_page_65_Figure_6.jpeg)

Note: 1. The bits in the GRAM indicated by '\*' are not changed.

2. After writing to address "AF00"H, the AC jumps to "000"H.

**Figure 77 Writing Operation of Write Mode 2**

3. Write mode 3: AM = "0", LG2-0 = "110"/"111"

This mode is used when the data is horizontally written by comparing the write data and the set value of the compare register (CP15–0). When the result of the comparison in a word unit satisfies the condition, the write data sent from the microcomputer is written to the GRAM. In this operation, the write-data mask function (WM15–0) is also enabled. After writing, the address counter (AC) automatically increments by 1 (I/D = "1") or decrements by 1 (I/D = "0"), and automatically jumps to the counter edge one-raster-row below after it has reached the left or right edge of the GRAM.

Operation Examples:

![](_page_66_Figure_5.jpeg)

**Figure 78 Writing Operation of Write Mode**

4. Write mode 4: AM = "1", LG2-0 = "110"/ "111"

This mode is used when a vertical comparison is performed between the write data and the set value of the compare register (CP15–0) to write the data. When the result by the comparison in a word unit satisfies the condition, the write data sent from the microcomputer is written to the GRAM. In this operation, the write-data mask function (WM15–0) are also enabled. After writing, the address counter (AC) automatically increments by 256, and automatically jumps to the upper-right edge (I/D  $=$  "1") or upper-left edge (I/D = "0") following the I/D bit after it has reached the lower edge of the GRAM.

### Operation Examples:

![](_page_67_Figure_5.jpeg)

Note: 1. The bits in the GRAM indicated by '\*' are not changed. 2. After writing to address "AF00"H, the AC jumps to "0001"H.

**Figure 79 Writing Operation of Write Mode 4**

5. Read/Write mode 1: AM = "0", LG2–0 = "001"/ "010" / "011"

This mode is used when the data is horizontally written at high speed by performing a logical operation with the original data. It reads the display data (original data), which has already been written in the GRAM, performs a logical operation with the write data sent from the microcomputer, and rewrites the data to the GRAM. This mode reads the data during the same access-pulse width (68-system: enabled high level, 80-system: RD\* low level) as the write operation since reading the original data does not latch the read data into the microcomputer but temporarily holds it in the readdata latch. However, the bus cycle requires the same time as the read operation. The write-data mask function (WM15–0) is also enabled in these operations. After writing, the address counter (AC) automatically increments by 1 ( $\text{ID} = \text{``1''}$ ) or decrements by 1 ( $\text{ID} = \text{``0''}$ ), and automatically jumps to the counter edge one-raster-row below after it has reached the left or right edges of the GRAM.

Operation Examples:

- 1) I/D = "1", AM = "0", LG2-0 = "001"(OR)
- 2) WM15-0 = "0000"H
- 3) AC = "0000"H

![](_page_68_Figure_8.jpeg)

**Figure 80 Writing Operation of Read/Write Mode 1**

6. Read/Write mode 2: AM = "1", LG1-0 = "001"/ "010" / "011"

This mode is used when the data is vertically written at high speed by performing a logical operation with the original data. It reads the display data (original data), which has already been written in the GRAM, performs a logical operation with the write data sent from the microcomputer, and rewrites the data to the GRAM. This mode can read the data during the same access-pulse width (68-system: enabled high level, 80-system: RD\* low level) as for the write operation since the read operation of the original data does not latch the read data into the microcomputer and temporarily holds it in the read-data latch. However, the bus cycle requires the same time as the read operation. The writedata mask function (WM15–0) is also enabled in these operations. After writing, the address counter (AC) automatically increments by 256, and automatically jumps to the upper-right edge ( $ID = "1"$ ) or upper-left edge ( $I/D = "0"$ ) following the  $I/D$  bit after it has reached the lower edge of the GRAM.

### Operation Examples:

1)  $I/D = "1", AM = "1", LG2-0 = "001" (OR)$ 2) WM15-0 = "FFE0"H 3) AC = "0000"H

![](_page_69_Figure_6.jpeg)

Note: 1. The bits in the GRAM indicated by '\*' are not changed. 2. After writing to address "AF00"H, the AC jumps to "0001"H.

**Figure 81 Writing Operation of Read/Write Mode 2**

7. Read/Write mode 3: AM = 0, LG2-0 = "100"/"101"

This mode is used when the data is horizontally written by comparing the original data and the set value of compare register (CP15–0). It reads the display data (original data), which has already been written in the GRAM, compares the original data and the set value of the compare register in byte units, and writes the data sent from the microcomputer to the GRAM only when the result of the comparison satisfies the condition. This mode reads the data during the same access-pulse width (68-system: enabled high level, 80-system: RD\* low level) as write operation since reading the original data does not latch the read data into the microcomputer but temporarily holds it in the readdata latch. However, the bus cycle requires the same time as the read operation. The write-data mask function (WM15–0) is also enabled in these operations. After writing, the address counter (AC) automatically increments by 1 (I/D = "1") or decrements by 1 (I/D = "0"), and automatically jumps to the counter edge one-raster-row below after it has reached the left or right edges of the GRAM.

Operation Examples:

![](_page_70_Figure_5.jpeg)

**Figure 82 Writing Operation of Read/Write Mode 3**

8. Read/Write mode 4: AM = "1", LG2–0 = "100" / "101"

This mode is used when the data is vertically written by comparing the original data and the set value of the compare register (CP15–0). It reads the display data (original data), which has already been written in the GRAM, compares the original data and the set value of the compare register in byte units, and writes the data sent from the microcomputer to the GRAM only when the result of the compare operation satisfies the condition. This mode reads the data during the same access-pulse width (68-system: enabled high level, 80-system: RD\* low level) as the write operation since reading the original data does not latch the read data into the microcomputer but temporarily holds it in the read-data latch. However, the bus cycle requires the same time as the read operation. The writedata mask function (WM15–0) is also enabled in these operations. After writing, the address counter (AC) automatically increments by 256, and automatically jumps to the upper-right edge ( $I/D = "1"$ ) or upper-left edge  $(I/D = "0")$  following the I/D bit after it has reached the lower edge of the GRAM.

### Operation Examples:

- 1) I / D = "1", AM = "1", LG2-0 = "101" (unmatched write)
- 2) CP15-0 = "2860"H
- 2) WM15-0 = "0000"H
- 3) AC = "0000"H

![](_page_71_Figure_9.jpeg)

2. After writing to address "AF00"H, the AC jumps to "0001"H.

![](_page_71_Figure_11.jpeg)
# **Setting scan mode**

Shift direction of gate signal can be changed by SM bit and GS bit setting. By conbination of these bit setting, LCD panel and HD66773 can be connected in many ways.

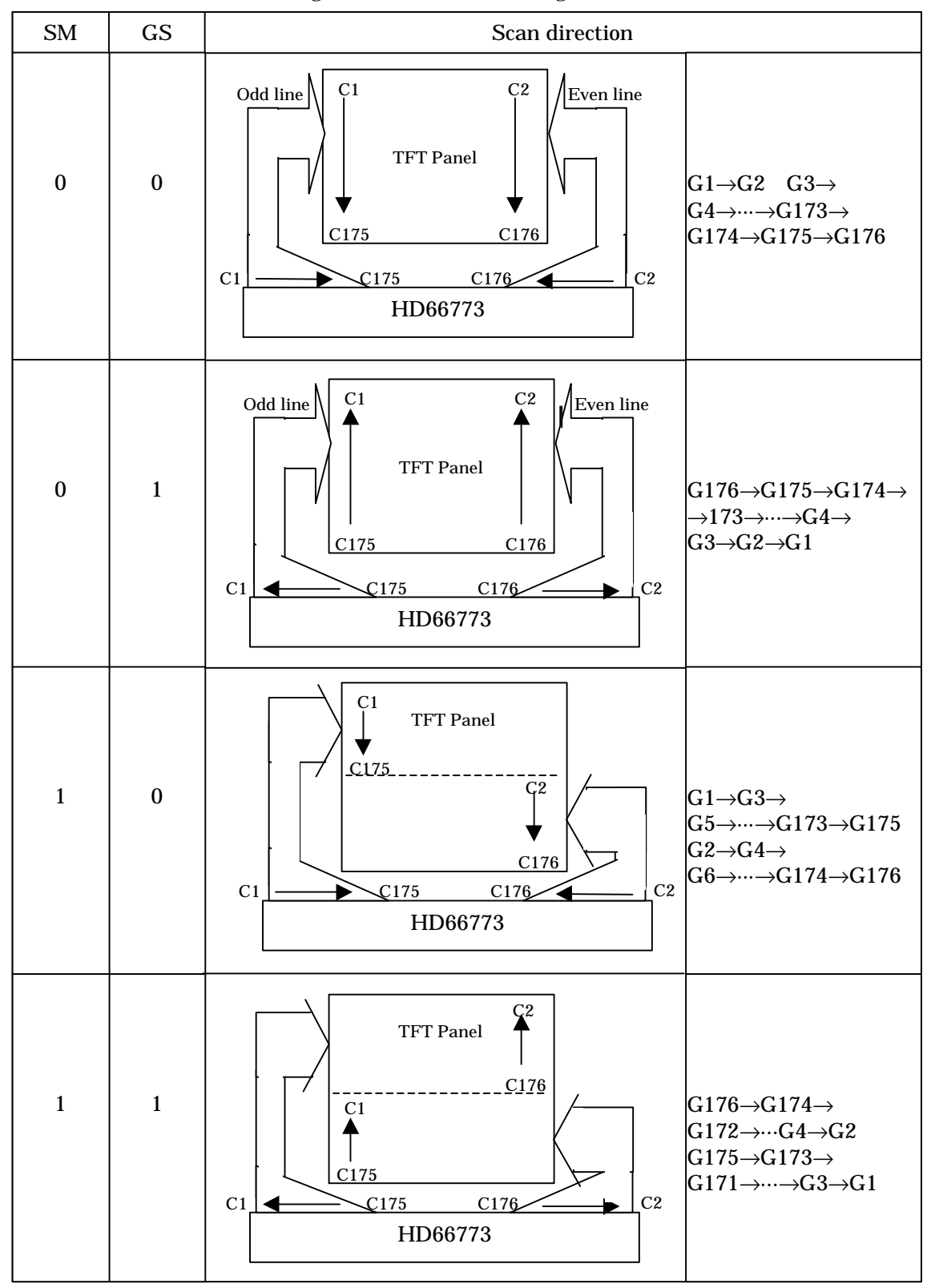

**Figure 84 Scan mode setting**

# **Gamma Adjustment Function**

The HD66773 incorporates gamma adjustment function for the 262,144-color display. Gamma adjustment is implemented by deciding the 8-grayscale level with angle adjustment and micro adjustment register. Also, angle adjustment and micro adjustment is fixed for each of the internal positive and negative polarity. Set up by the liquid crystal panel's specification.

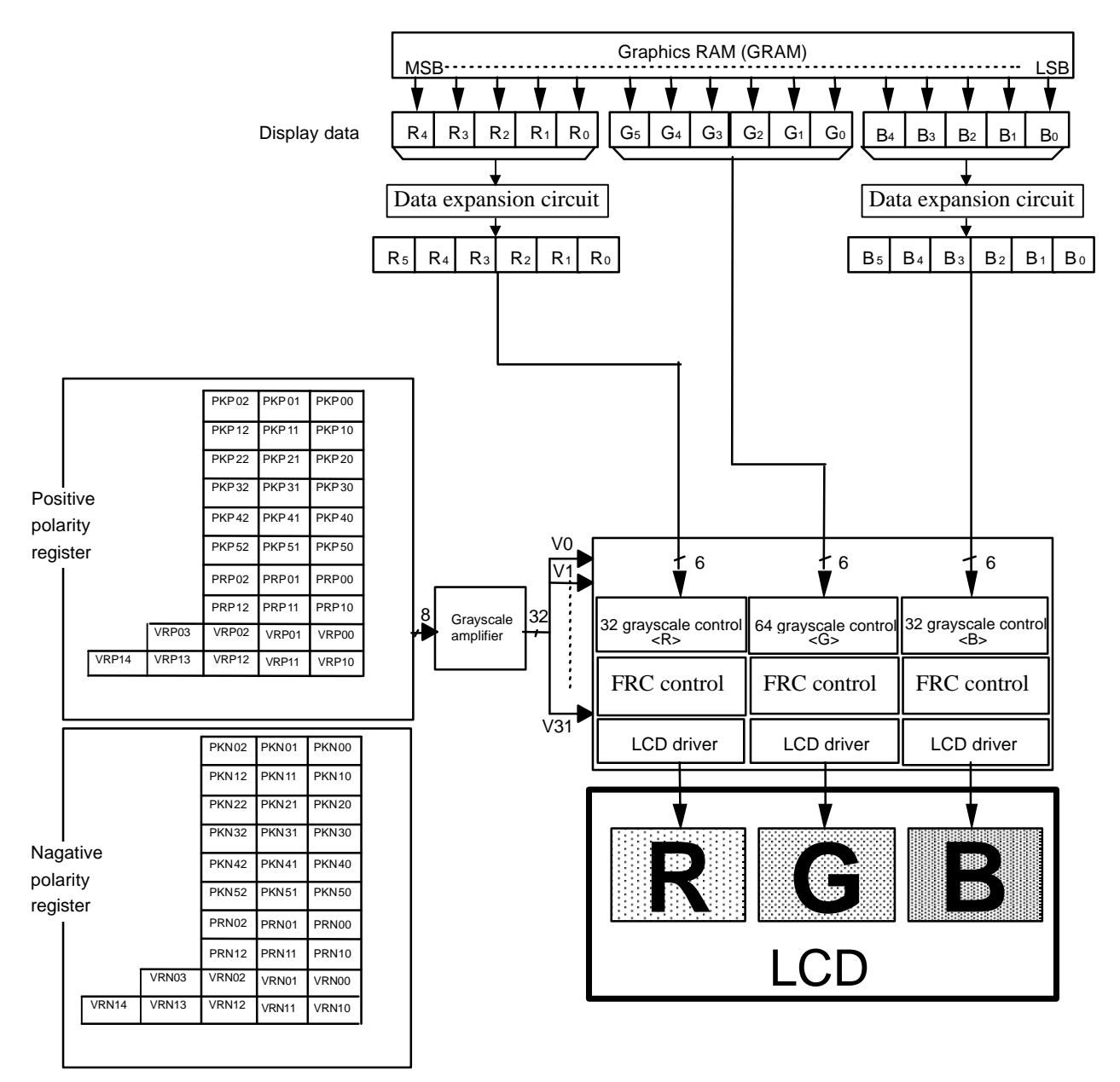

**Figure 85: Gamma Adjustment Function**

## **Structure of Grayscale Amplifier**

Indicating structure of the grayscale amplifier as below. Determine 8 levels (VIN0-VIN7) by the gradient adjuster and the micro adjustment register. Also, dividing these levels with ladder resistors generates V0 to V31.

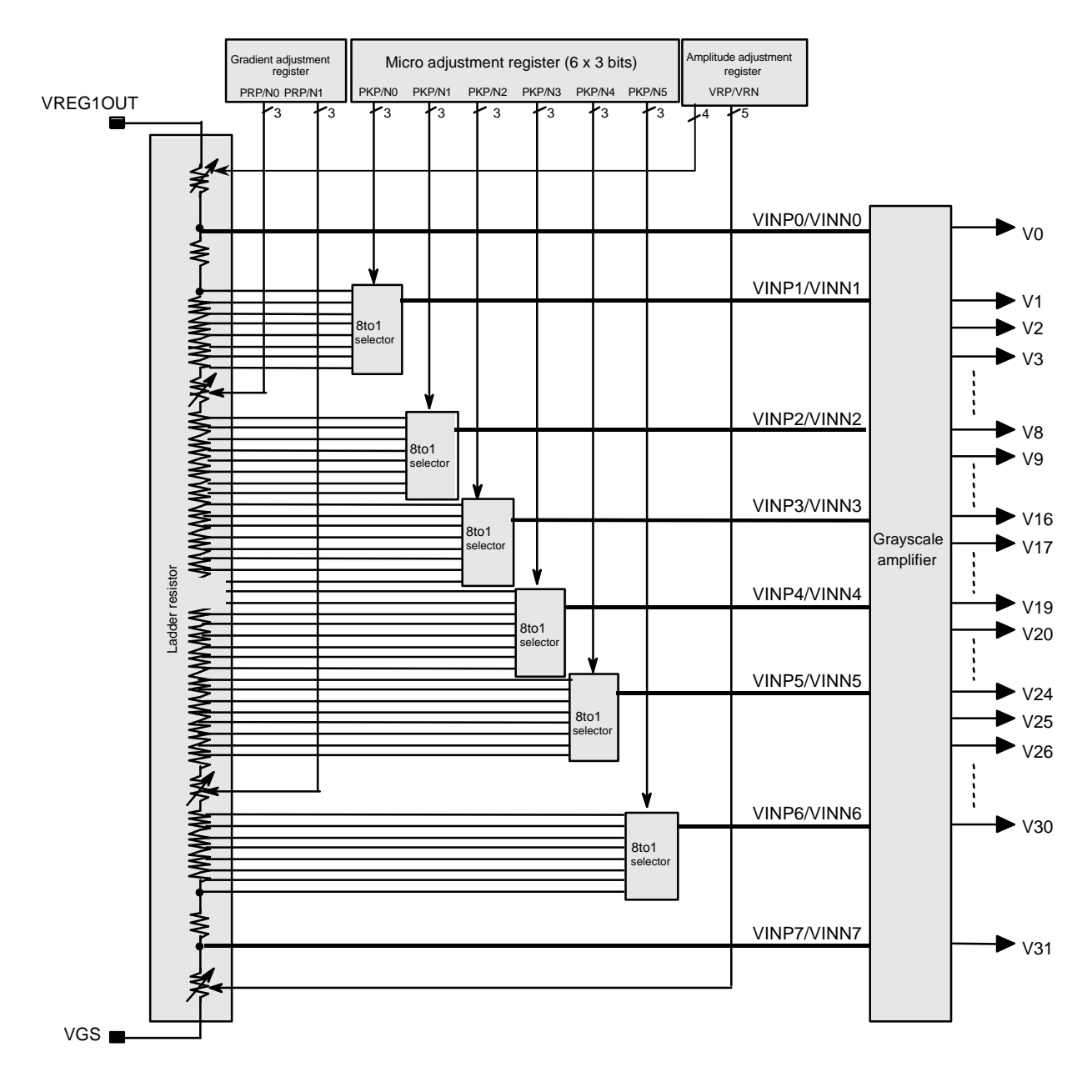

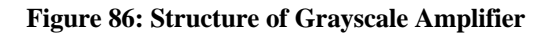

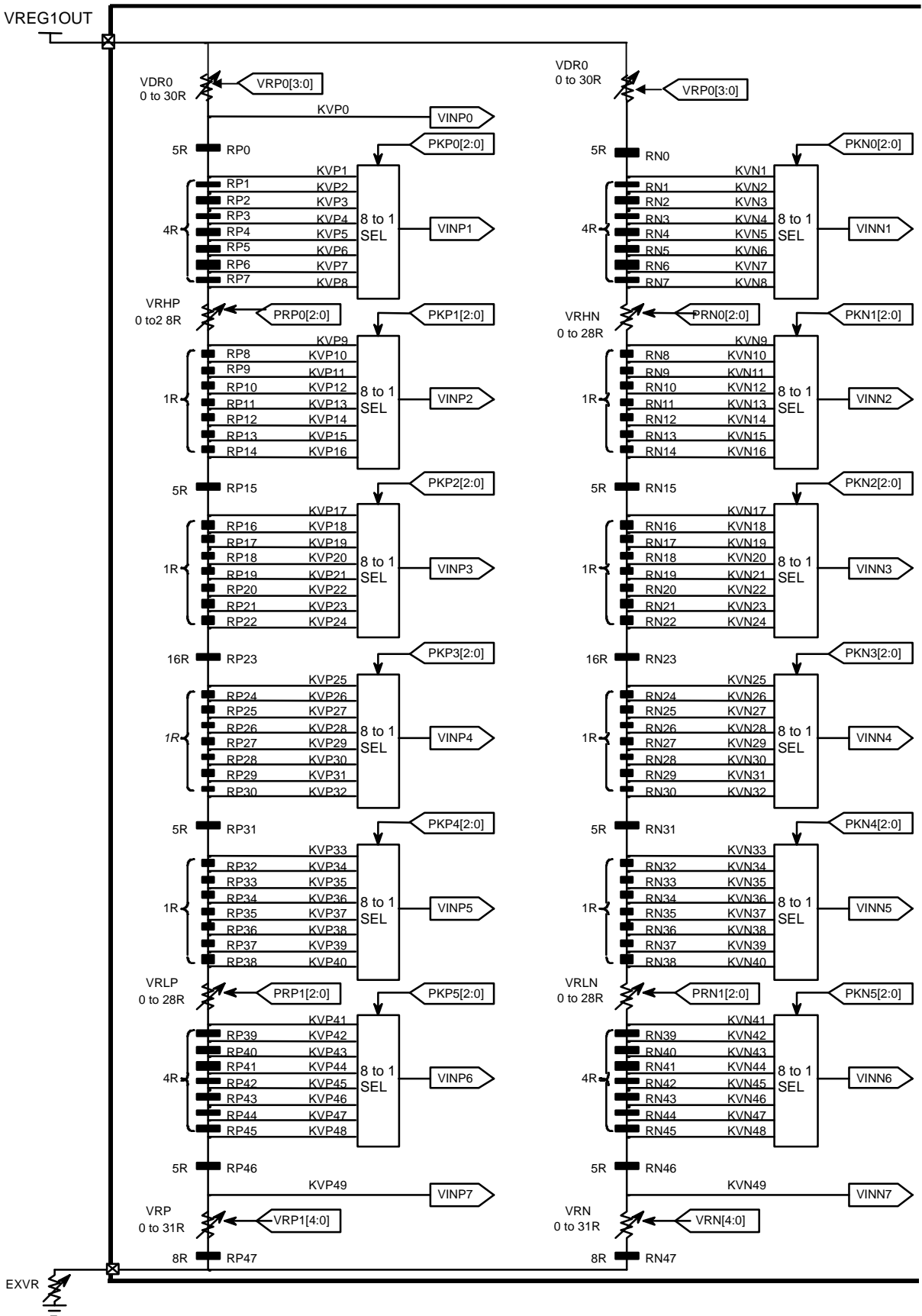

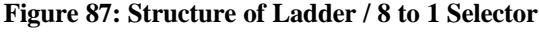

76

**HITACHI** 

## **Gamma Adjustment Register**

This block is the register to set up the grayscale voltage adjusting to the gamma specification of the LCD panel. This register can independent set up to positive/negative polarities and there are three types of register groups to adjust gradient, amplitude, and micro-adjustment on number of the grayscale, characteristics of the grayscale voltage. (Using the same setting for Reference-value and R.G.B.) Following graphics indicates the operation of each adjusting register.

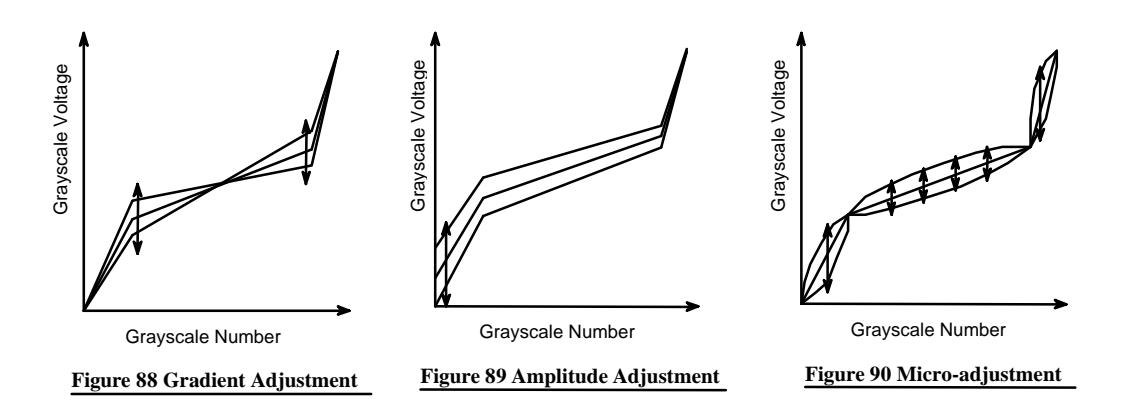

### **1. Gradient adjusting register**

The gradient-adjusting resistor is to adjust around middle gradient, specification of the grayscale number and the grayscale voltage without changing the dynamic range. To accomplish the adjustment, it controls the variable resistor (VRP  $(N)$  / VRL  $(N)$ ) of the ladder resistor for the grayscale voltage generator. Also, there is an independent resistor on the positive/negative polarities in order for corresponding to asymmetry drive.

### **2. Amplitude adjusting register**

The amplitude-adjusting resistor is to adjust amplitude of the grayscale voltage. To accomplish the adjustment, it controls the variable resistor (VRP  $(N)0 / VRP(N)1$ ) of the ladder resistor for the grayscale voltage generator located at lower side of the ladder resistor. (Adjust upper side by input VDH level.) Also, there is an independent resistor on the positive/negative polarities as well as the gradient-adjusting resistor.

### **3. Micro-adjusting register**

The micro-adjusting register is to make subtle adjustment of the grayscale voltage level. To accomplish the adjustment, it controls the each reference voltage level by the 8 to 1 selector towards the 8-leveled reference voltage generated from the ladder resistor. Also, there is an independent resistor on the positive/negative polarities as well as other adjusting resistors.

Output signal list

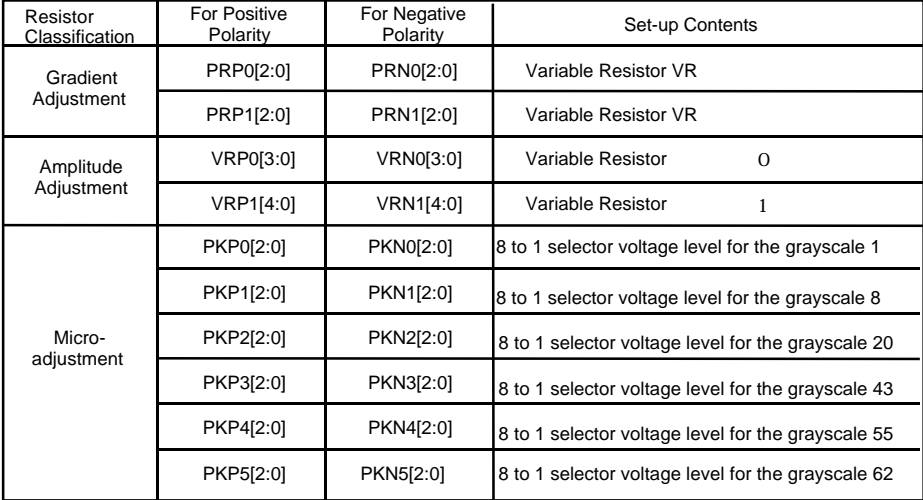

**Table 38: Output Signal List**

### **Ladder Resistor / 8 to 1 Selector**

### **Block configuration**

This block outputs the reference voltage of the grayscale voltage. There are two ladder resistors including the variable resistor and the 8 to 1 selector selecting voltage generated by the ladder resistor. The gamma registers control the variable resistors and 8 to 1 selector resistors. Also, there are pins that connect to the external variable resistor. And it allows compensating the dispersion of length between one panel to another.

### **Variable Resistor**

There are 2 types of the variable resistors that is for the gradient adjustment (VRHP (N) / VRLP (N)), for the amplitude adjustment (VRP (N)0/VRP(N)1). The ohmic value is set by the gradient adjustment and amplitude adjustment resistor as below.

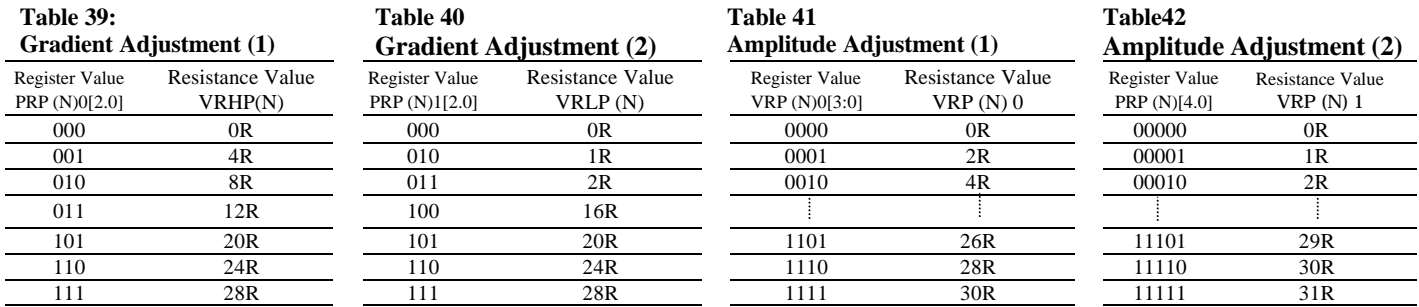

### **The 8 to 1 Selector**

In the 8 to 1 selector, the voltage level can be selected from the levels which are generated by ladder resistors. And output the six types of the reference voltage, the VIN1- to VIN6. Following figure explains the relationship between the micro-adjusting register and the selecting voltage.

| <b>Register Value</b>  | Selected Voltage |             |             |                   |                   |                   |
|------------------------|------------------|-------------|-------------|-------------------|-------------------|-------------------|
| <b>PKP</b> (N) $[2:0]$ | $VINP(N)$ 1      | $VINP(N)$ 2 | $VINP(N)$ 3 | $VNIP(N)$ 4       | VNIP $(N)$ 5      | VINP(N) 6         |
| 000                    | $KVP(N)$ 1       | $KVP(N)$ 9  | KVP (N) 17  | KVP (N) 25        | KVP (N) 33        | KVP (N) 41        |
| 001                    | $KVP(N)$ 2       | KVP (N) 10  | KVP (N) 18  | KVP (N) 26        | KVP (N) 34        | KVP (N) 42        |
| 010                    | $KVP(N)$ 3       | KVP (N) 11  | KVP (N) 19  | <b>KVP (N) 27</b> | KVP (N) 35        | KVP (N) 43        |
| 011                    | $KVP(N)$ 4       | KVP (N) 12  | KVP (N) 20  | KVP (N) 28        | KVP (N) 36        | KVP (N) 44        |
| 100                    | $KVP(N)$ 5       | KVP (N) 13  | KVP (N) 21  | KVP (N) 29        | <b>KVP (N) 37</b> | KVP (N) 45        |
| 101                    | $KVP(N)$ 6       | KVP (N) 14  | KVP (N) 22  | KVP (N) 30        | KVP (N) 38        | KVP (N) 46        |
| 110                    | $KVP(N)$ 7       | KVP (N) 15  | KVP (N) 23  | KVP (N) 31        | KVP (N) 39        | <b>KVP (N) 47</b> |
| 111                    | $KVP(N)$ 8       | KVP (N) 16  | KVP (N) 24  | KVP (N) 32        | KVP (N) 40        | KVP (N) 48        |

**Table 43**

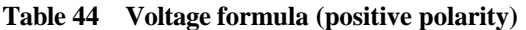

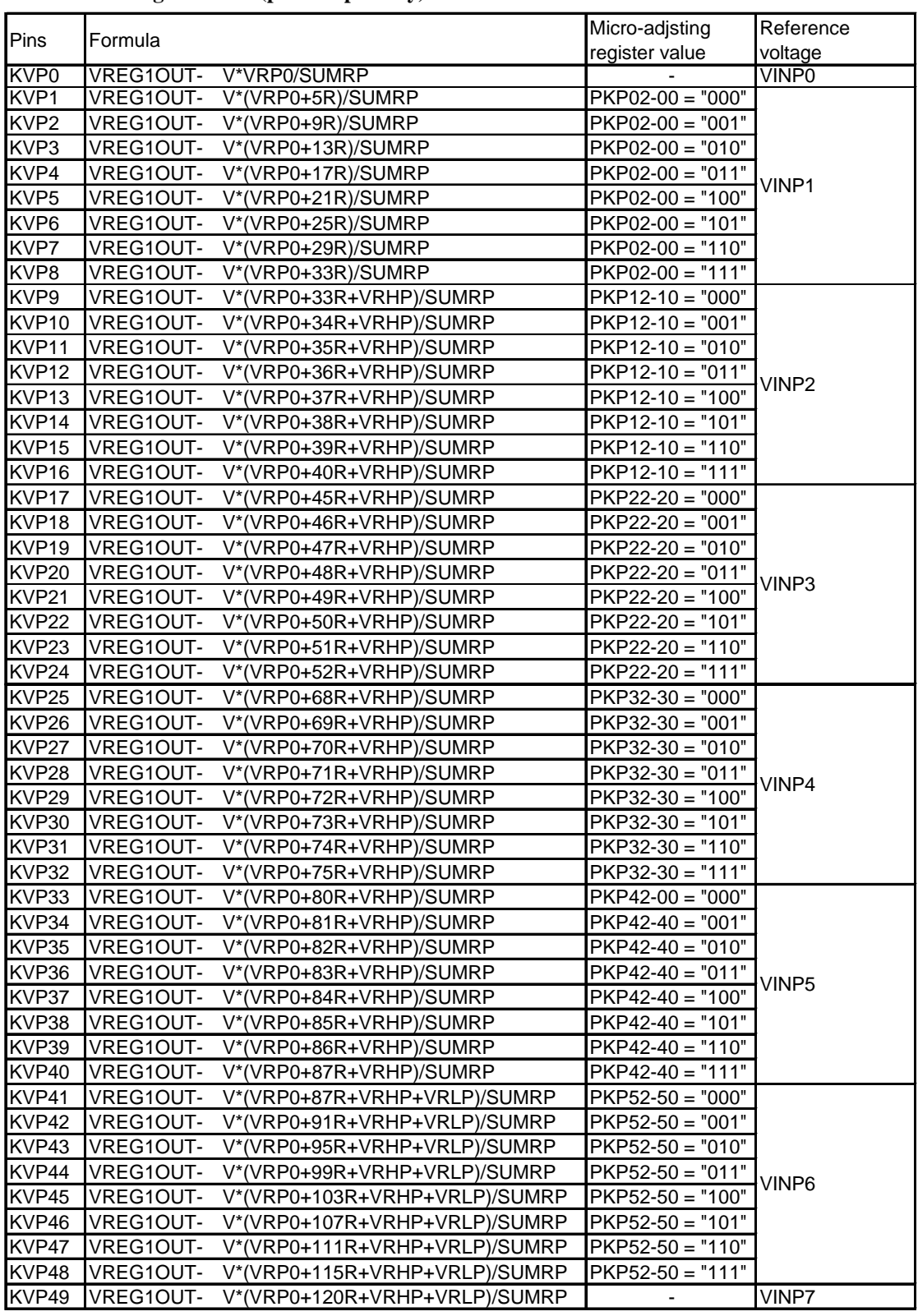

SUMRP: Total of the positive polarity ladder resistance = 128 R + VRHP + VRLP + VRP0 + VRP1 SUMRN: Total of the negative polarity ladder resistance = 128 R + VRLN + VRNL + VRHN0 + VRN1 V: Voltage difference between VREG1OUT - VGS

TBD

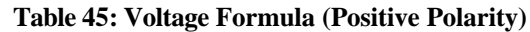

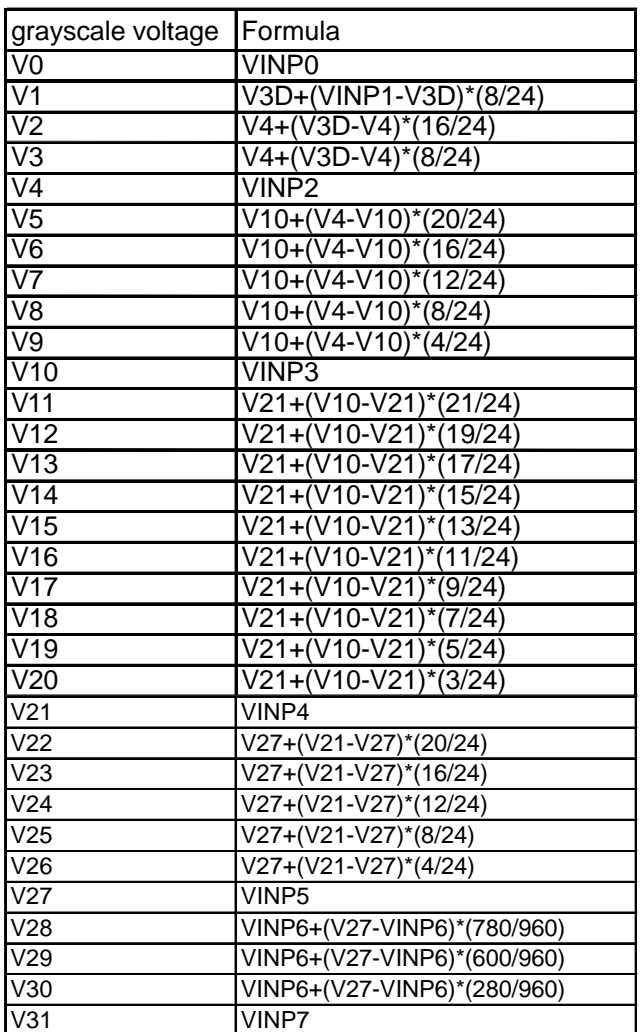

V3D: V3D = V4+(VINP1-V4)+(540/960)

TBD

# **HD66773 Rev. 1.0-1 / October 2002**

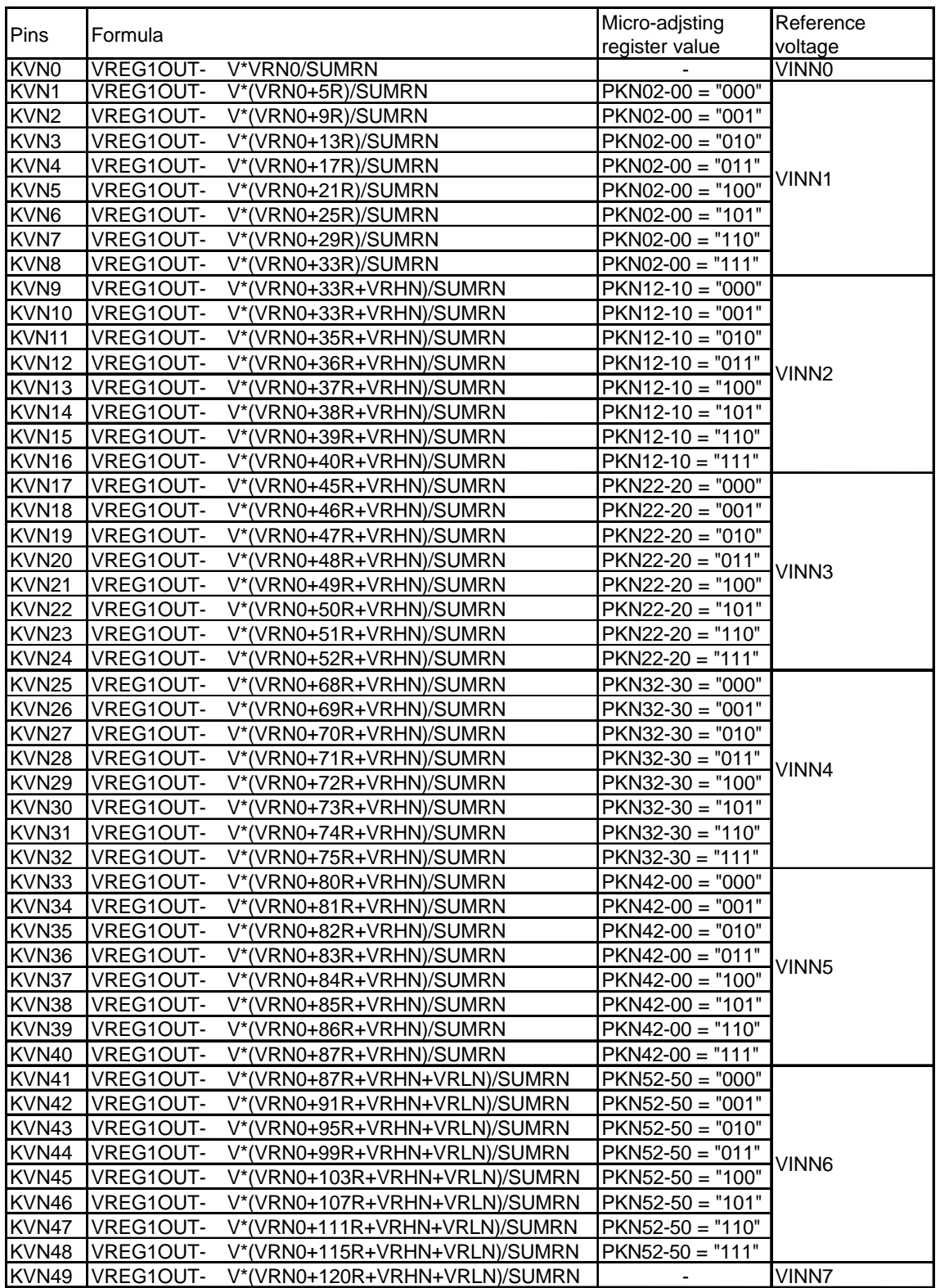

### **Table 46: Voltage Formula (Negative Polarity)**

SUMRP: Total of the positive polarity ladder resistance = 128 R + VRHP + VRLP + VRP0 + VRP1 SUMRN: Total of the negative polarity ladder resistance = 128 R + VRLN + VRNL + VRHN0 + VRN1 V: Voltage difference between VREG1OUT - VGS

TBD

 $HITACHI$ 

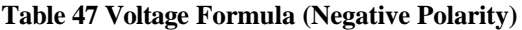

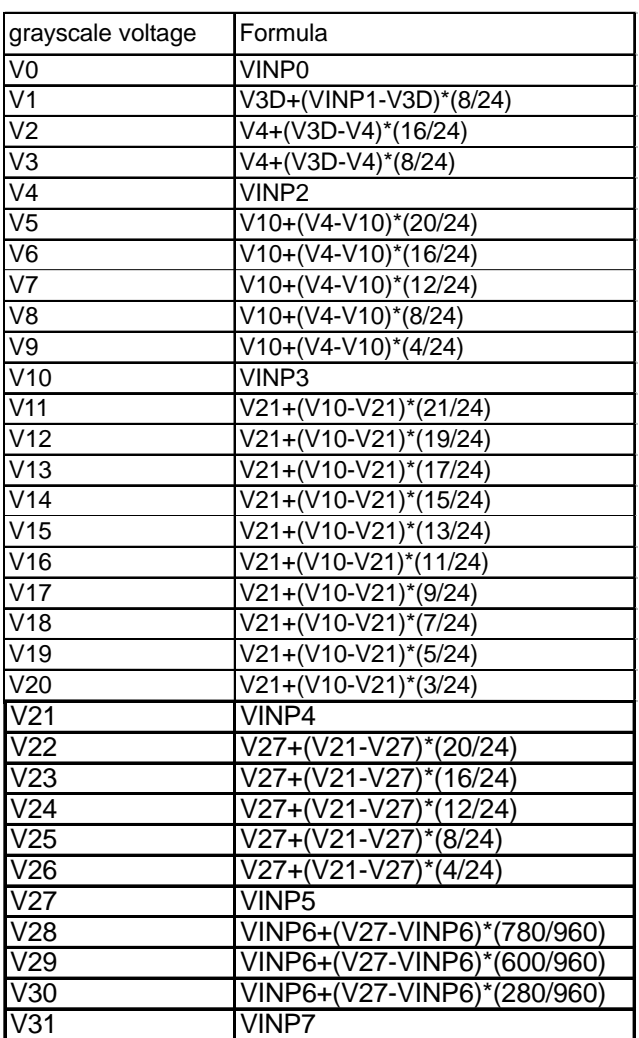

V3D: V3D = V4+(VINP1-V4)+(540/960)

TBD

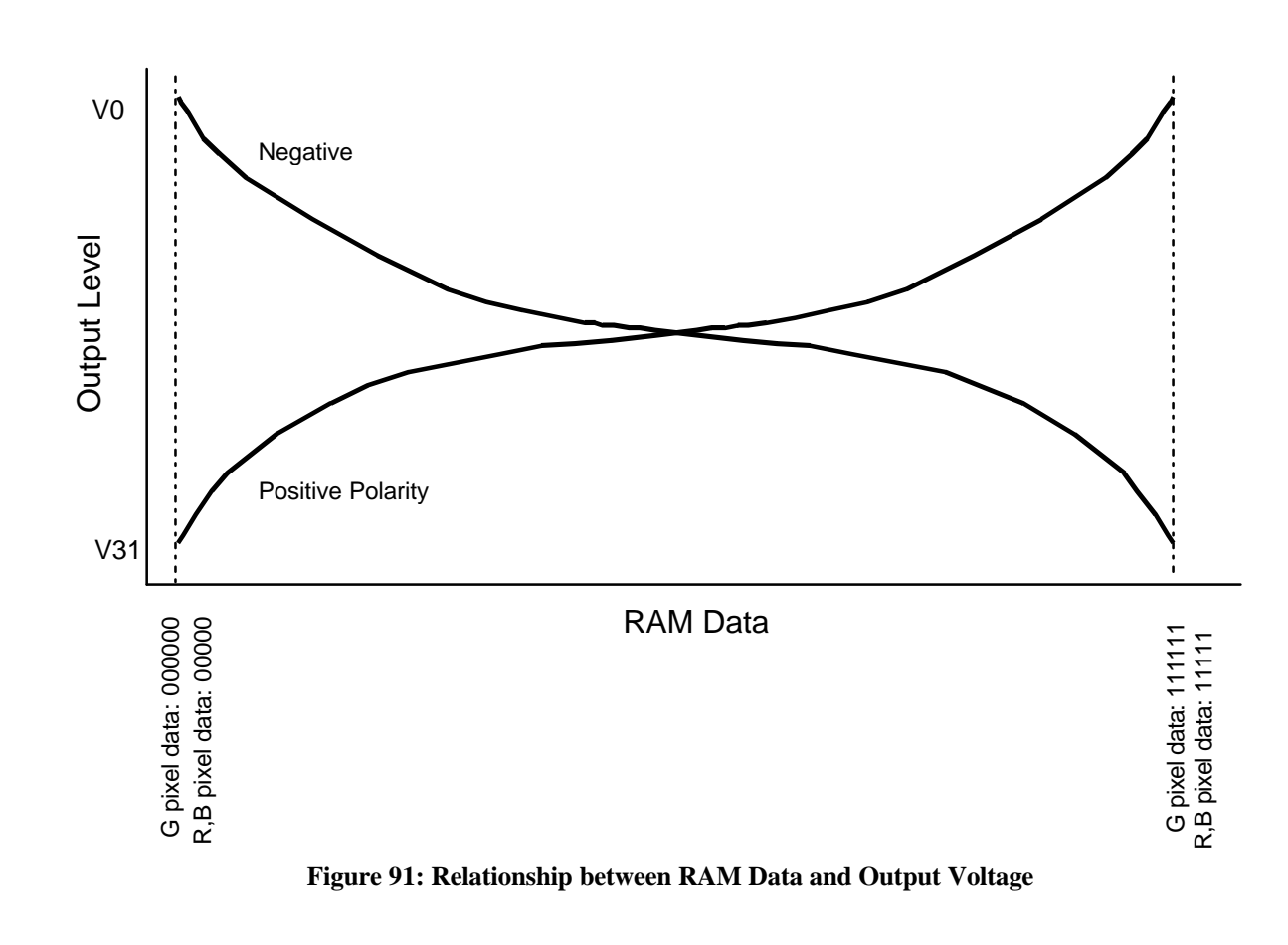

**Relationship between RAM Data and Output**

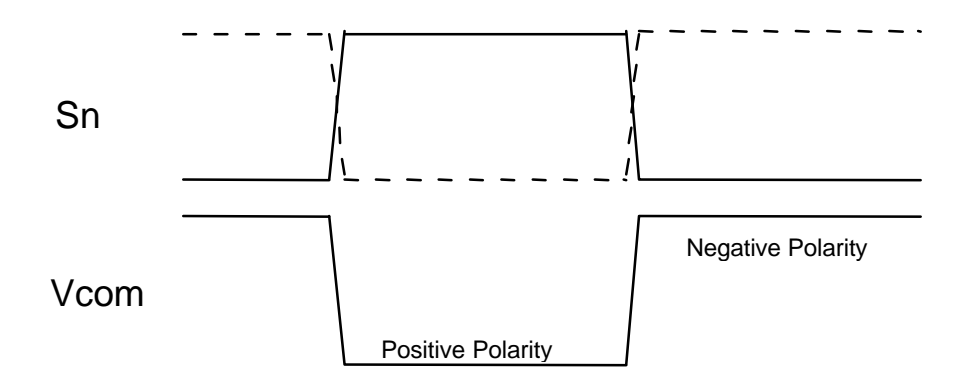

**Figure 92: Relationship between Source Output and Vcom**

# **The 8-color Display Mode**

The HD66773 carries 8-color display mode. Using grayscale levels are V0 and V31 and all other level (V1 to V30) power supplies are halt. So that it attempts to lower power consumption. Also, during the 8-color mode, the Gamma micro adjustment register, PKP00-PKP52 and PKN00-PKN52 are invalid. Rewrite the data of GRAM R/B to 00000 or 11111, G to 000000 or 111111 before set the mode in order to select V0/V31. The level power supply (V1-V30) is in OFF condition during the 8-color mode.

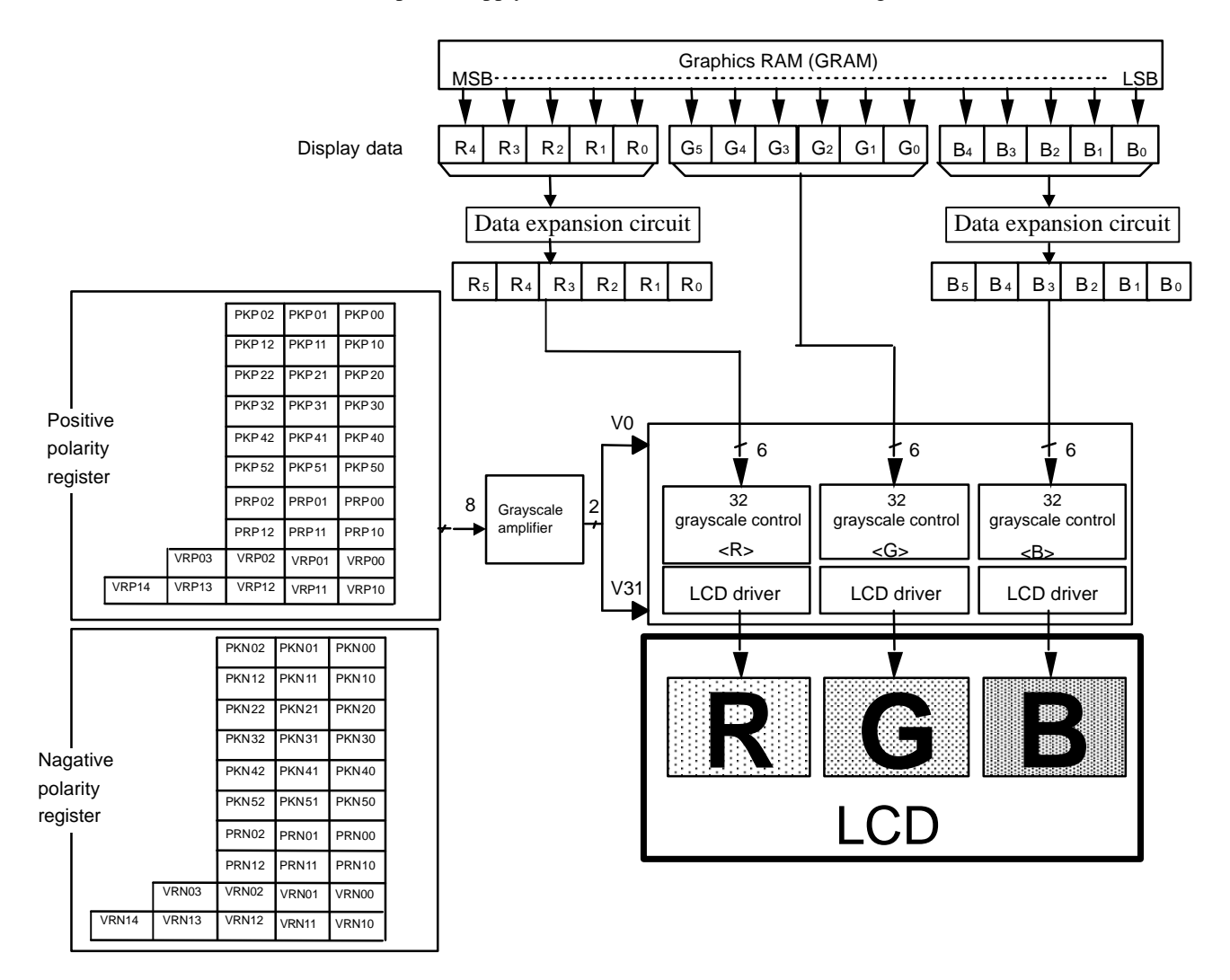

**Figure 93: Grayscale Control**

# **HD66773 Rev. 1.0-1 / October 2002**

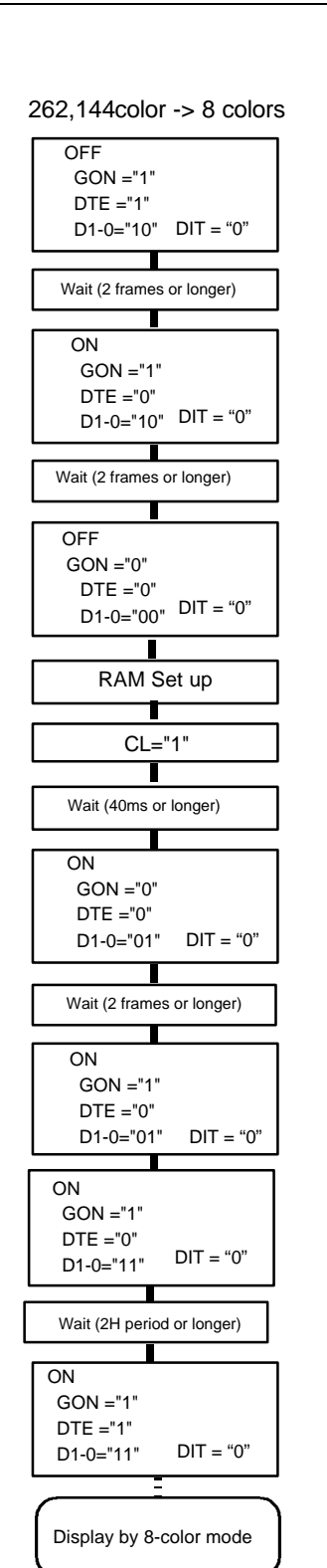

Ξ

8 colors -> 262,144 colors

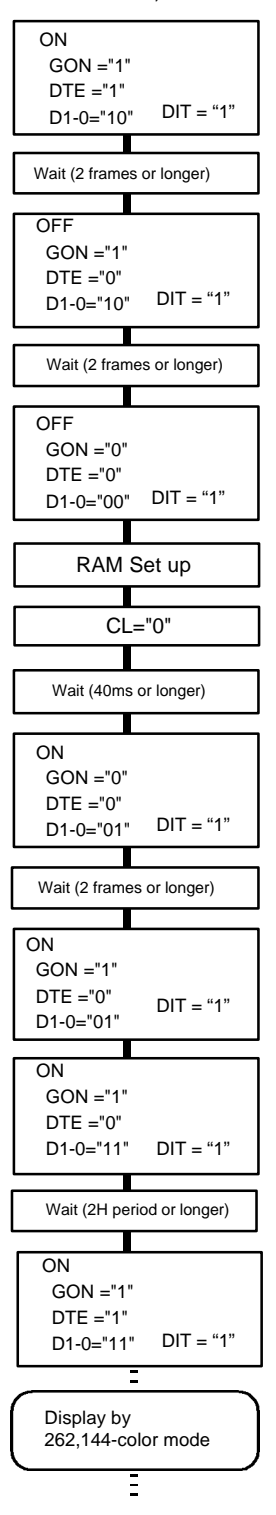

**Figure 94**

**HITACHI** 86

# **Instruction Setting Flow**

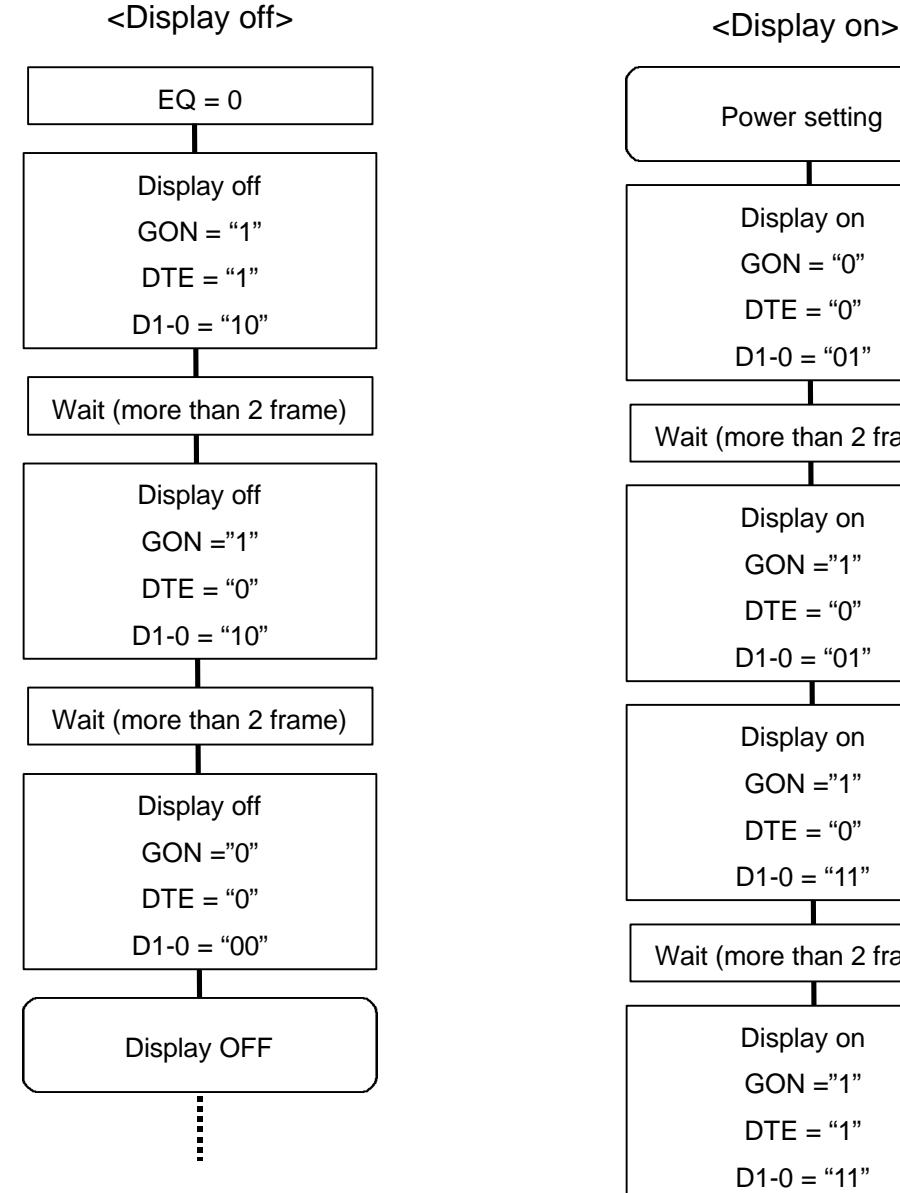

Continue to the display on flow.

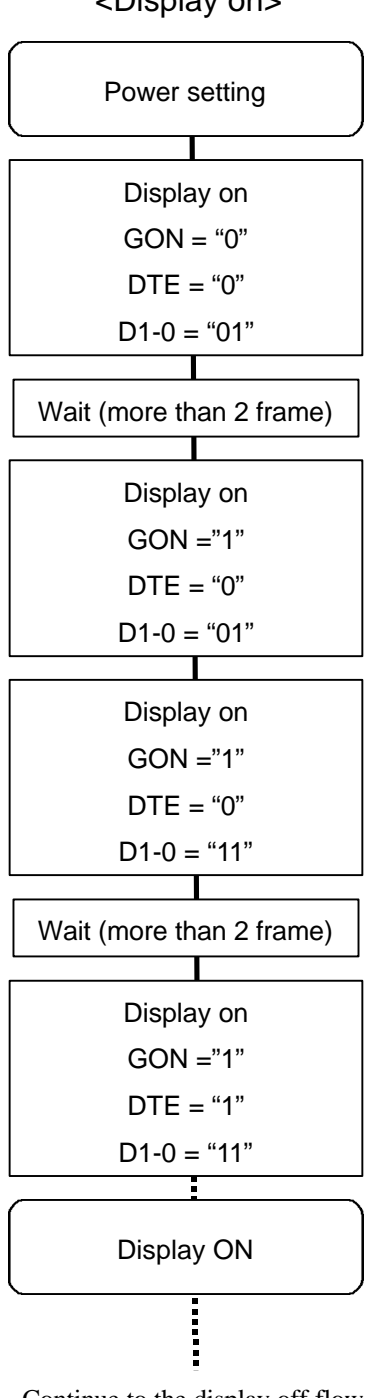

Continue to the display off flow.

**Figure 95**

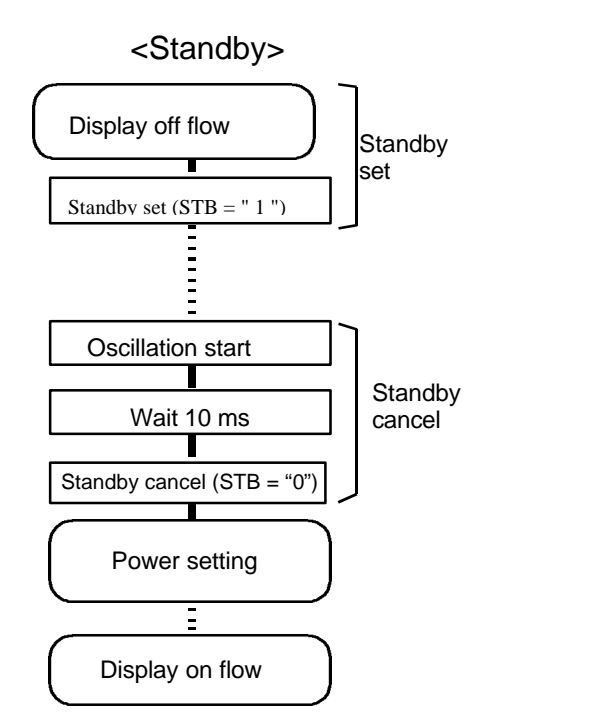

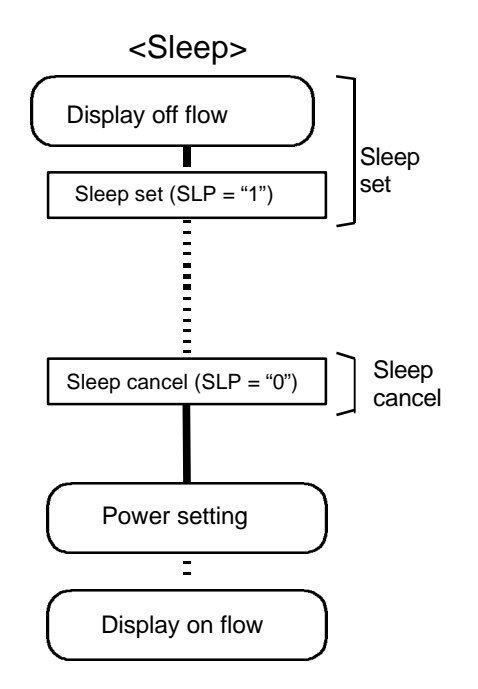

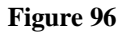

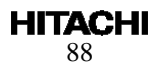

# **Flow of Power-Supply Setting**

Apply the power in a sequence as shown in figure 103. Stabilizing time of oscillation circuit and stabilizing time of step-up circuit and operation amplifier depend on the external resistor and external capacity.

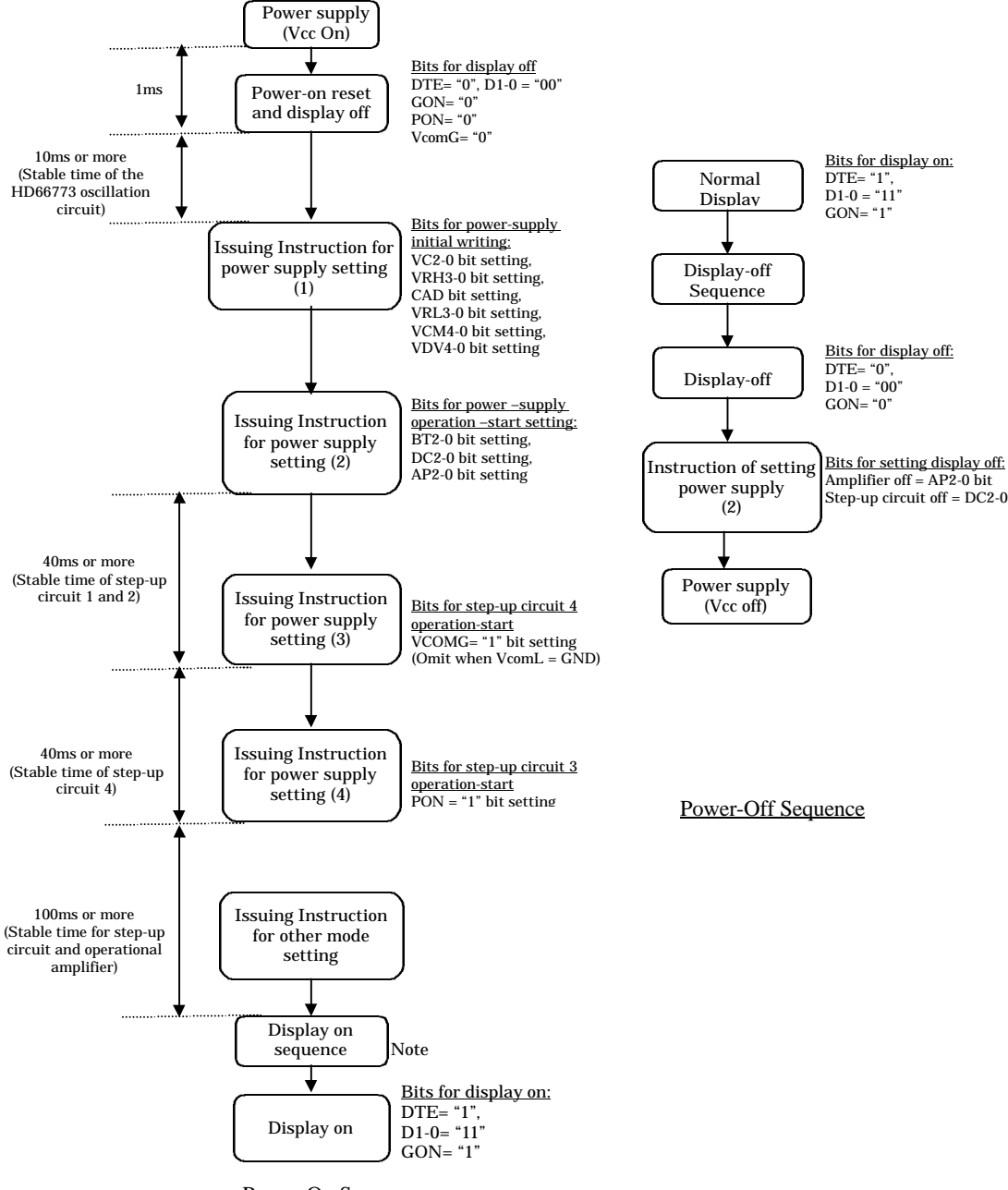

Power-On Sequence

**Figure 97 Flow of Power-Supply Setting**

# **HD66773 Rev. 1.0-1 / October 2002**

### **Oscillation Circuit**

The HD66773 can oscillate between the OSC1 and OSC2 pins using an internal R-C oscillator with an external oscillation resistor. Note that in R-C oscillation, the oscillation frequency is changed according to the external resistance value, wiring length, or operating power-supply voltage. If Rf is increased or power supply voltage is decrease, the oscillation frequency decreases. For the relationship between Rf resistor value and oscillation frequency, see the Electric Characteristics Notes section.

### 1) External Clock Mode

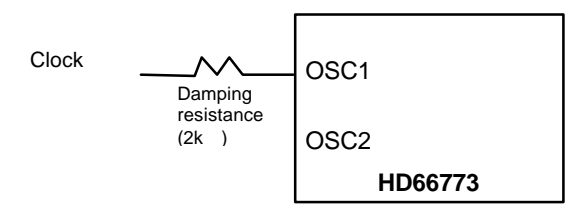

### 2) External resistance oscillation mode

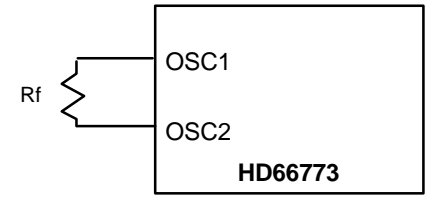

Note: The Rf resistance must be located near the OSC1/OSC2 pin on the master side. And other signals must not run across between OSC1 and OSC2.

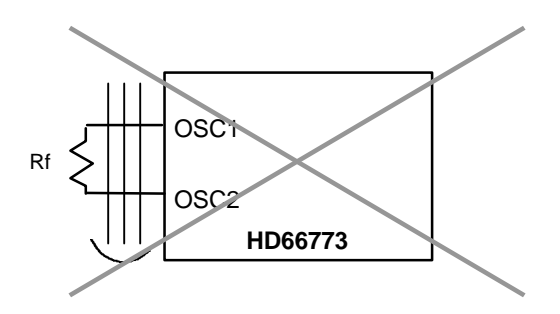

**Figure 98: Oscillation Circuits**

### **n-raster-row Reversed AC Drive**

The HD66773 supports not only the LCD reversed AC drive in a one-frame unit but also the n-raster-row reversed AC drive which alternates in an n-raster-row unit from one to 64 raster-rows. When a problem affecting display quality occurs, the n-raster-row reversed AC drive can improve the quality.

Determine the number of the raster-rows n (NW bit set value  $+1$ ) for alternating after confirmation of the display quality with the actual LCD panel. However, if the number of AC raster-row is reduced, the LCD alternating frequency becomes high. Because of this, the charge or discharge current is increased in the LCD cells.

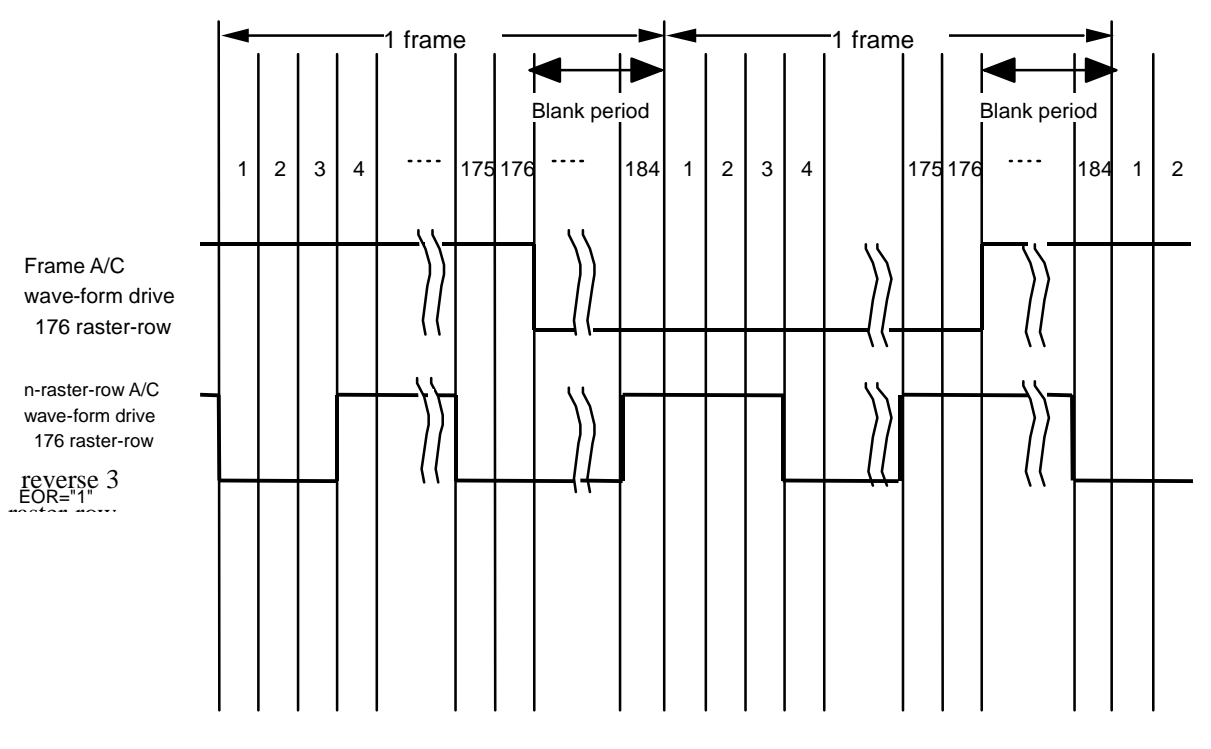

Note: In an n-raster-row driving EOR should be "1" so that DC bias voltage is not applied.

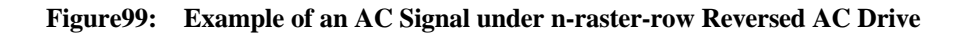

# **Interlace Drive**

HD66773 supports the interlace drive to protect from the display flicker. It splits one frame into n fields and drives. Determine the n fields (FLD bit stetting value) after confirming on the actual LCD display. Following table indicates n fields: the gate selecting position when it is 1 or 3. And the diagram below indicates the output waveform when the 3-field interlace drive is active.

### **Table 53**

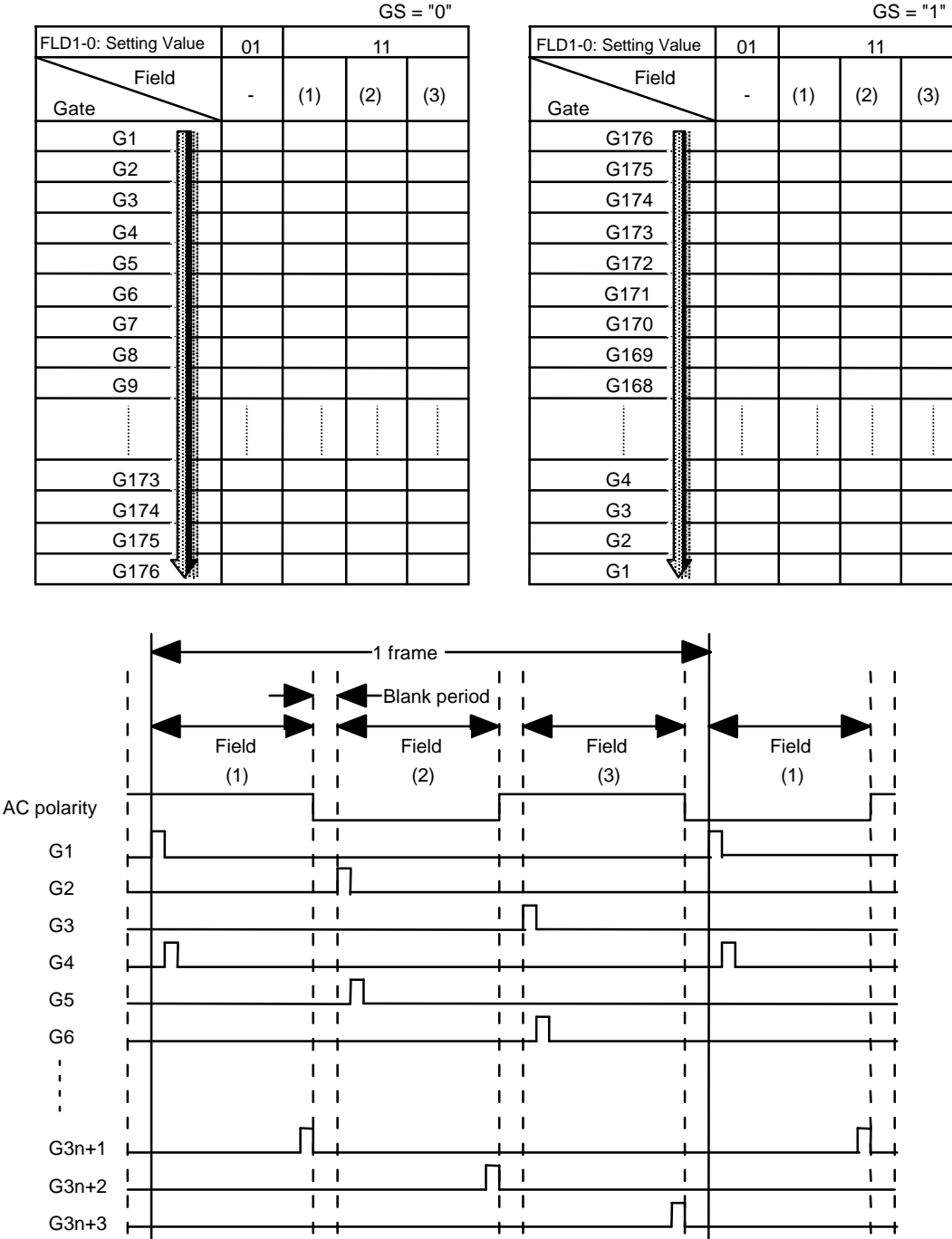

**Figure 100: Gate output Timing on the 3 Field Interlace**

# **HD66773 Rev. 1.0-1 / October 2002**

# **AC Drive Timing**

Following diagram indicates the timing of changing polarity on the each A/C drive method. LCD drive polarity is changed after every frame. After the A/C this timing, the blank (all outputs from the gate: Vgoff output) in 8H period is inserted. Also, LCD drive polarity is change after every field when it is on the interlace drive and a blank is inserted in every timing. The amount of blanking periods becomes 8H in a frame. When the reversed n-raster-row is driving, a blank period of the 8H period is inserted after all screens are drawn

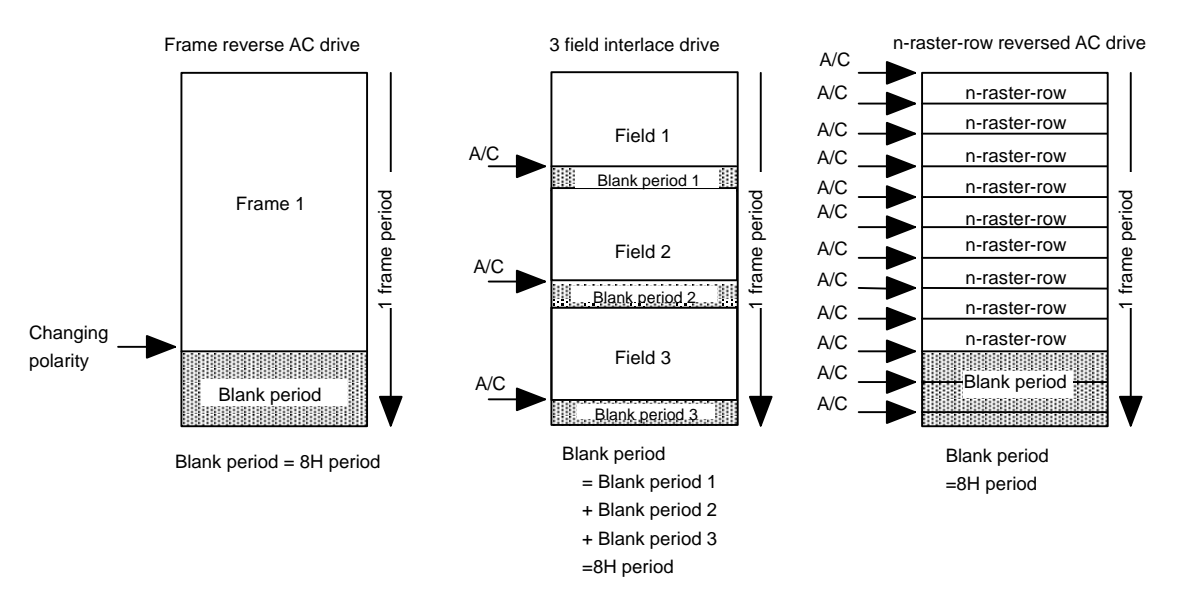

**Figure 101**

# **Frame Frequency Adjusting Function**

The HD66773 has an on-chip frame-frequency adjustment function. The frame frequency can be adjusted by the instruction setting (DIV, RTN) during the LCD driver as the oscillation frequency is always same.

If the oscillation frequency is set to high, animation or a static image can be displayed in suitable ways by changing the frame frequency. When a static image is displayed, the frame frequency can be set low and the low-power consumption mode can be entered. When high-speed screen switching for an animated display, etc. is required, the frame frequency can be set high.

# **Relationship between LCD Drive Duty and Frame Frequency**

The relationship between the LCD drive duty and the frame frequency is calculated by the following expression. The frame frequency can be adjusted in the 1H period adjusting bit (RTN) and in the operation clock division bit (DIV) by the instruction.

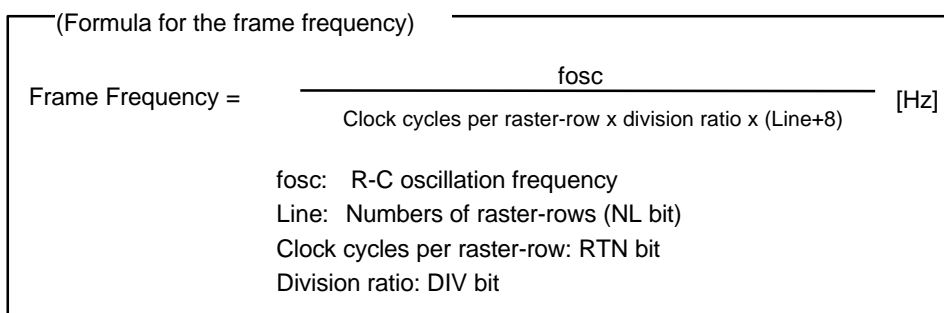

# **Example of Calculation**

**In case of maximum frame frequency = 60 Hz; Driver raster-row: 176** 1H period: 16 clock (RTN3 to  $0 = "0000"$ ) Operation clock division ratio: 1 division fosc = 60Hz x (0+16) clock x 1 division x (176+8) lines = 177 [kHz]

In this case, the CR oscillation frequency becomes 177 kHz. The external resistance value of the R-C oscillator must be adjusted to be 177 kHz.

## **Screen-division Driving Function**

The HD66773 can select and drive two screens at any position with the screen-driving position registers (R14 and R15). Any two screens required for display are selectively driven and reducing LCD-driving voltage and power consumption.

For the 1<sup>st</sup> division screen, start lines (SS17 to 10) and end lines (SE17 to 10) are specified by the 1<sup>st</sup> screen-driving position register (R14). For the  $2<sup>nd</sup>$  division screen, start line (SS27 to 20) and end lines (SE27 to 20) are specified by the  $2<sup>nd</sup>$  screen-driving position register (R15). The  $2<sup>nd</sup>$  screen control is effective when the SPT bit is 1. The total count of selection-driving lines for the  $1<sup>st</sup>$  and  $2<sup>nd</sup>$  screens must be the number of LCD drive raster-rows or less.

Driving on 2 screens

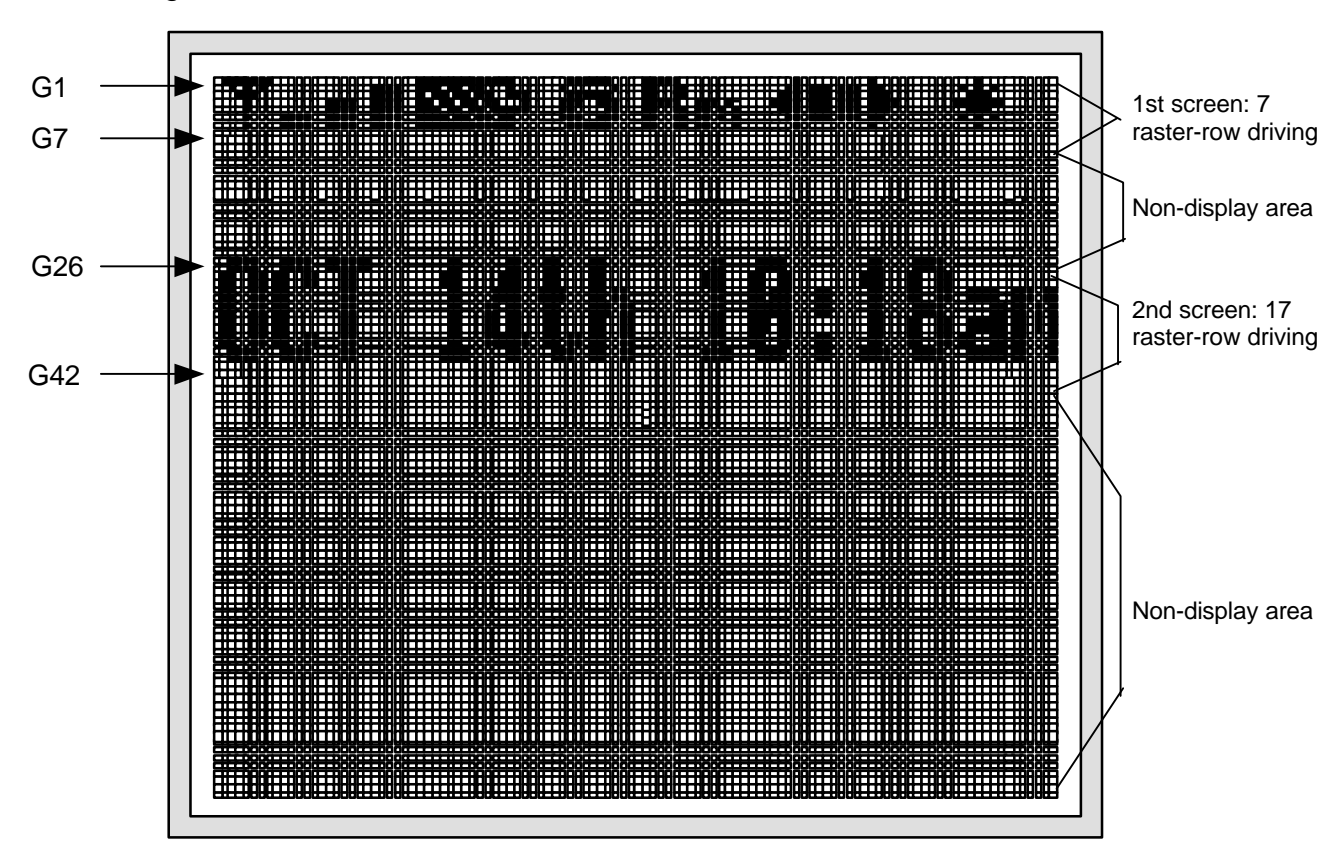

Driving raster-row: NL4-0 = "10101" (176 lines) 1st screen setting: SS17-10 = "00"H, SE17-10 = "06"H 2nd screen setting: SS27-20 = "19"H, SE27-20 = "29"H, SPT = "1"

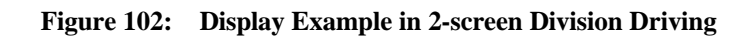

# **HD66773 Rev. 1.0-1 / October 2002**

# **Restrictions on the 1st/2nd Screen Driving Position Register Settings**

The following restrictions must be satisfied when setting the start line (SS17 to 10) and end line (SE17 to 10) of the 1 st screen driving position register (R14) and the start line (SS27 to 20) and end line (SE27 to 20) of the  $2<sup>nd</sup>$  screen driving position register (R15) for the HD66773. Note that incorrect display may occur if the restrictions are not satisfied.

## **Table 54: Restrictions on the 1st/2nd Screen Driving Position Register Settings**

 $1<sup>st</sup>$  Screen Driving (SPT = 0)

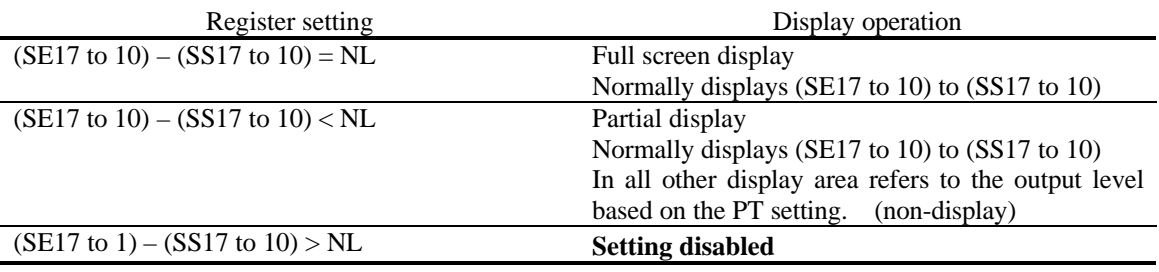

Note 1: SS17 to  $10 \leq$  SE17 to  $10 \leq$  AFH

Note 2: Setting SE27 to 20 and SS27 to 20 are invalid.

### **Table 55**

 $2<sup>nd</sup>$  Screen Driving (SPT = 1)

### **Register setting** Display operation

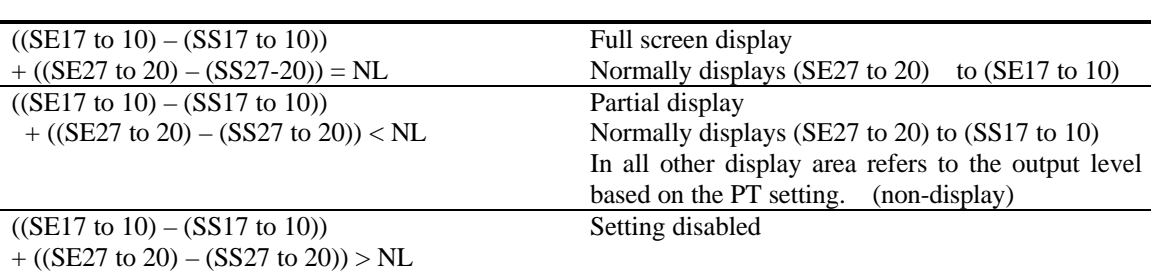

Note 1: SS17 to  $10 \leq$  SE17 to  $10 \leq$  SS27 to  $20 \leq$  SE27 to  $20 \leq$  AFH Note 2:  $(SE27 \text{ to } 20) - (SS17 \text{ to } 10) \leq N L$ 

**HD66773 Rev. 1.0-1 / October 2002**

The driver output can not be set for non-display area during the partial display. Determine based on characteristic of the display panels.

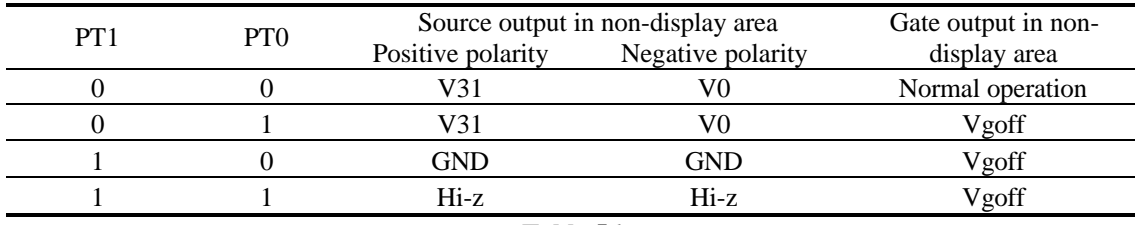

**Table 56**

Refer to the following flow to set up the partial display.

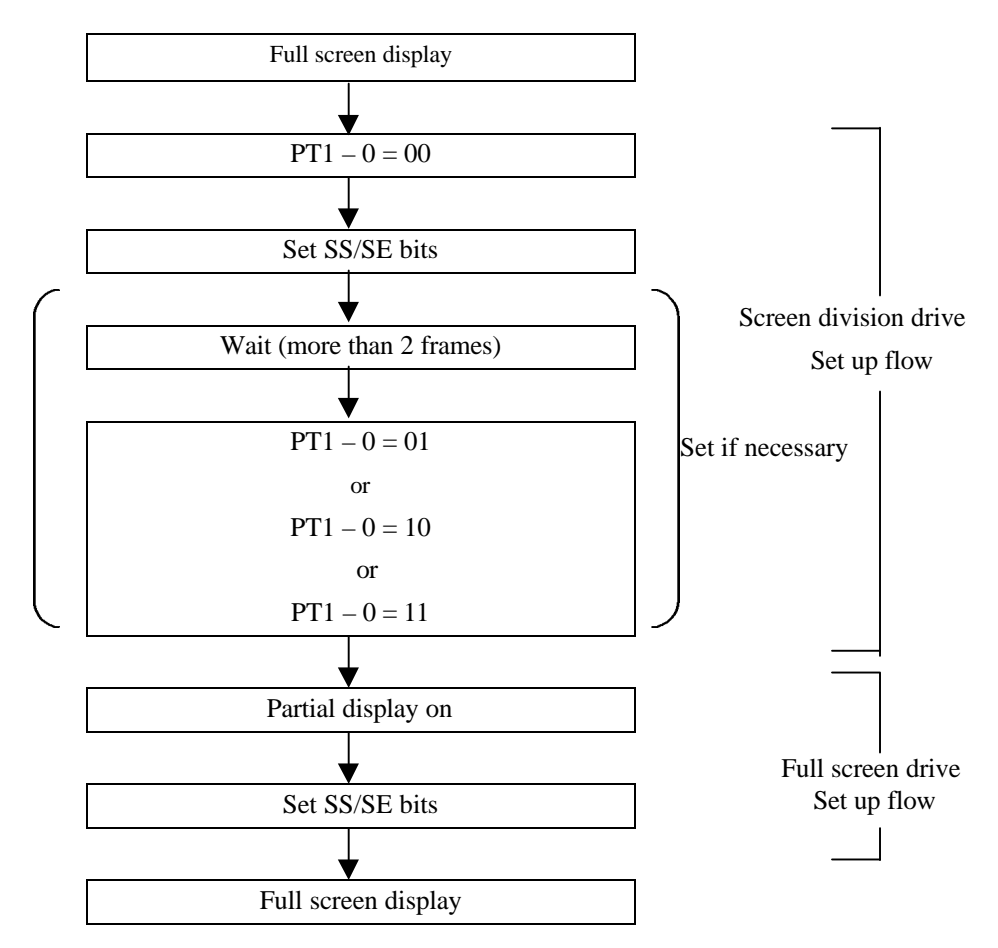

**Figure 103**

### **Configuration of Internal Power-Supply Generation Circuit**

Figure 90 shows a configuration of the voltage generation circuit for HD66773. The step-up circuits consist of step-up circuits 1 to 4. Step-up circuit 1 doubled or triples the voltage supplied to Vci1, and that voltage is doubled, tripled, or quadrupled in step-up circuit2. Step-up circuit 3 reverses the VGH level with reference to GND and generates the VGL level. Step-up circuit 4 reverses the Vci level with reference to GND and generates the VCL level. These step-up circuits generate power supplies required for TFT liquid crystal display operation. Reference voltages VDH, Vcom, and Vgoff for the HD66773 grayscale voltage are amplified in amplification circuits 1 and 2 from the internal-voltage adjustment circuit, or REGP, REGN, and generate each level depending on that voltage. The Vcom and Vgoff voltages can be alternated with any voltages. Connect Vcom to the panel.

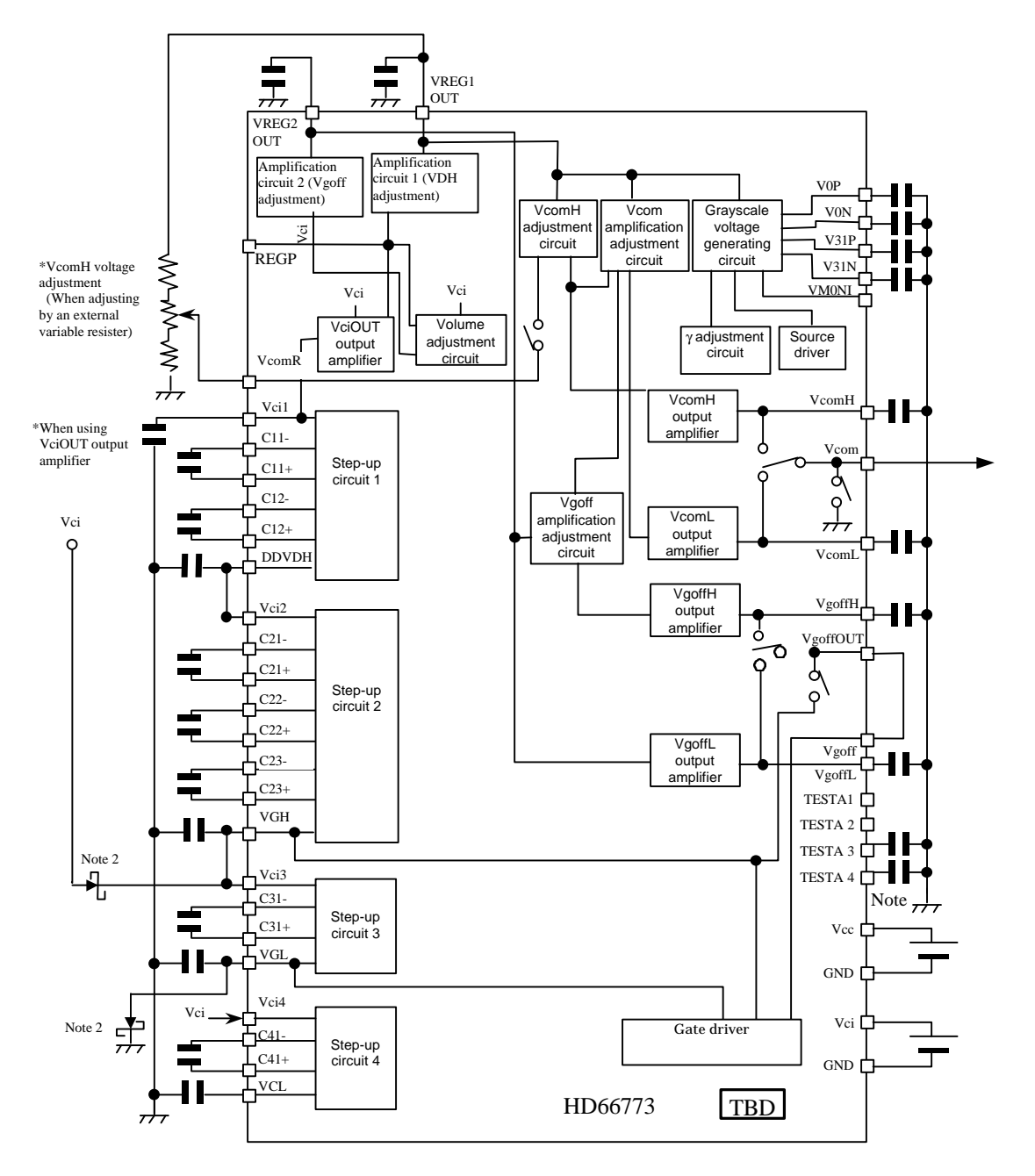

Note 1) The capcitor is 0.1uF (B characteristics). Use the 1 uF (B charactersitics) capacitor for other positions. Connect the capacitor for stabilization to TESTA1 through TESTA4 according to the display quality and power consumption. Note 2) Insert a shot-key barrier diode. (VF =0.4V/20mA, VR≥ 30V / Hitachi product:HRC0203B, HSC226)

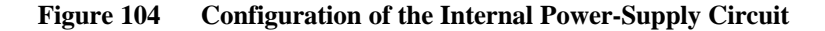

### **Specification of capacitor connected to HD66773**

### **Table 57**

The following table indicates the specification of capacitor connected to HD66773.

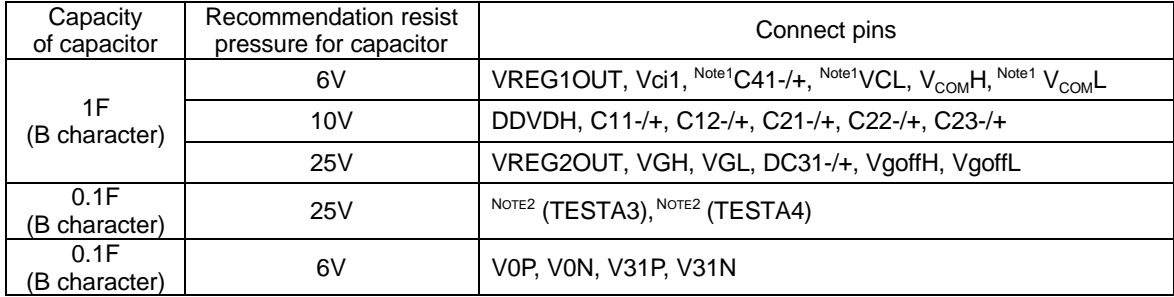

Note1: According to the mode set HD66773, there is one cases in which capacitor is unnecessary.

2: Connect a capacitor for stabilization according to the picture quality and power consumption.

# **Pattern Diagrams for Voltage Setting**

Figure 105 shows a pattern diagram for the HD66773 voltage setting and an example of waveforms.

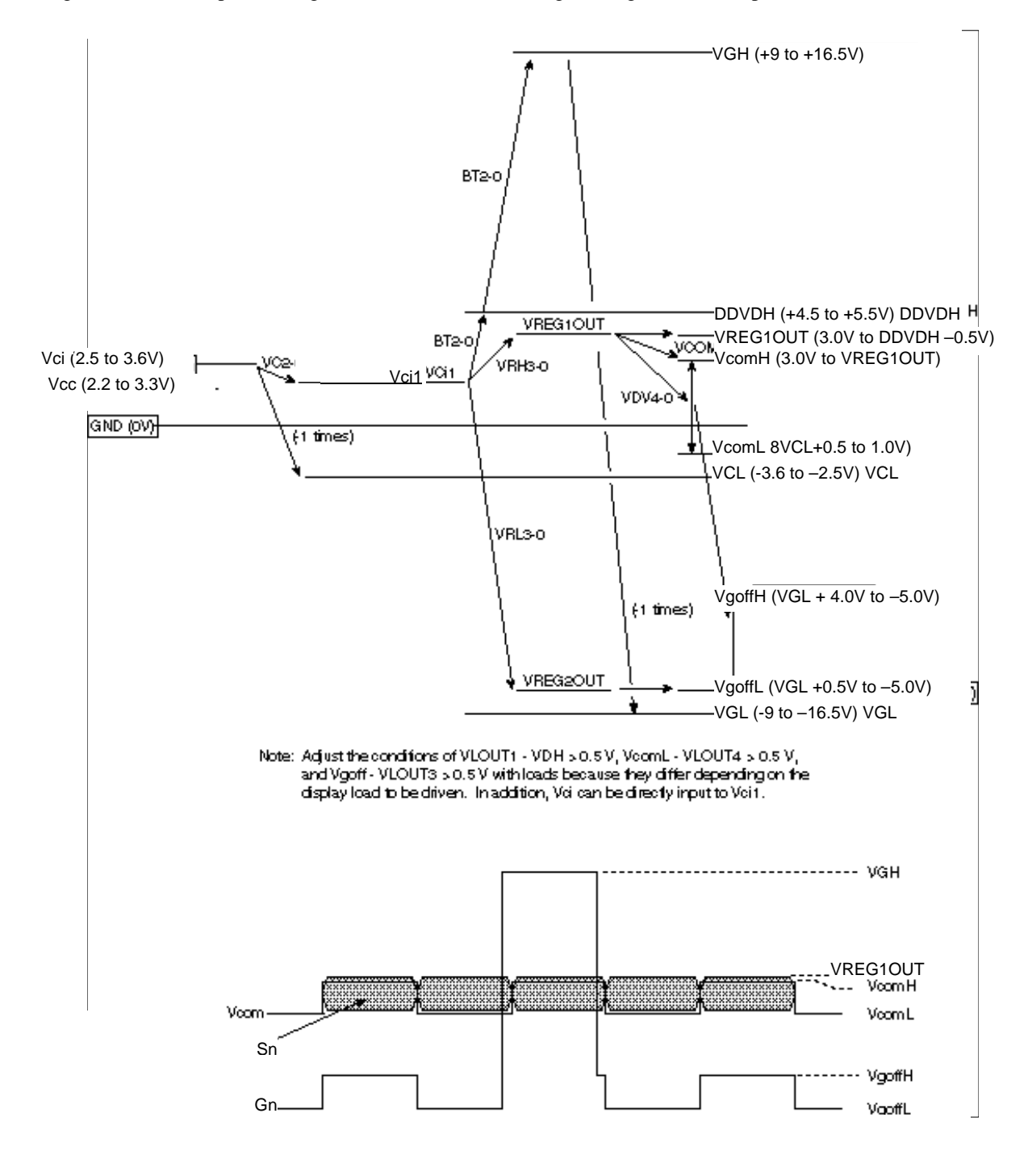

**Figure 105 Pattern Diagram and an Example of Waveforms**

# **HD66773 Rev.1.0-1 / October 2002**

### **Absolute Maximum Ratings**

### **Table 58**

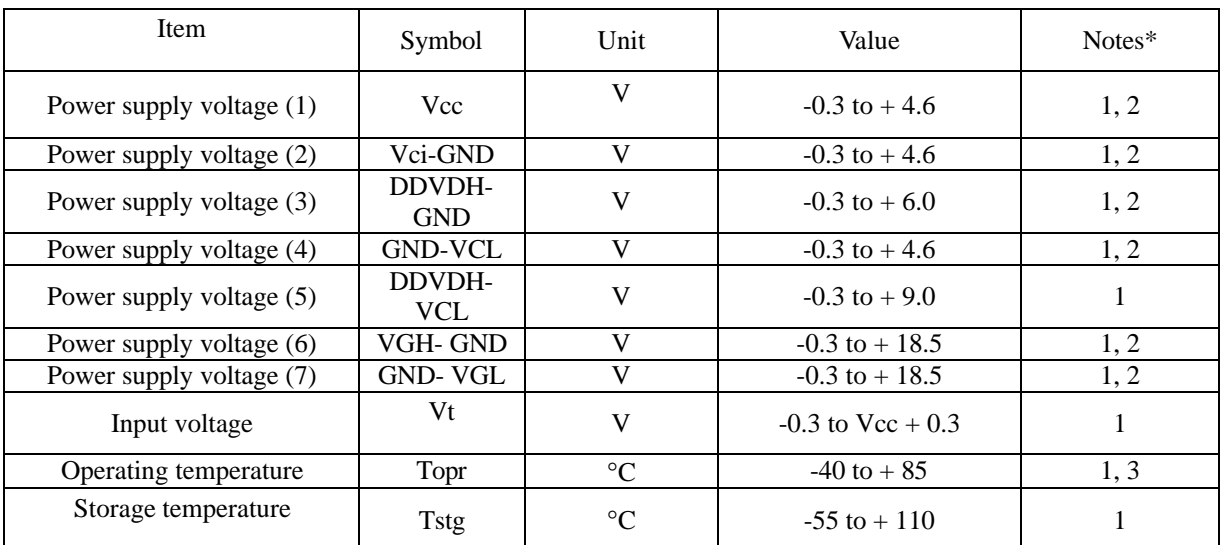

Notes: 1. If the LSI is used above these absolute maximum ratings, it may become permanently damaged. Using the LSI within the following electrical characteristic limit is strongly recommended for normal operation. If these electrical characteristic conditions are also exceeded, the LSI will malfunction and cause poor reliability.

2. Indicate the voltage form GND

3. DC characteristics and AC characteristics of shipping chips and shipping wafer are guaranteed at 85 °C.

# **HD66773 Rev.1.0-1 / October 2002**

### **DC Characteristics (V**<sub>CC</sub> = 2.2 to 3.3 V, Ta = -40 to +85 $^{\circ}$ C\*<sup>1</sup>)

# **Table 59**

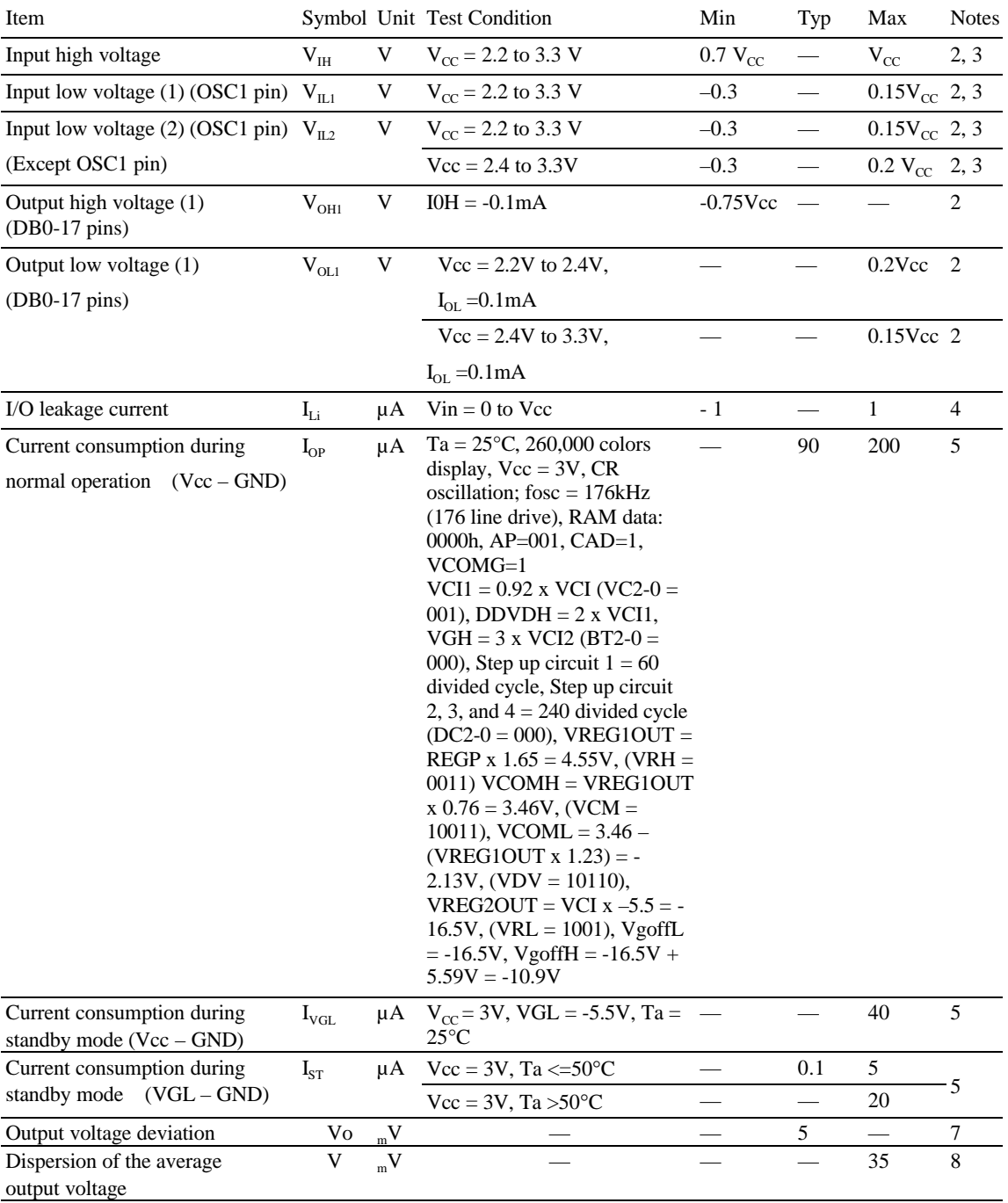

# **AC Characteristics**  $(V_{CC} = 2.2 \text{ to } 3.3 \text{ V}, T_a = -40 \text{ to } +85^{\circ}C^{*1})$

# **Clock Characteristics (** $V_{CC}$  **= 2.2 to 3.3 V)**

### **Table 60**

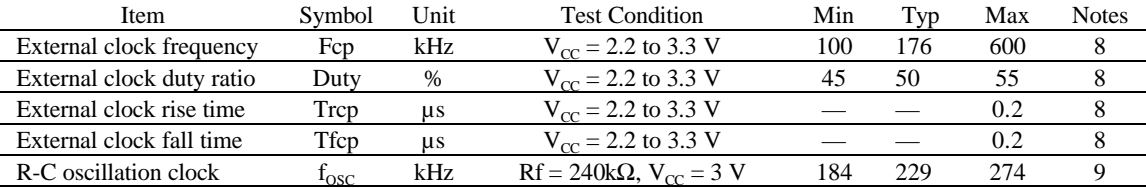

## **80-system Bus Interface Timing Characteristics**

### **Normal Write Mode (HWM=0) (Vcc = 2.2 to 2.4 V)**

### **Table 61**

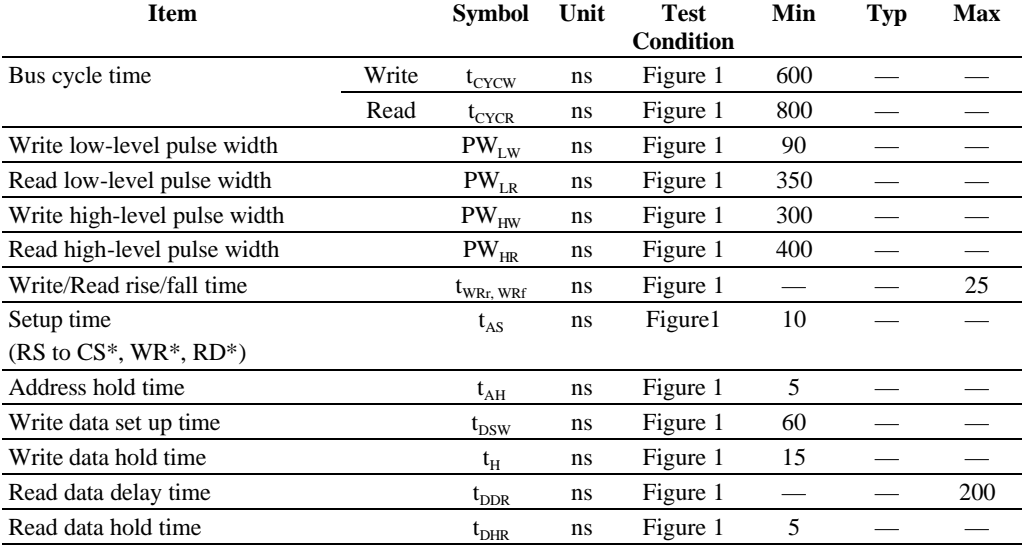

### High-Speed Write Mode (HWM=1) (Vcc = 2.2 to 2.4 V)

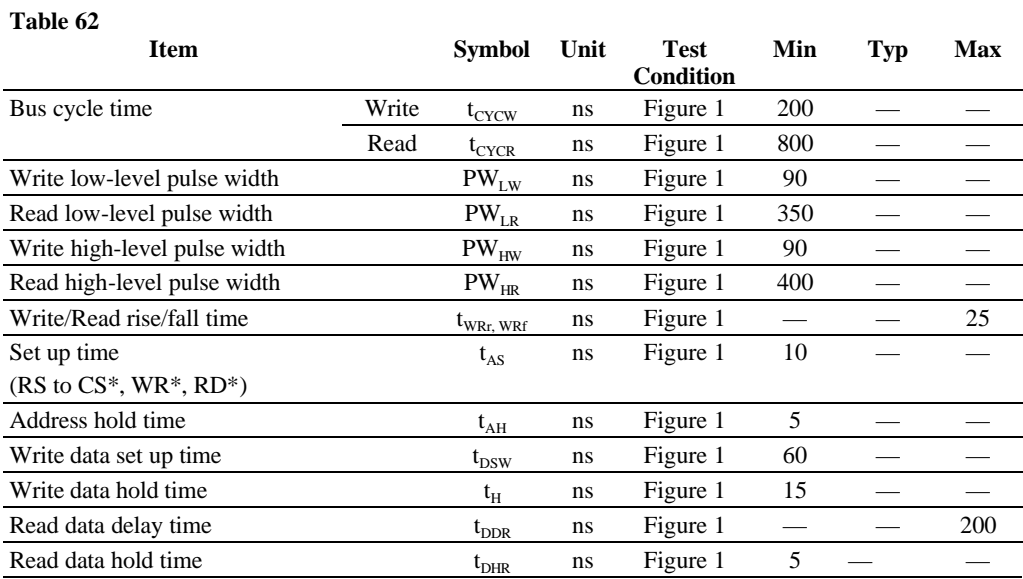

# **HD66773 Rev.1.0-1 / October 2002**

### **Normal Write Mode (HWM=0) (Vcc = 2.2 to 2.4 V) Table 63**

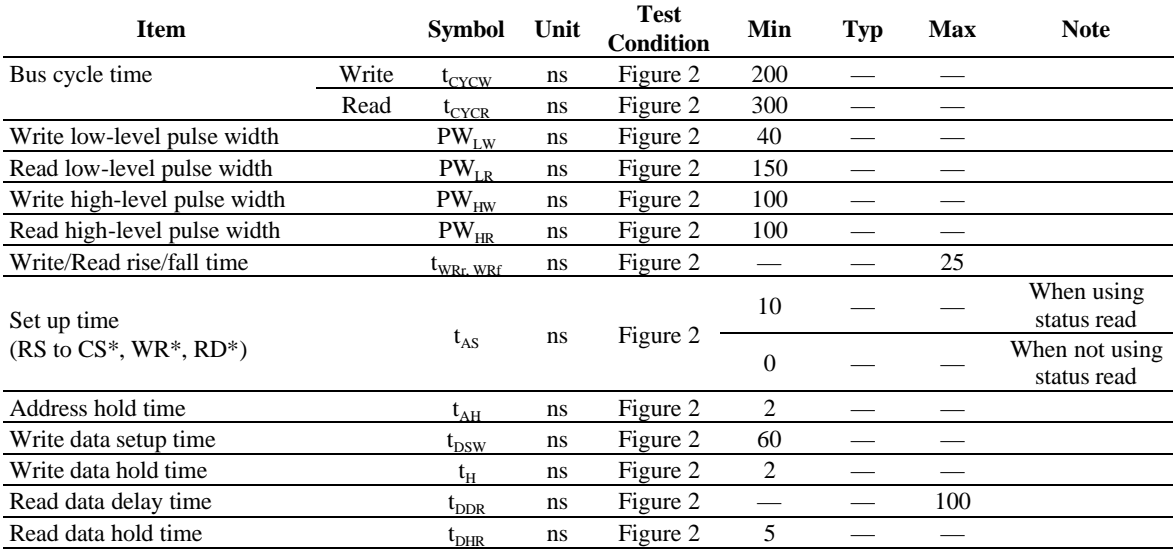

## **High-Speed Write Mode (HWM=1)**

**(Vcc = 2.4 to 3.3 V)**

### **Table 64**

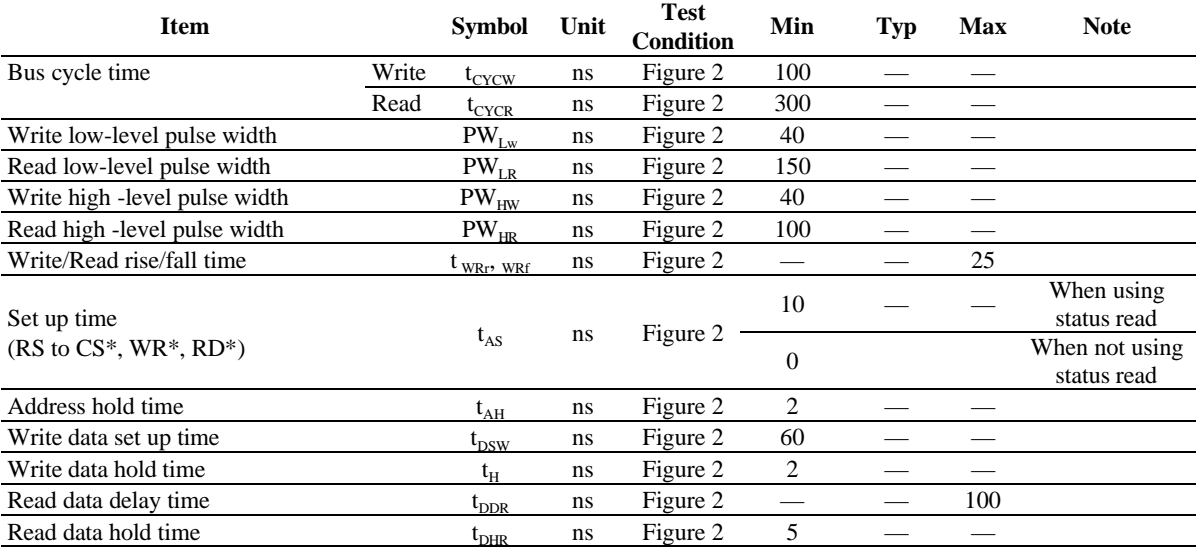

## **Reset Timing Characteristics**

 $(V_{CC} = 2.2 \text{ to } 3.3 \text{ V})$ 

**Table 65**

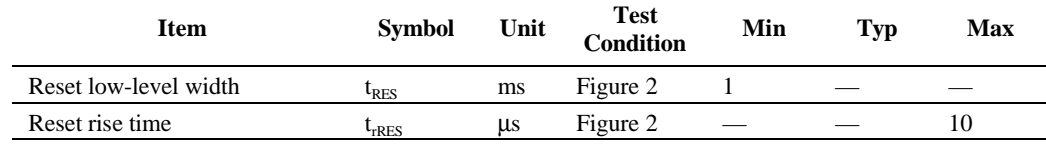

# **Electrical Characteristics Notes**

- 1. For bare die and wafer products, specified up to 85°C.
- 2. The following three circuits are I pin, I/O pin, O pin configurations.

Pins: RESET\*, CS\*, E/WR/SCL, RW/RD, RS,

OSC1, IM3-1, IM0/ID, TEST1, TEST2,

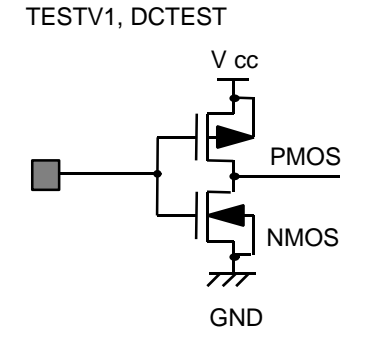

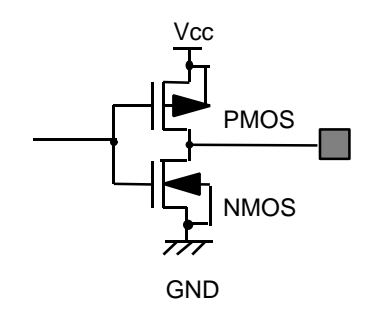

Pins: OSC2

Pins: DB17 -DB2,

DB1 SD0 DB0/SDI

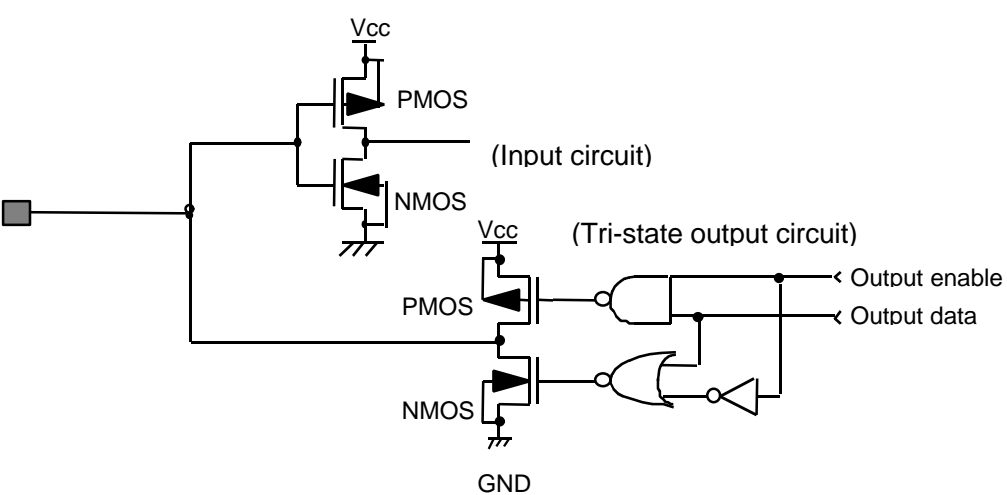

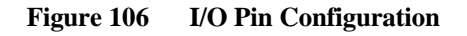

# **HD66773 Rev.1.0-1 / October 2002**

- 3.The TEST1, TEST2/TESTV1, DCTEST pin must be grounded and the IM3/IM2/IM1 and IM0/ID pins must be grounded or connected to Vcc.
- 4.This exclude the current flowing through output drive MOSs.
- 5.This exclude the current flowing through the input/output units. The input level must be fixed high or low because through current increases if the CMOS input is left floating. Even if the CS pin is low or high when an access with the interface pin is not performed, current consumption does not change.
- 6.The following show the relationship between the operation frequency (fosc) and current consumption (Icc) (figure).
- 7.Dispersion of the average output voltage is the difference of the average of output voltage between chips next to each other.
- 8.Applies to the external clock input (figure).

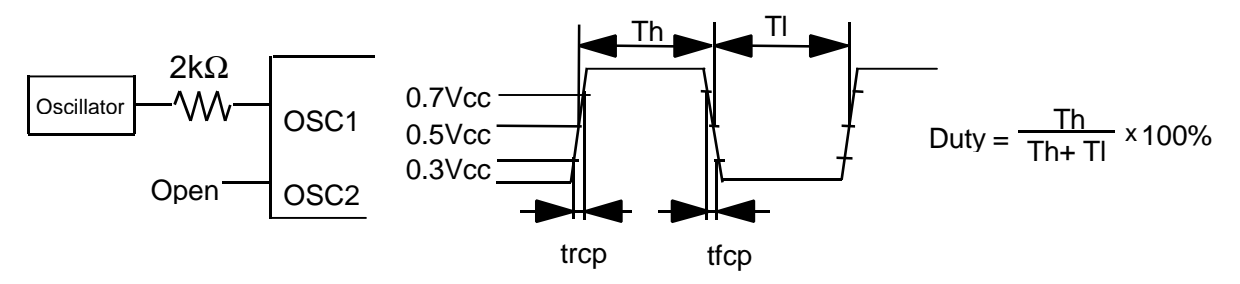

**Figure 107 External Clock Supply**

9. Applies to the internal oscillator operations using external oscillation resistor Rf (figure and table).

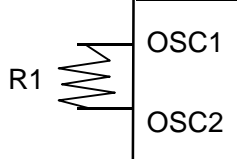

Shorten these pin's wiring as much as possible, because the number of oscillation wave changes according to the capacity of OSC1, OSC2 pins.

### **Figure 108 Internal Oscillation**

### **(Referential Data)**

**Table 66**

### **R-C Oscillation Frequency: fosc (kHz)**

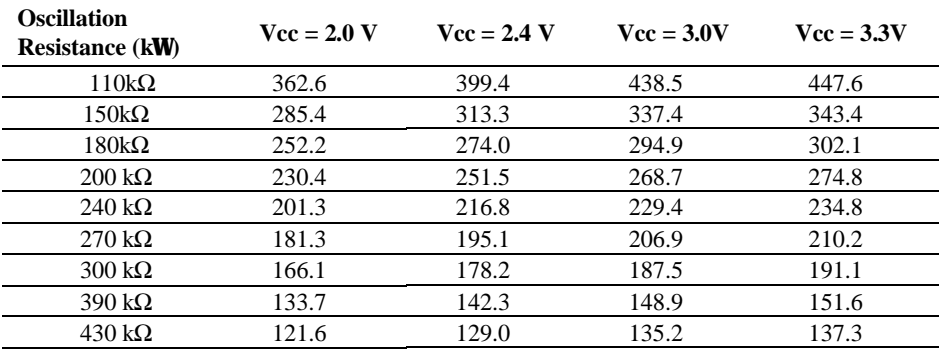

Data bus: DB17 to DB0 AC Characteristics Test Load Circuits

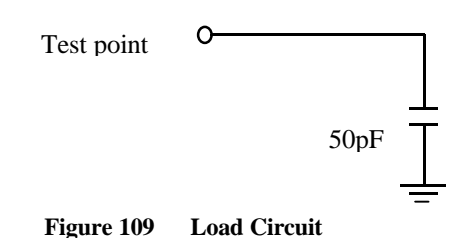

**HITACHI** 108
**HD66773 Rev.1.0-1 / October 2002**

**80-system Bus Operation**

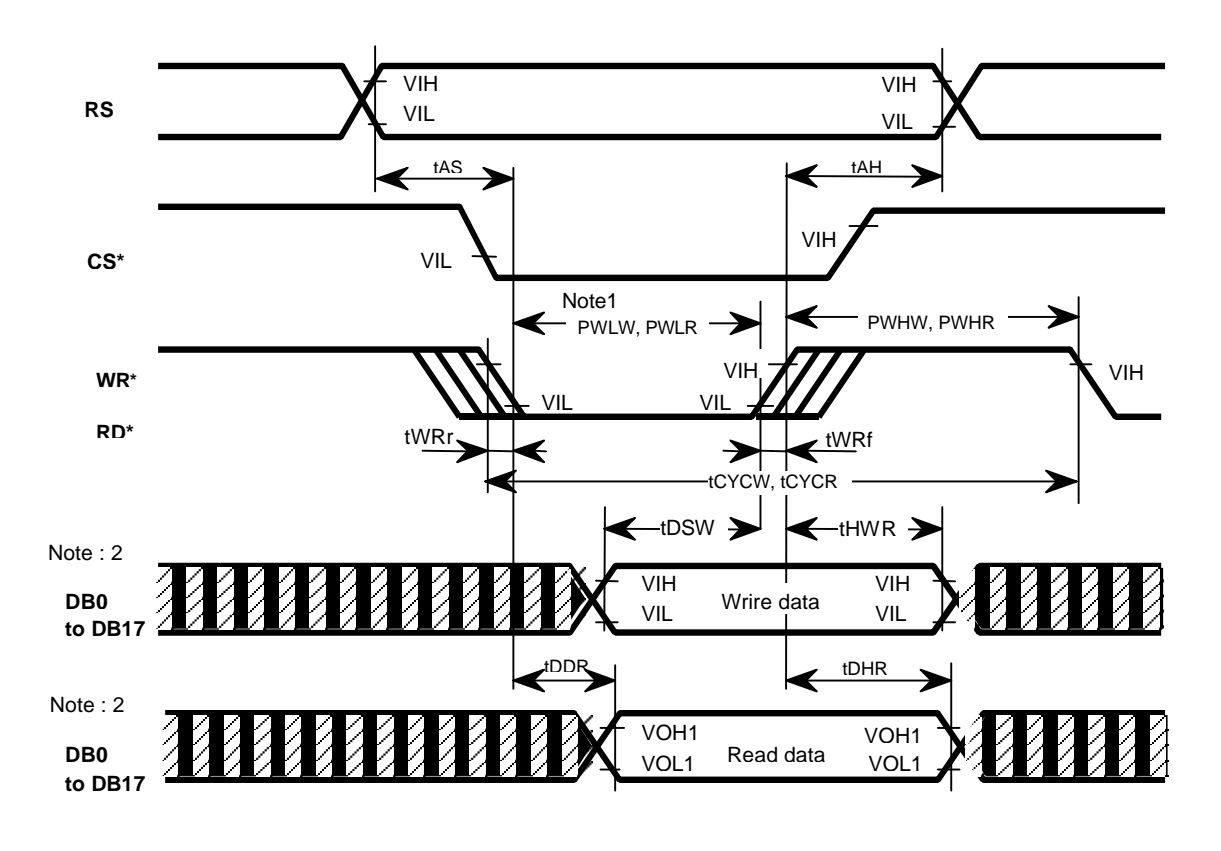

**Figure 110 80-system Bus Timing**

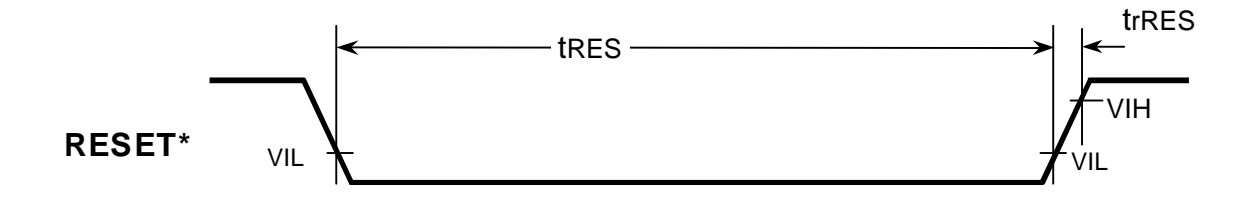

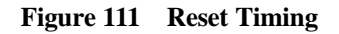

## **HD66773 Rev.1.0-1 / October 2002**

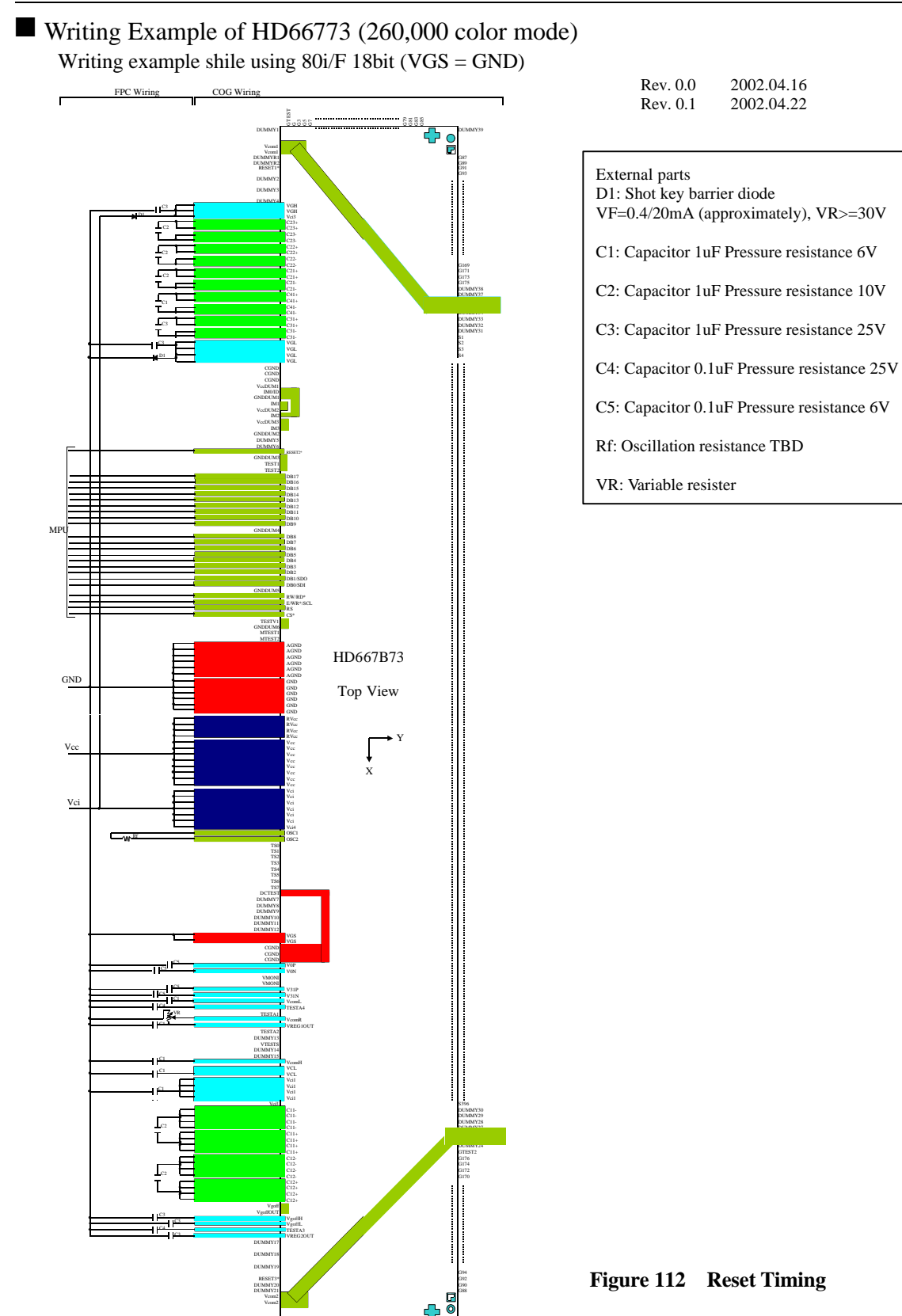

as DUMMY23

G80 G82

DUMMY22 G2 G4 G6 G8

Maintenance history report  $P = page, L = line, - = blank$ 

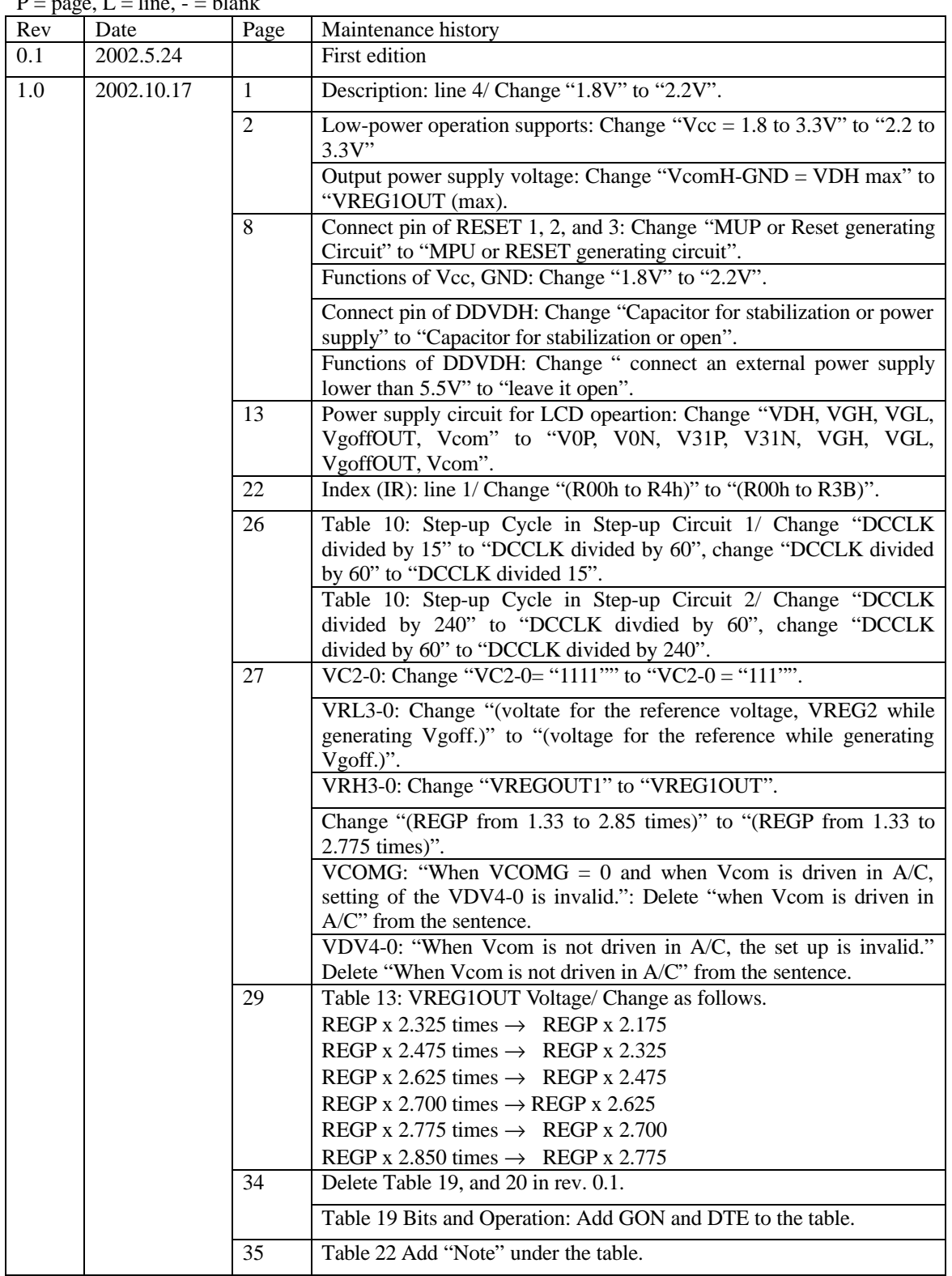

# **HD66773 Rev.1.0-1 / October 2002**

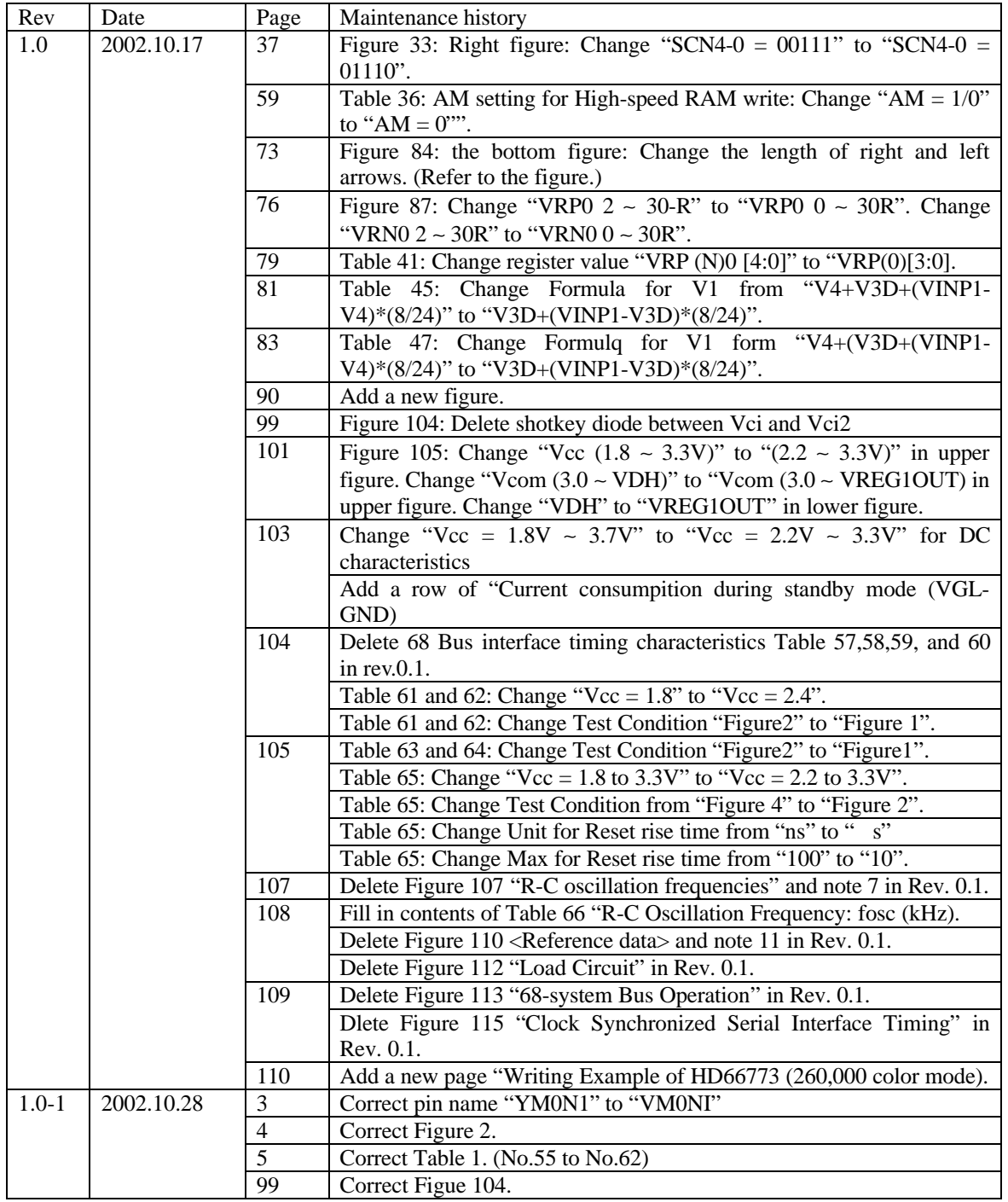